#### Production Volume Rendering

Jerry Tessendorf Principal Graphics Scientist Rhythm and Hues Studios [jerryt@rhythm.com](mailto:jerryt@rhythm.com) November 2008

#### In Production

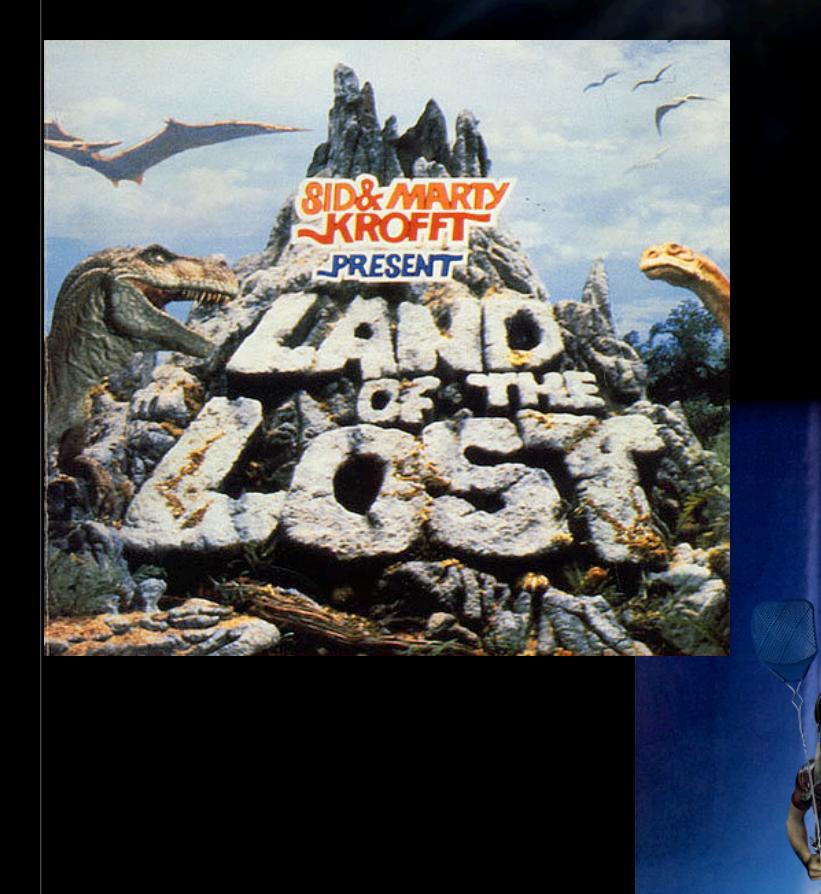

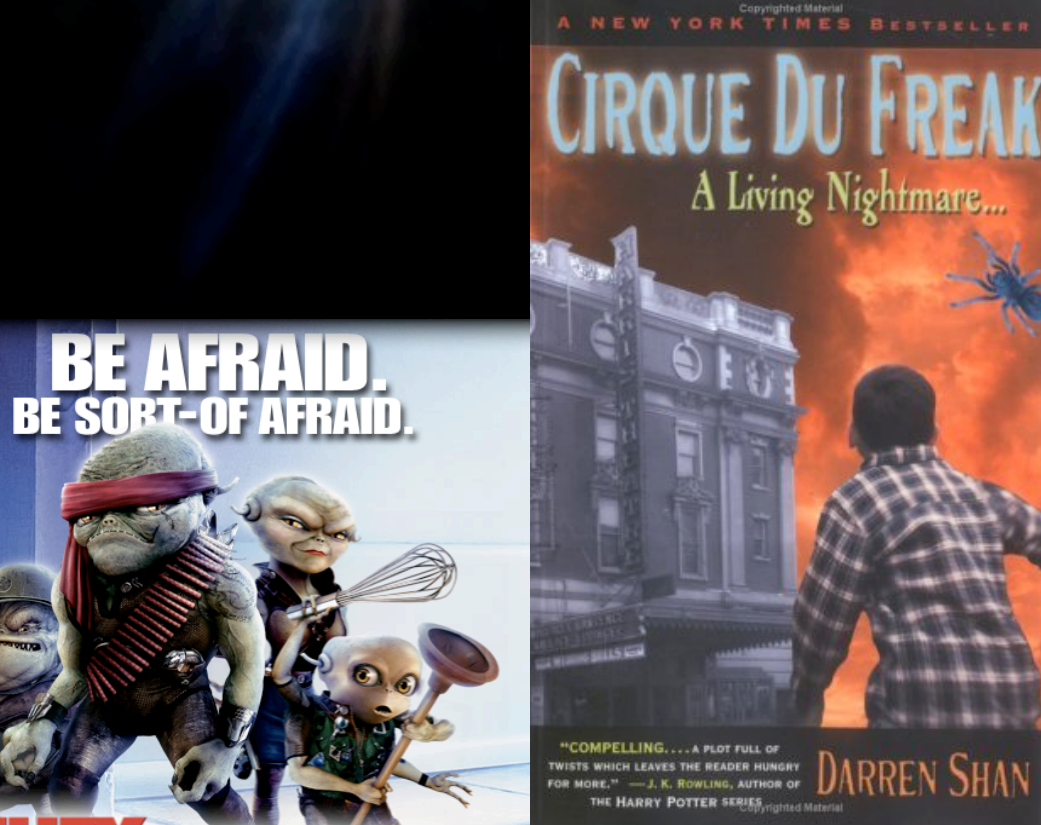

**GAN** 

5 E

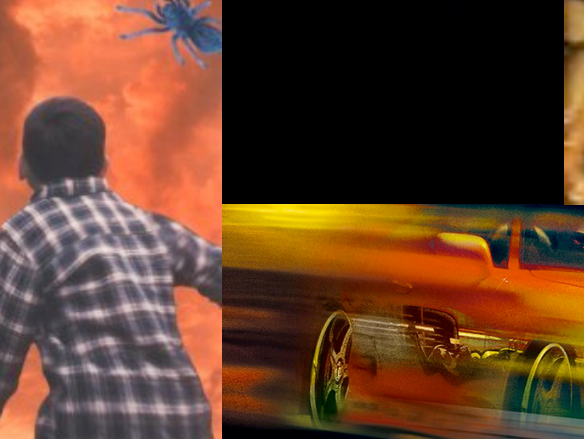

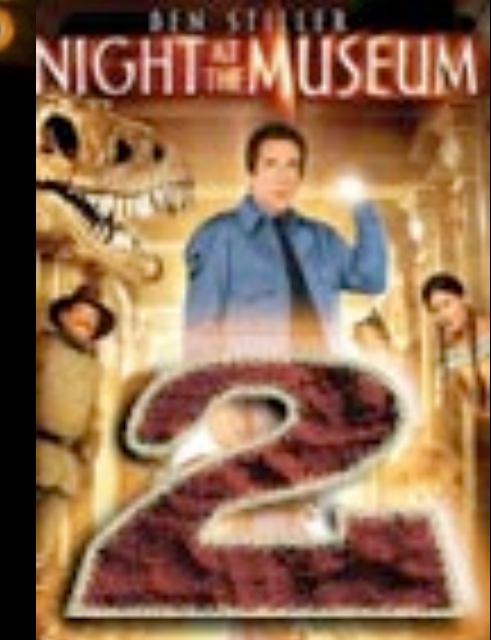

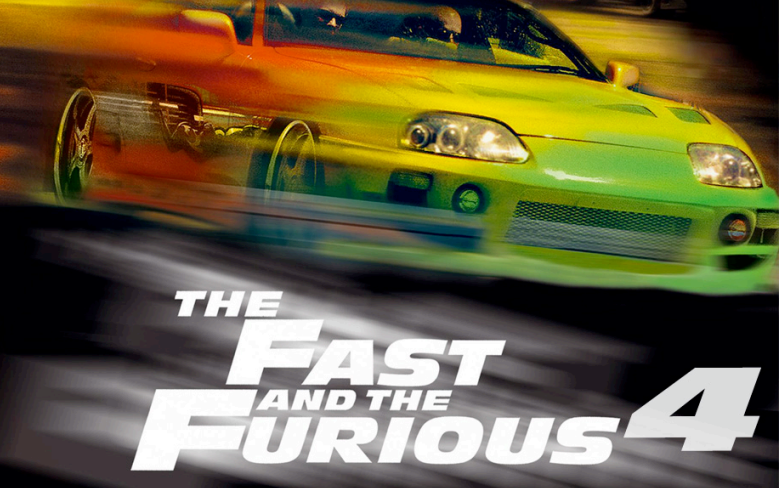

#### In Production

# **Volume Rendering in heavy wise**

**BE AFRAID BE SOBT-OF AFRAID.** 

> COMPELLING.... A PLOT FULL OF LLING....A PLOT FULL OF<br>— LA K. RONLING, AUTHORY DARREN SHAN<br>LADOV POTTER SERIES

 $\blacksquare$ 

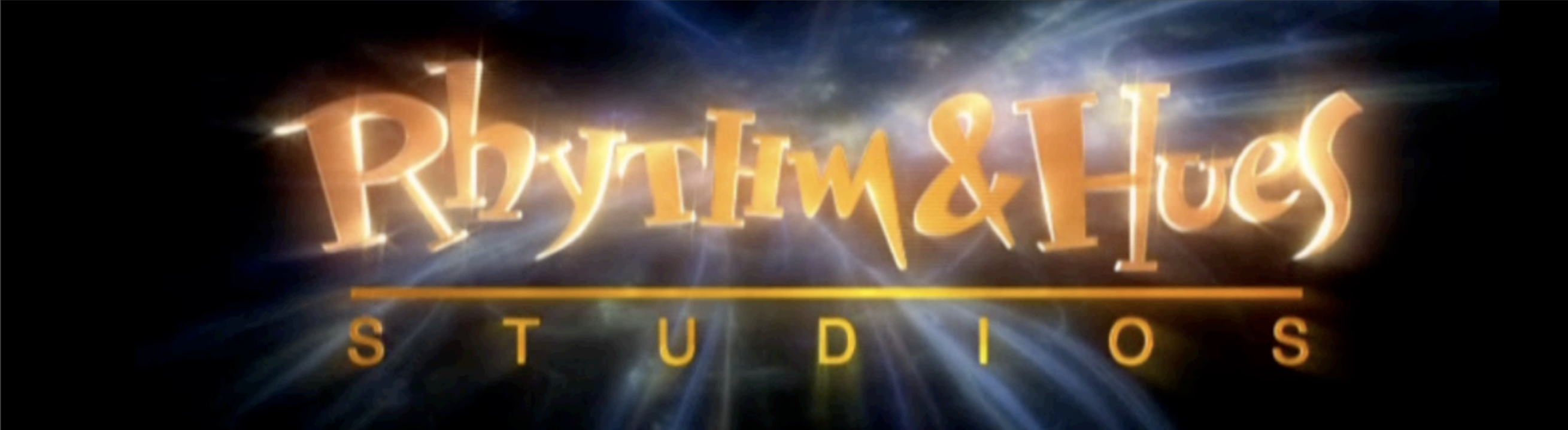

#### BRENDAN FRASER JET LI

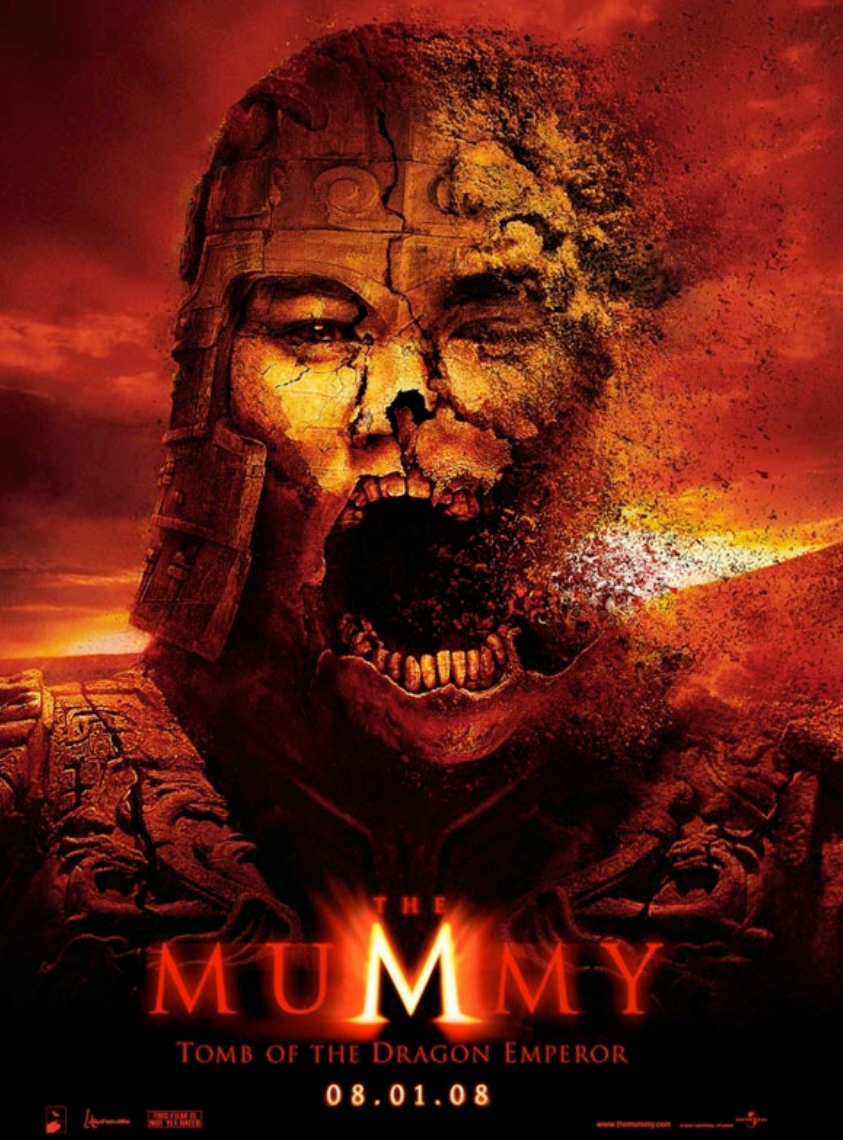

**TYLER** EDWARD **NORTON** 

**ROTH WILLIAM**<br>HURT

аг.

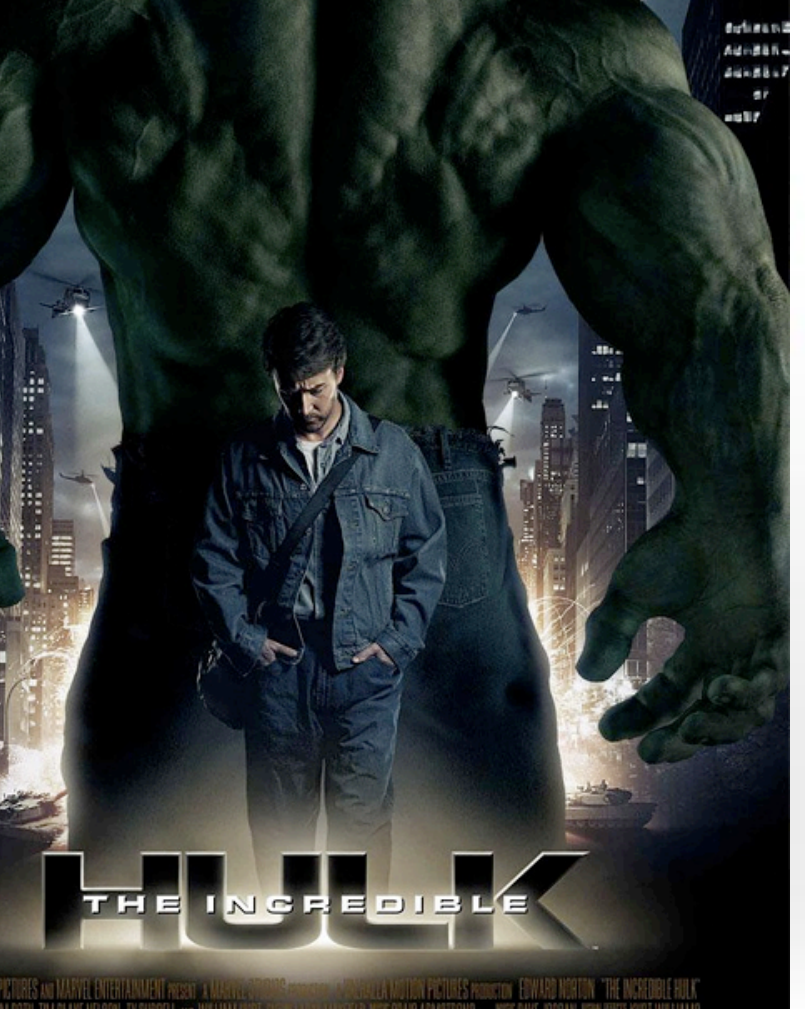

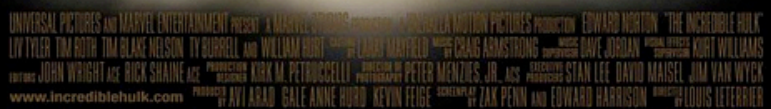

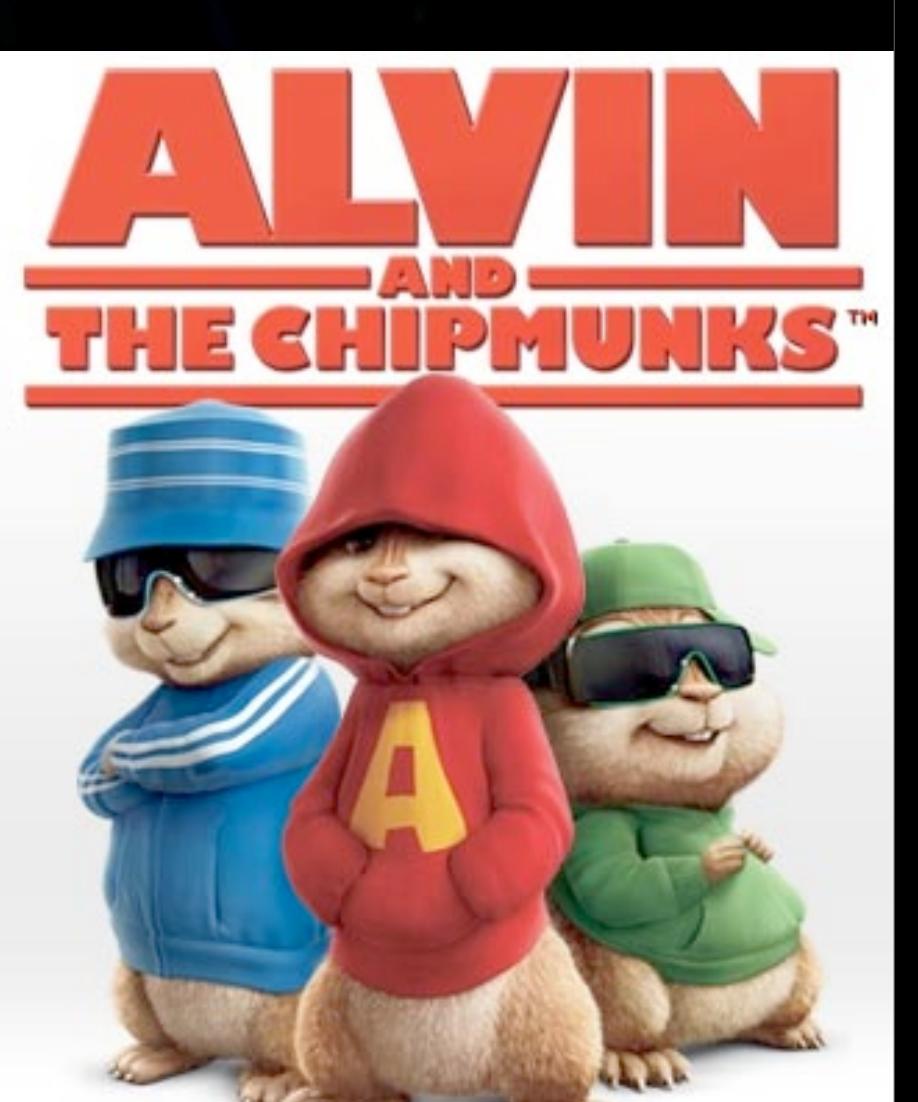

#### Outline for this week

#### Outline for this week

- Volume rendering in film production
- Rendering equation/numeric algorithm: without lights
- Gridded Volumes: Voxels

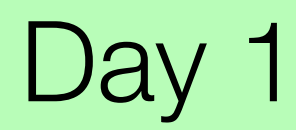

#### Outline for this week

- Volume rendering in film production
- Rendering equation/numeric algorithm: without lights
- Gridded Volumes: Voxels
- Rendering equation/numeric algorithm: with lights
- Methods to fill a volume with interesting density

Day 1

Day 2

#### Volume Rendered Smoke

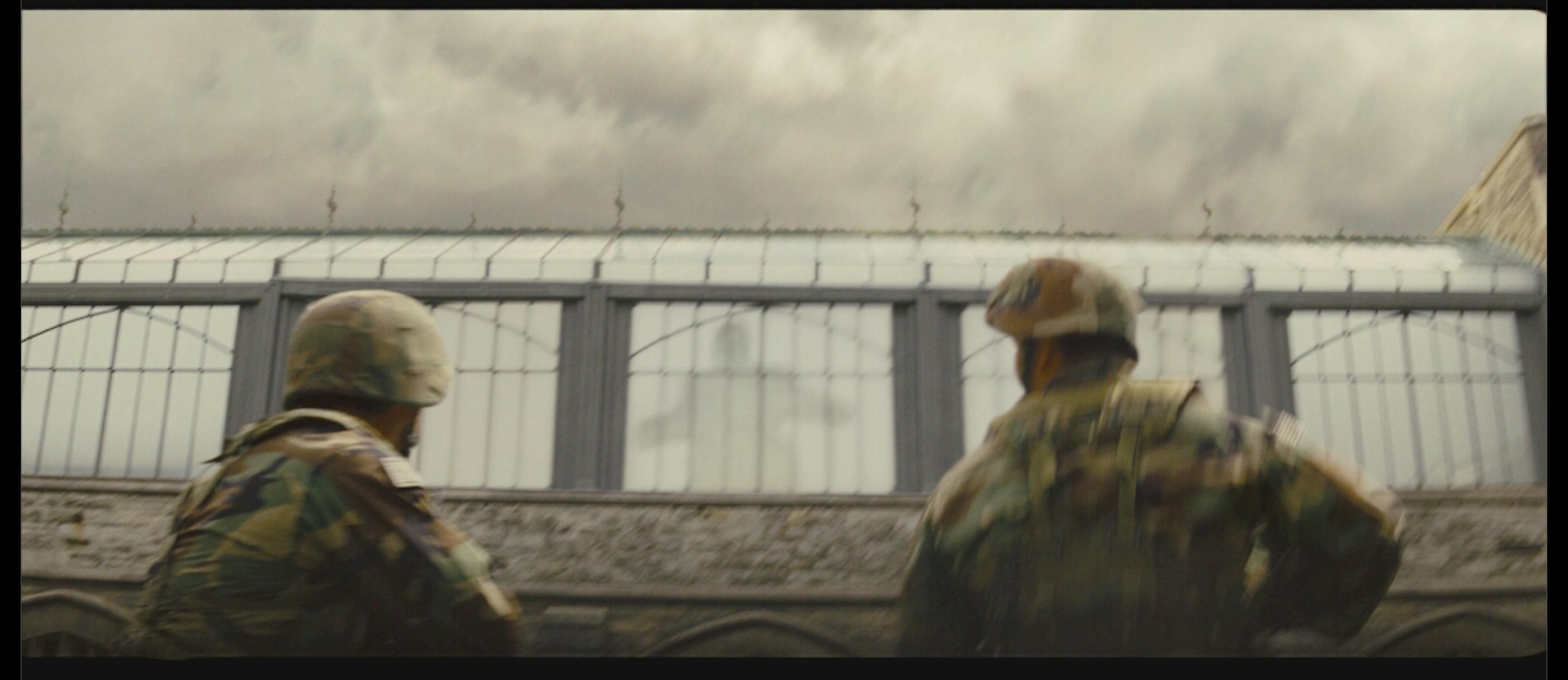

#### Volume Elements

0045

#1022230 : dfh a. UR3510\_FxHumveeSplit\_v0004 08:18 Apr 22

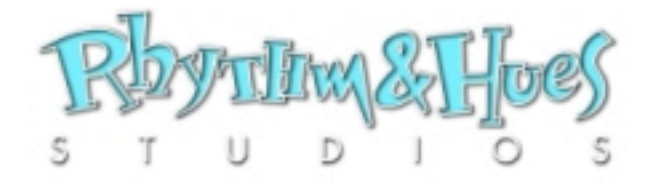

• Accumulate opacity along light of sight.

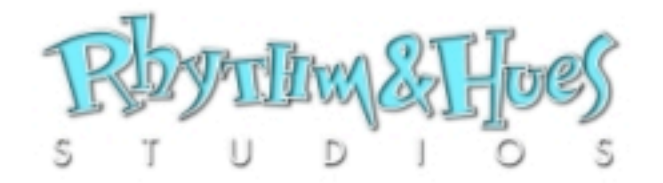

- Accumulate opacity along light of sight.
- Accumulate color along line of sight, weighted by accumulated opacity and light source.

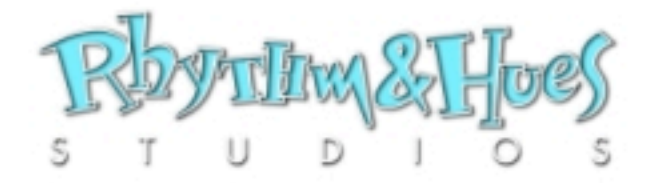

- Accumulate opacity along light of sight.
- Accumulate color along line of sight, weighted by accumulated opacity and light source.

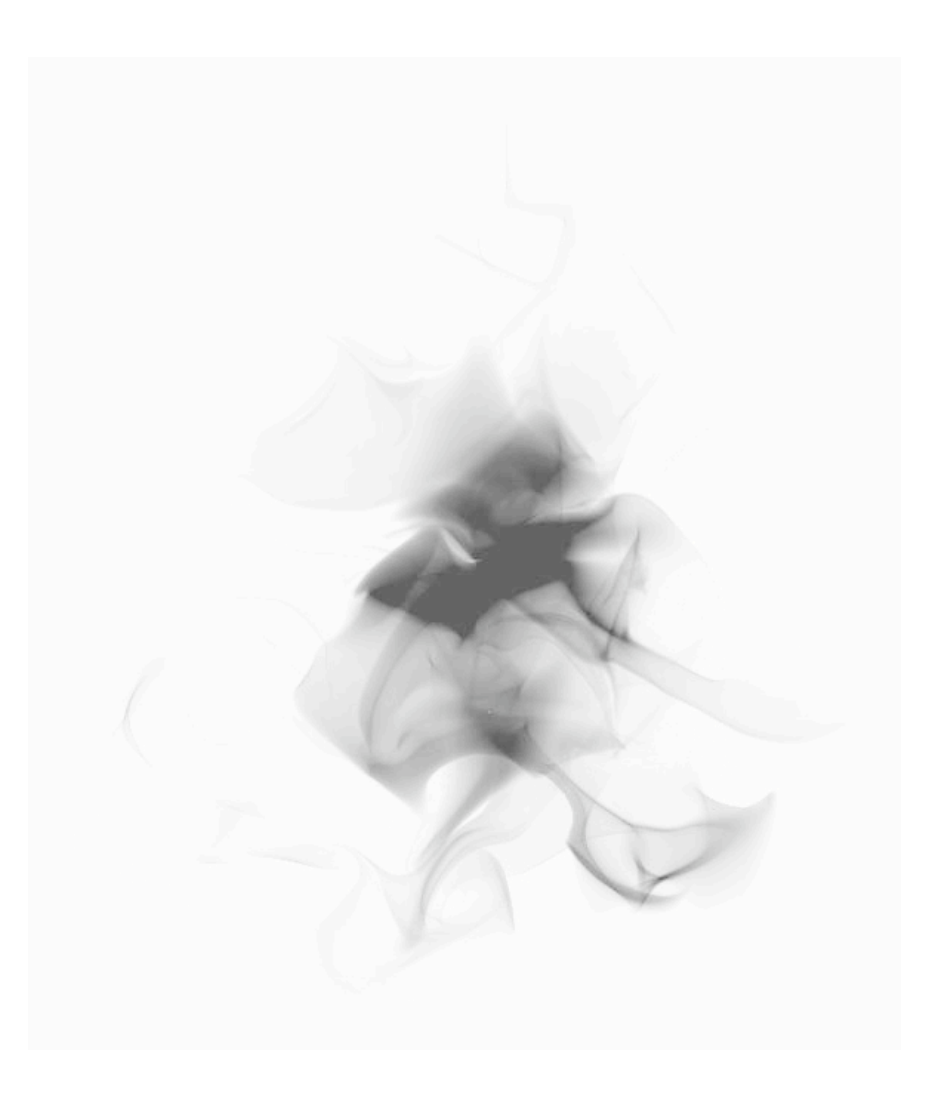

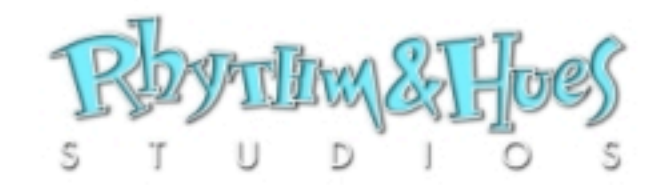

- Accumulate opacity along light of sight.
- Accumulate color along line of sight, weighted by accumulated opacity and light source.

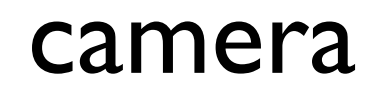

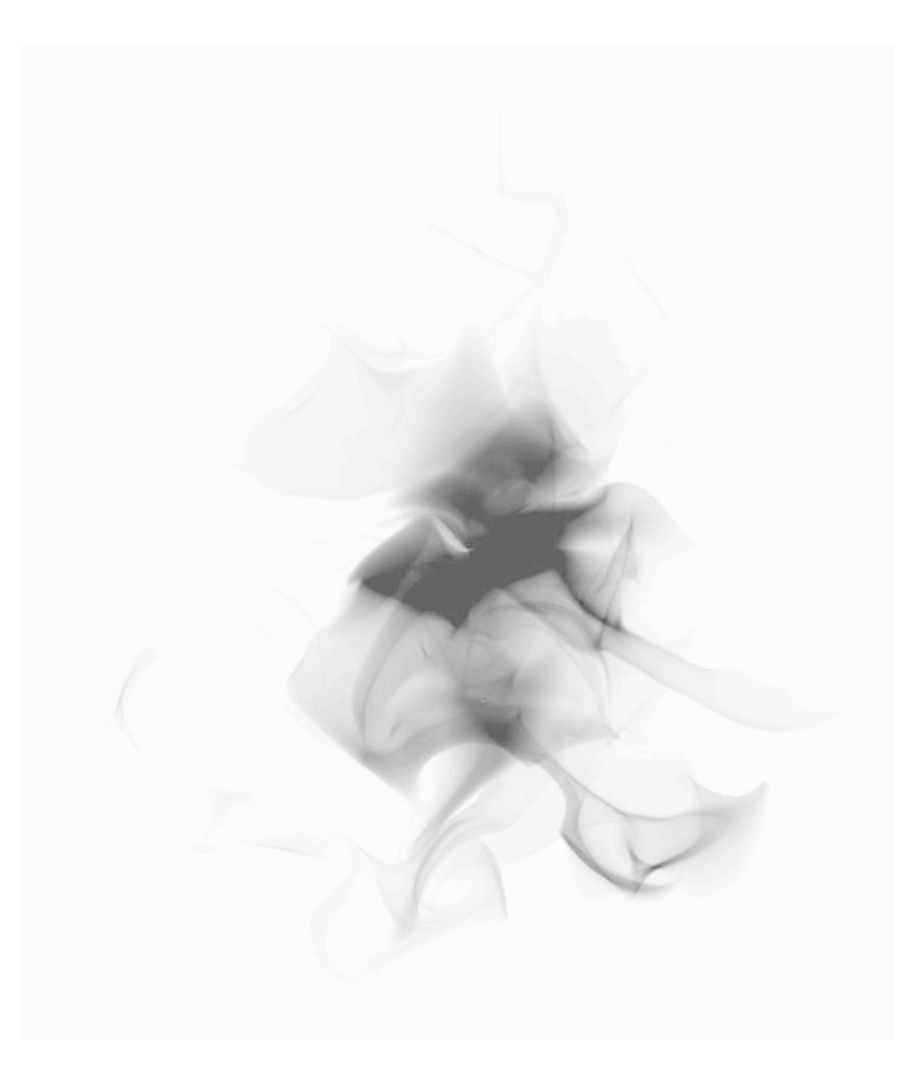

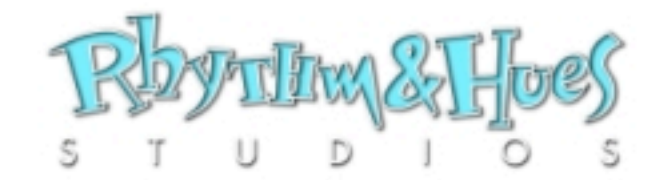

- Accumulate opacity along light of sight.
- Accumulate color along line of sight, weighted by accumulated opacity and light source.

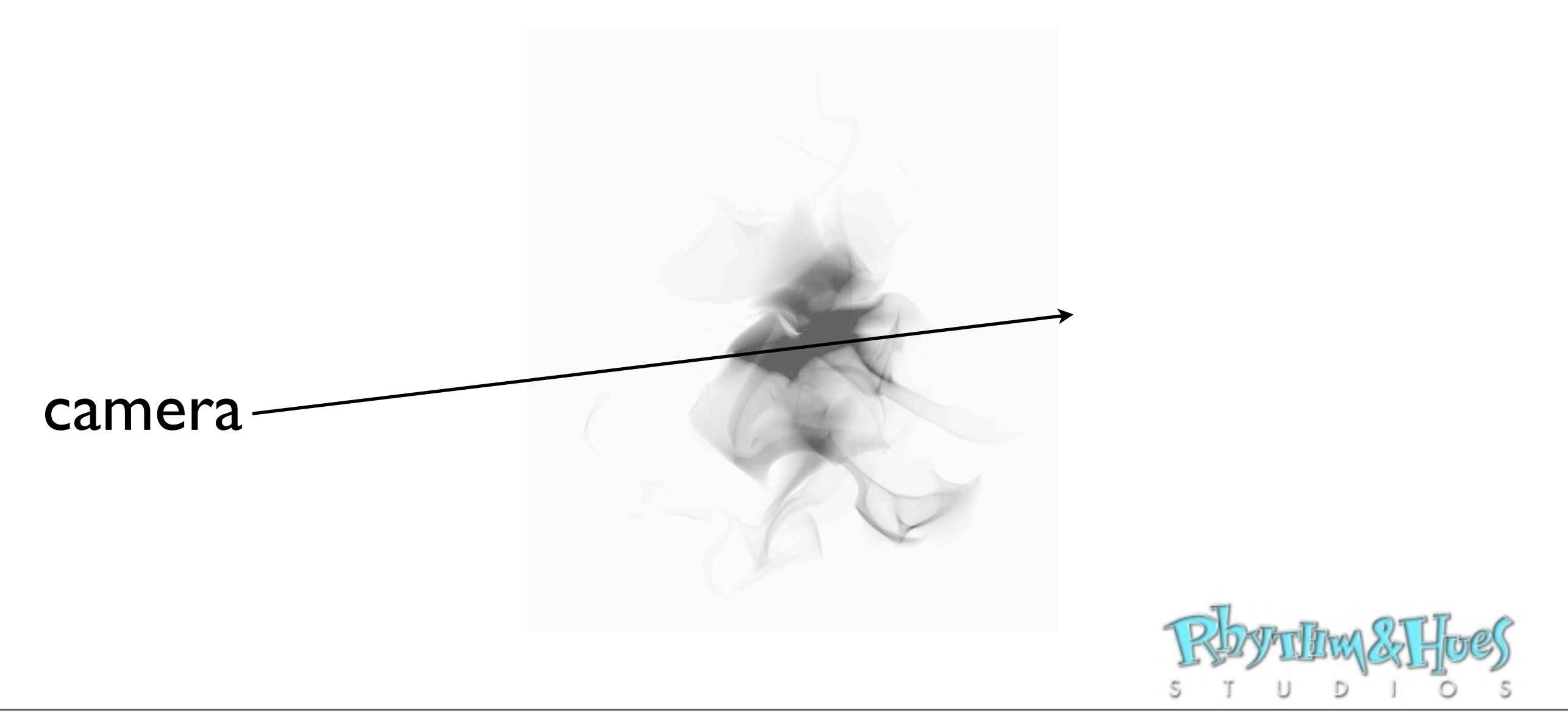

- Accumulate opacity along light of sight.
- Accumulate color along line of sight, weighted by accumulated opacity and light source.

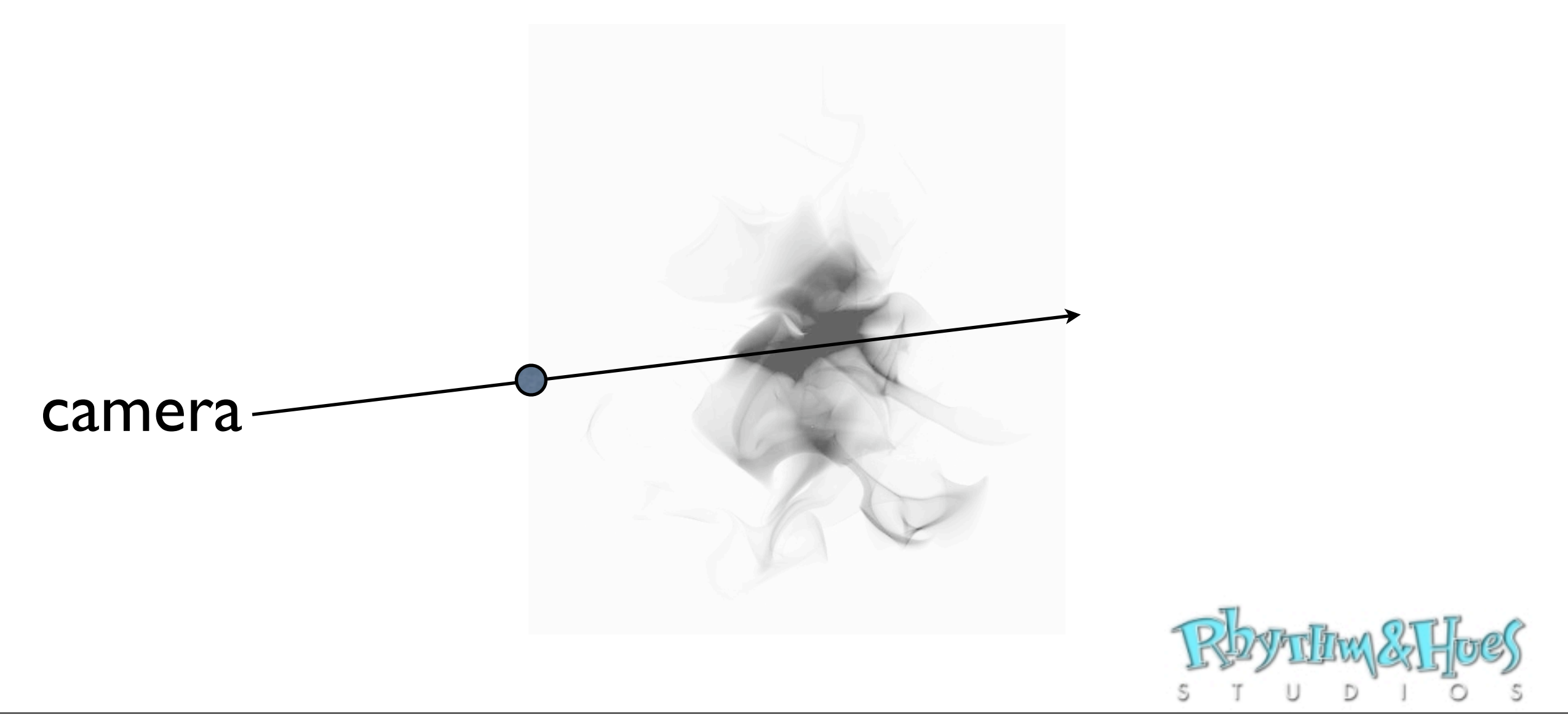

- Accumulate opacity along light of sight.
- Accumulate color along line of sight, weighted by accumulated opacity and light source.

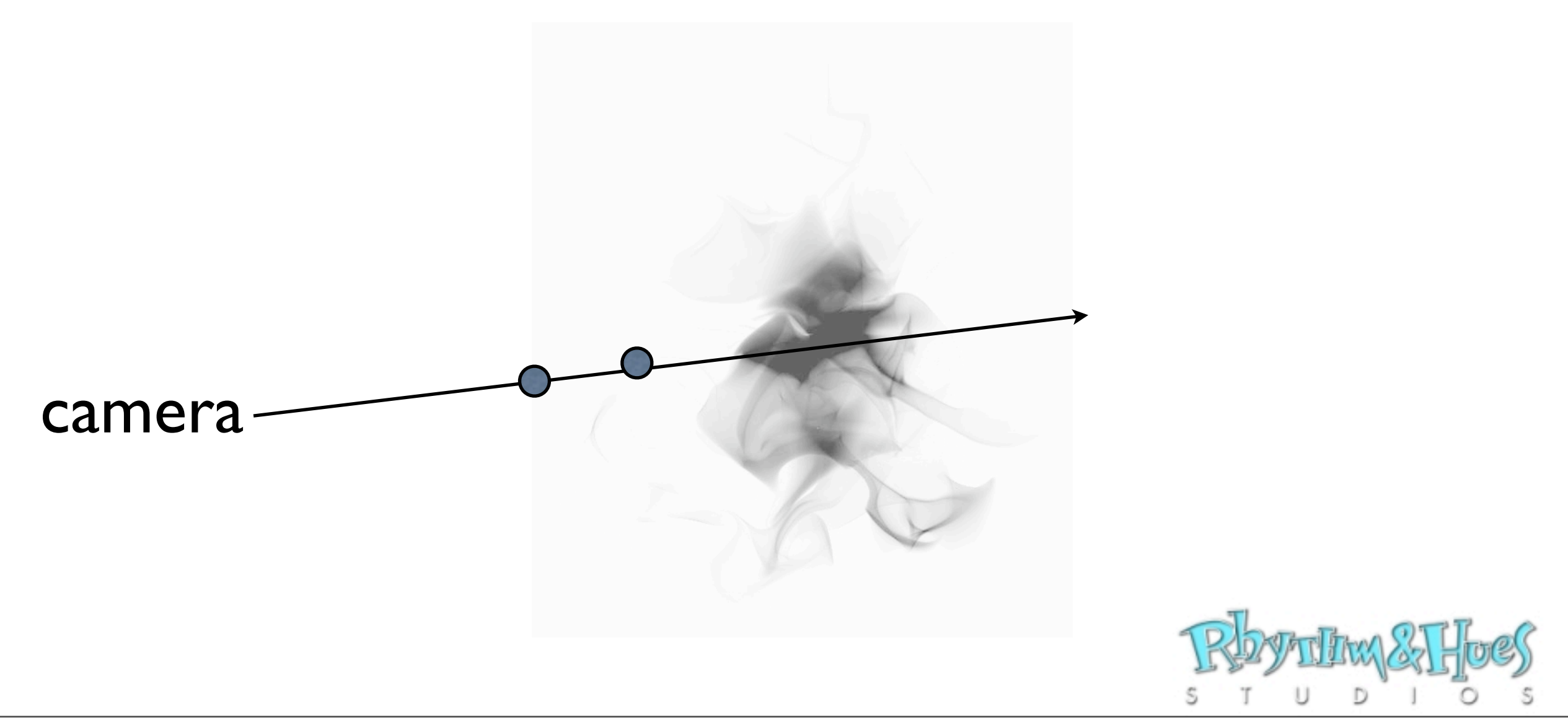

- Accumulate opacity along light of sight.
- Accumulate color along line of sight, weighted by accumulated opacity and light source.

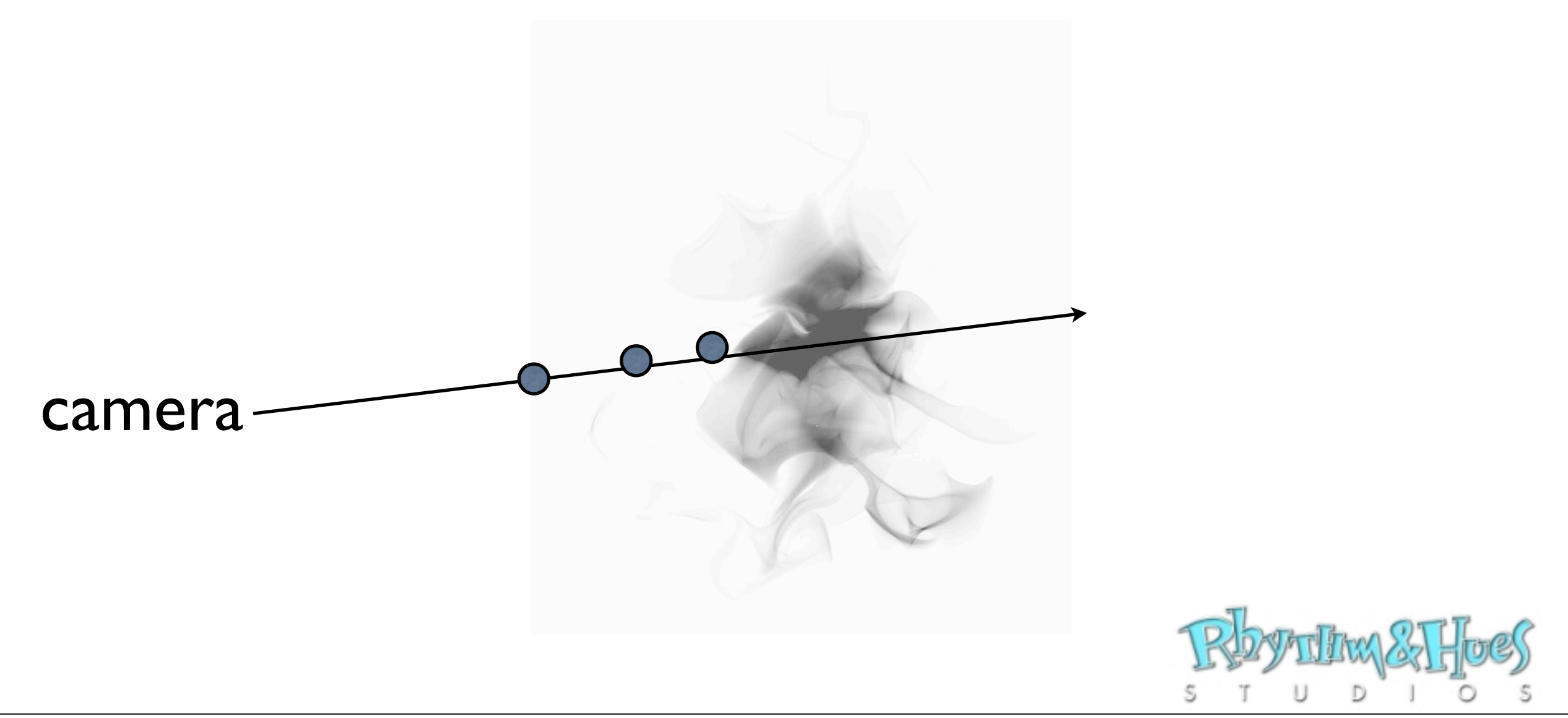

- Accumulate opacity along light of sight.
- Accumulate color along line of sight, weighted by accumulated opacity and light source.

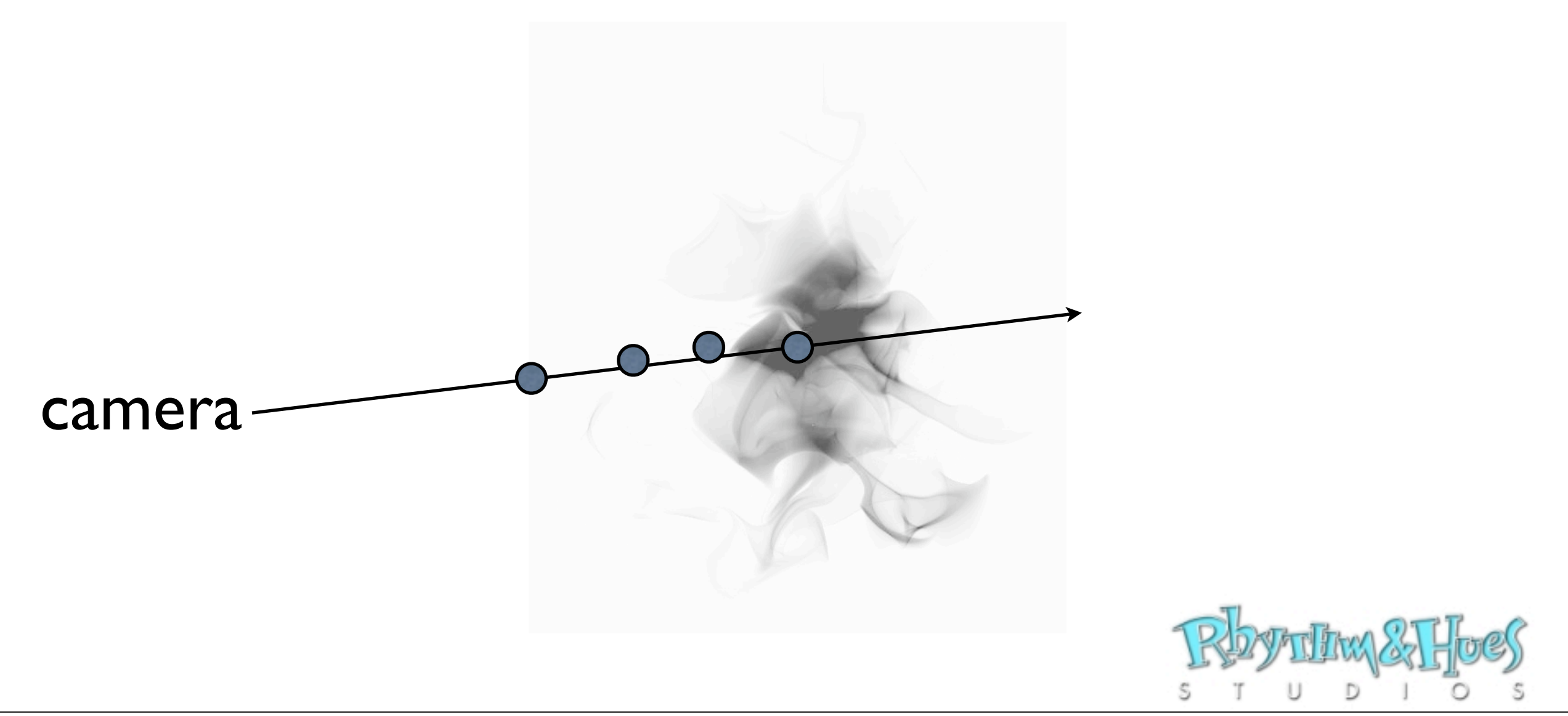

- Accumulate opacity along light of sight.
- Accumulate color along line of sight, weighted by accumulated opacity and light source.

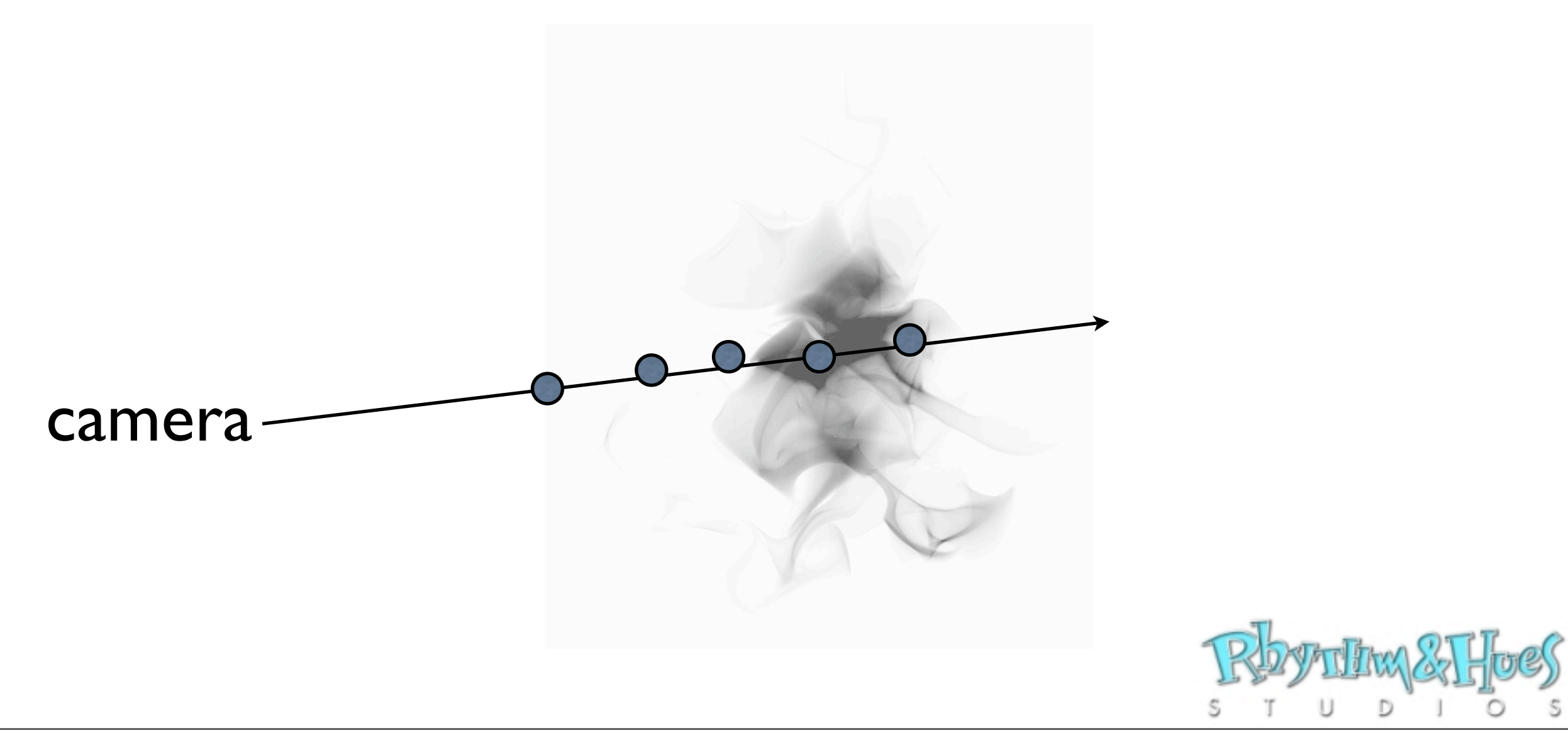

- Accumulate opacity along light of sight.
- Accumulate color along line of sight, weighted by accumulated opacity and light source.

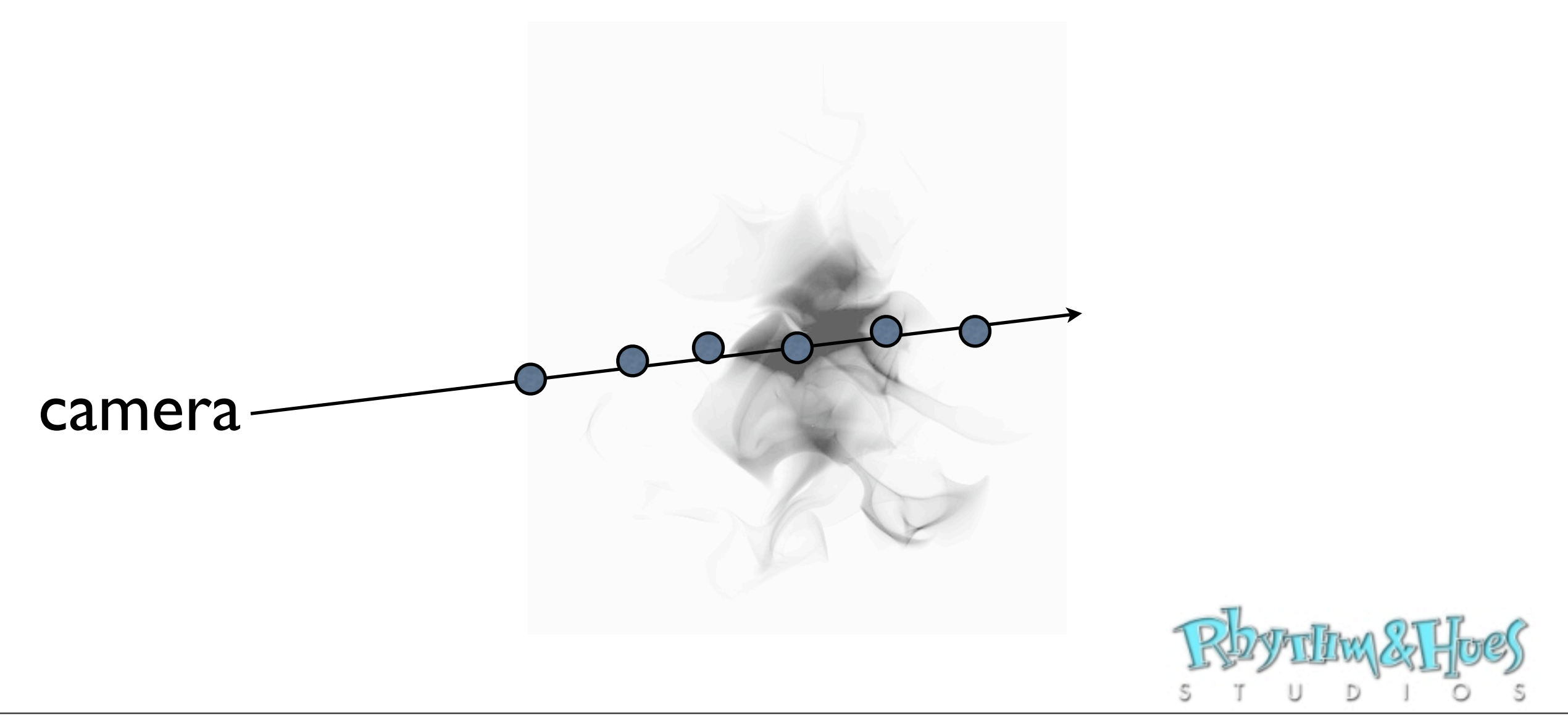

- Accumulate opacity along light of sight.
- Accumulate color along line of sight, weighted by accumulated opacity and light source.

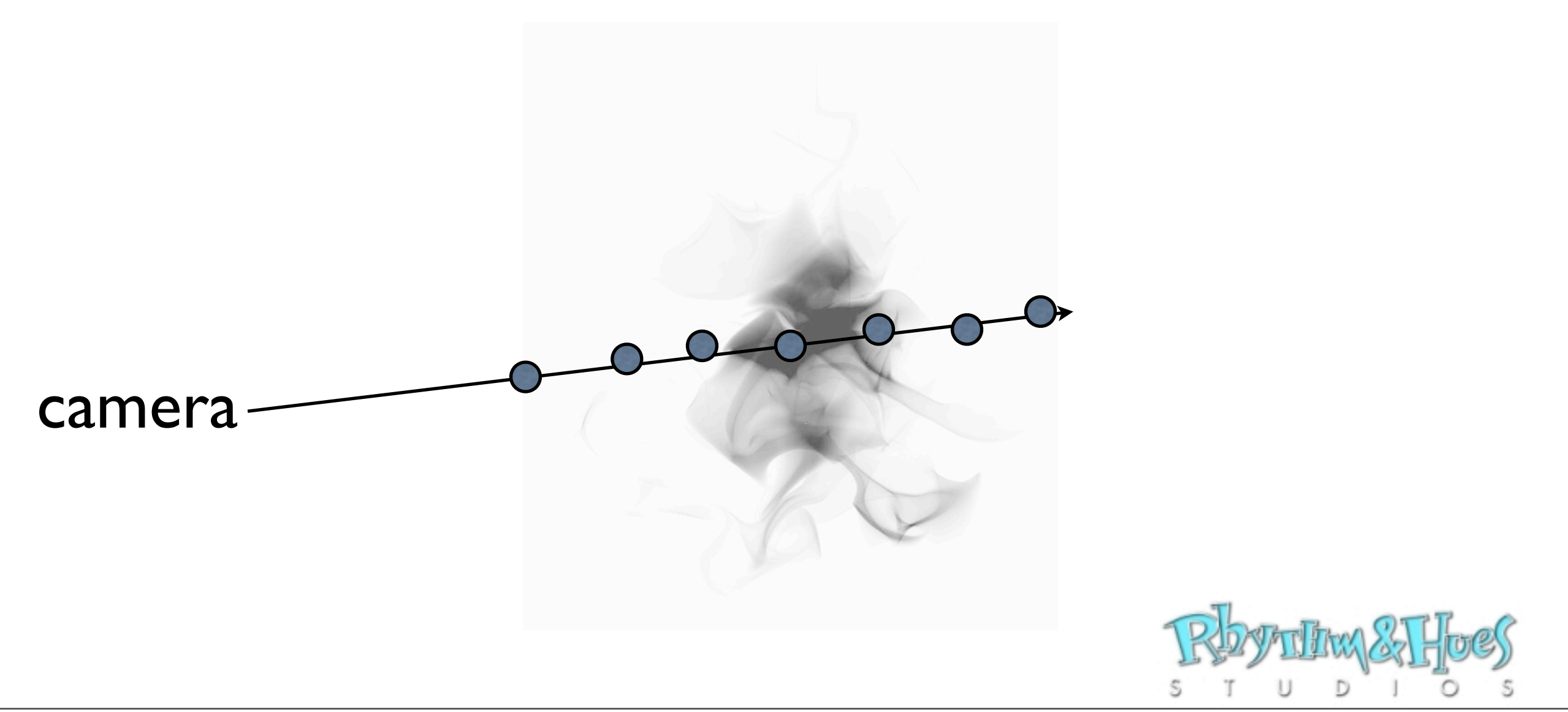

- Accumulate opacity along light of sight.
- Accumulate color along line of sight, weighted by accumulated opacity and light source.

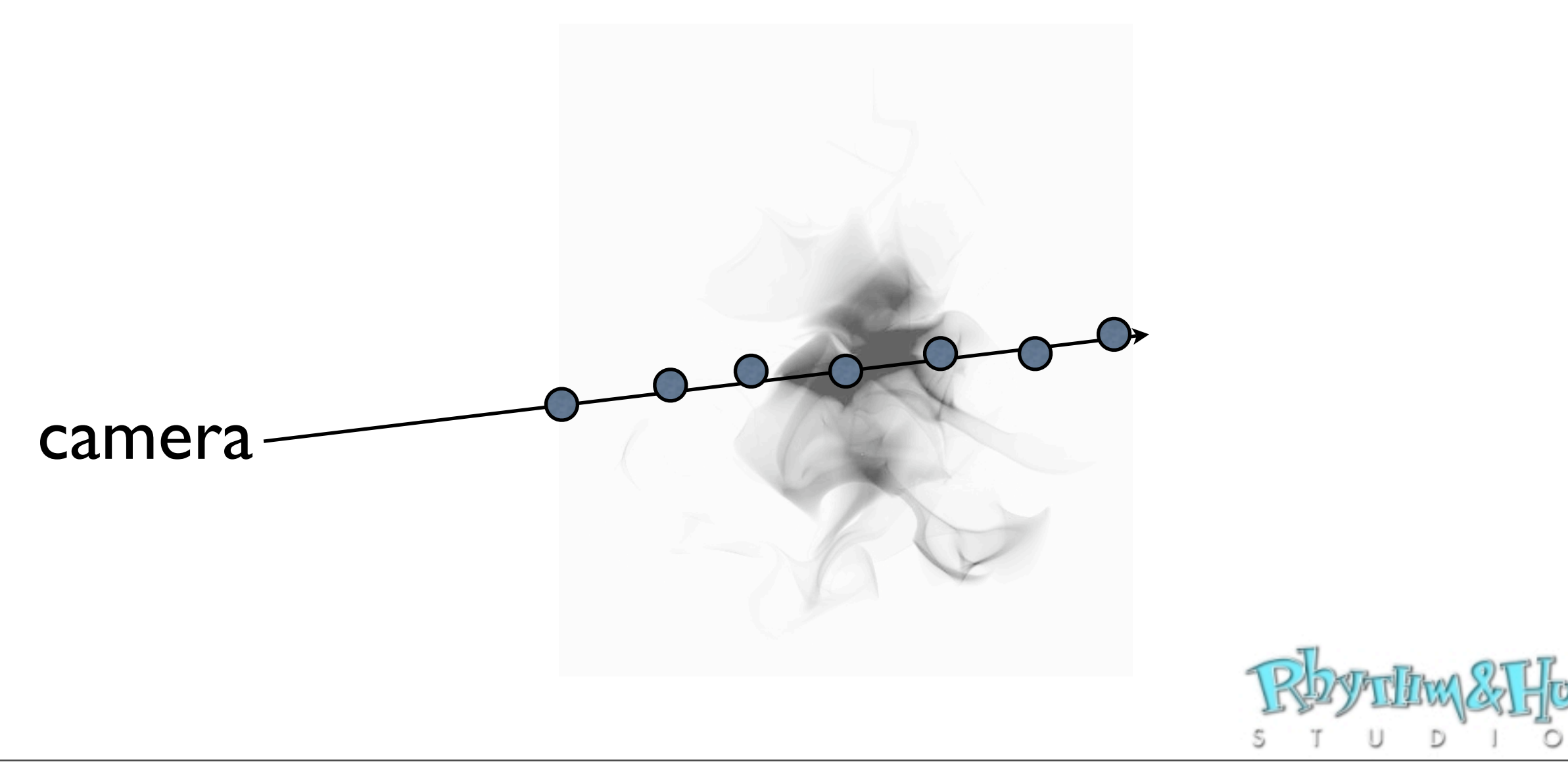

- Accumulate opacity along light of sight.
- Accumulate color along line of sight, weighted by accumulated opacity and light source.

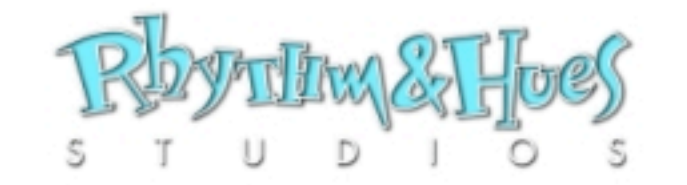

- Accumulate opacity along light of sight.
- Accumulate color along line of sight, weighted by accumulated opacity and light source.

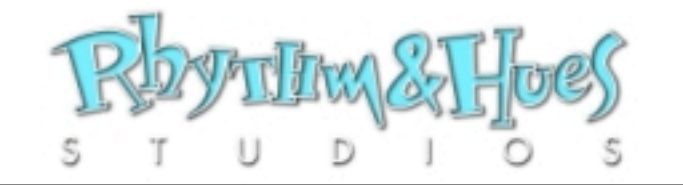

- Accumulate opacity along light of sight.
- Accumulate color along line of sight, weighted by accumulated opacity and light source.

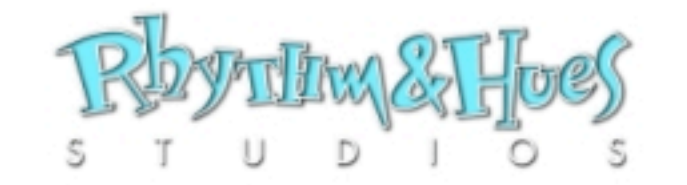

- Accumulate opacity along light of sight.
- Accumulate color along line of sight, weighted by accumulated opacity and light source.

 $\Box$ 

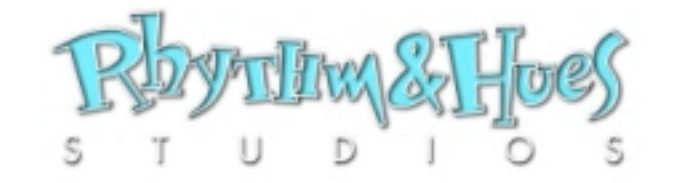

- Accumulate opacity along light of sight.
- Accumulate color along line of sight, weighted by accumulated opacity and light source.

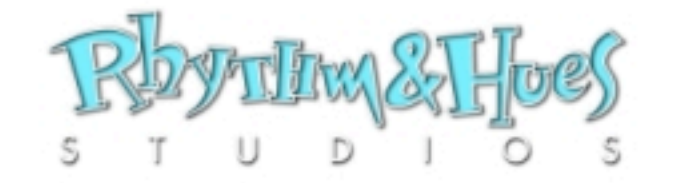

- Accumulate opacity along light of sight.
- Accumulate color along line of sight, weighted by accumulated opacity and light source.

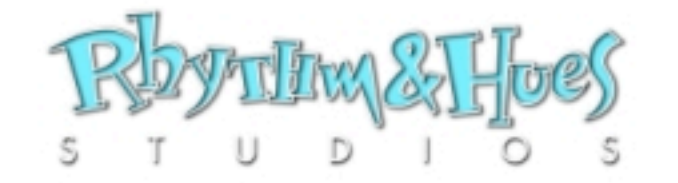

- Accumulate opacity along light of sight.
- Accumulate color along line of sight, weighted by accumulated opacity and light source.

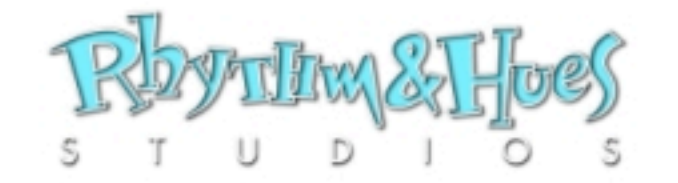

#### Avalanche Sequence

The Mummy: Tomb of the Dragon Emperor

Volume Rendering & Material Transport in Visual Effects \* Jerry Tessendorf \* Rhythm & Hues Studios \* 10 September 2008

#### Avalanche Sequence

The Mummy: Tomb of the Dragon Emperor

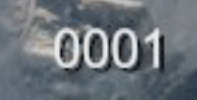

1087776 : slo:gs.340:CmpMain.Main-0050 - 10:06 Jul 07 GS340\_V0205

#### Density & Color Fields <sup>ρ</sup>(x) = \$ *<sup>&</sup>gt;* 0 inside material − De n<sub>S</sub> ty 8 **.**  $\left($  $\overline{\mathcal{O}}$ *d*β ˆ  $\Theta$  ( *d*'" **CONTRACTOR** exp (1)

0

0

a function of position Density is a scalar as a function of position 

> $\rho(\mathbf{x}) = \begin{cases} > 0 & \text{inside material} \\ 0 & \text{everywhere} \end{cases}$ 0 everywhere else *| <sup>S</sup>*−<sup>1</sup>(∆*t*) = *<sup>S</sup>*(−∆*t*) *<sup>|</sup> <sup>S</sup>*−<sup>1</sup>(∆*t*) = *<sup>S</sup>*(−∆*t*) *<sup>|</sup>*

*<sup>|</sup> <sup>S</sup>*−<sup>1</sup>(∆*t*) = *<sup>S</sup>*(−∆*t*) *<sup>|</sup>*

*d*'"

'

0

0

*d*'" *Z*˜(p('"

Material color is a triplet as a function of position is a triplet as a function of  $\alpha$ 

> 3  $\vec{c}(\mathbf{x}) = (r(\mathbf{x}), g(\mathbf{x}), b(\mathbf{x}))$

> > 0 everywhere else

Density and color are the fundamental inputs<br>**Density** and color are the fundamental inputs  $\blacksquare$ 

*<sup>|</sup>* <sup>ρ</sup>(x) = \$ *<sup>&</sup>gt;* 0 inside material

#### Soft White Sphere  $\sqrt{\frac{1}{2}}$ fBm &<sup>x</sup> <sup>−</sup> <sup>x</sup>*<sup>s</sup>* **r** % %  $\ddot{ }$ <sup>+</sup> *<sup>a</sup>* <sup>−</sup> *<sup>|</sup>*<sup>x</sup> <sup>−</sup> <sup>x</sup>*s<sup>|</sup> r*<sup>2</sup> *|* ite Soher

- White color:  $\vec{c}$ (  $\vec{c}(\mathbf{x}) = (1, 1, 1)$
- Formula for sphere density

$$
\rho(\mathbf{x}) = \begin{cases} 1 - \frac{|\mathbf{x}|^2}{r^2} & 1 - \frac{|\mathbf{x}|^2}{r^2} > 0\\ 0 & 1 - \frac{|\mathbf{x}|^2}{r^2} \le 0 \end{cases}
$$

**Sphere has soft edges because density tapers at** edges

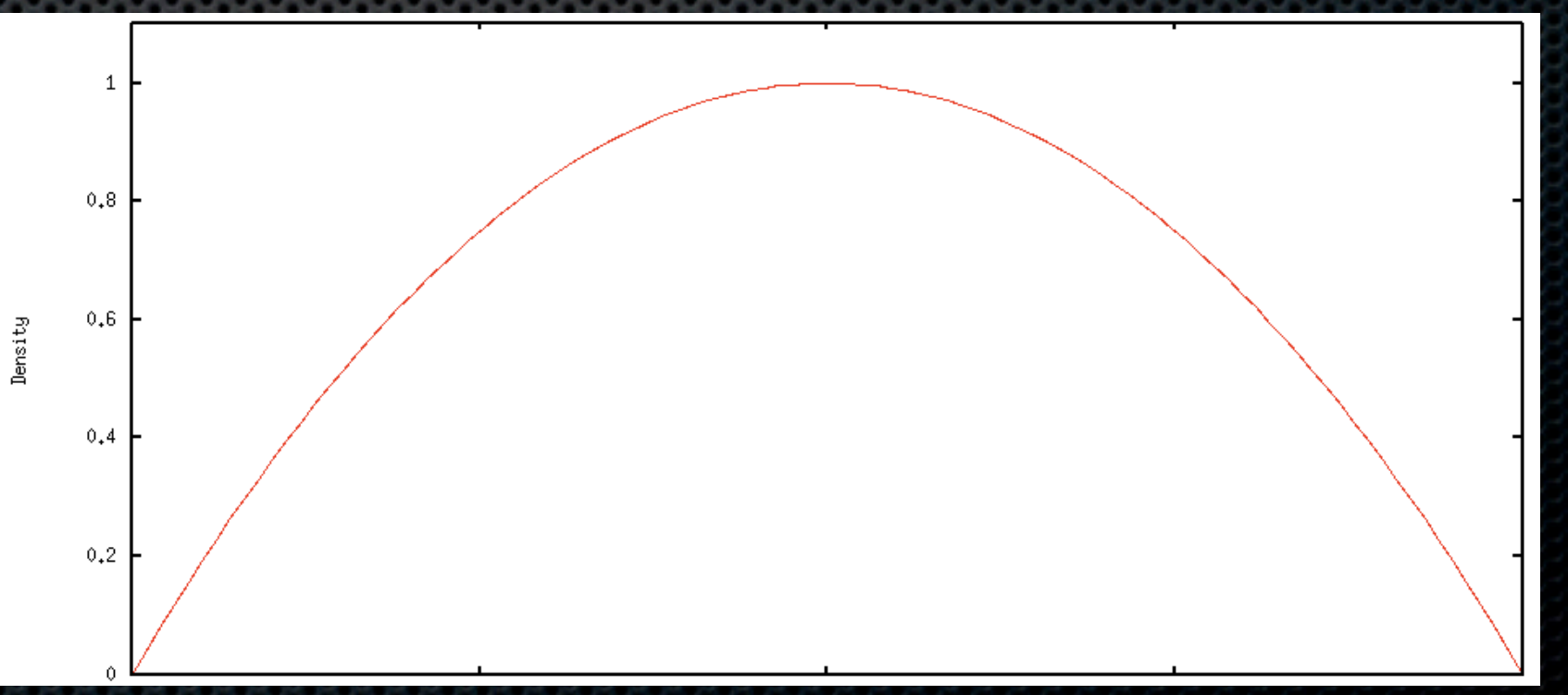

2

2

2

*<sup>r</sup>*<sup>2</sup> ≤ 0

#### Volume Rendered Soft White Sphere (no lights)

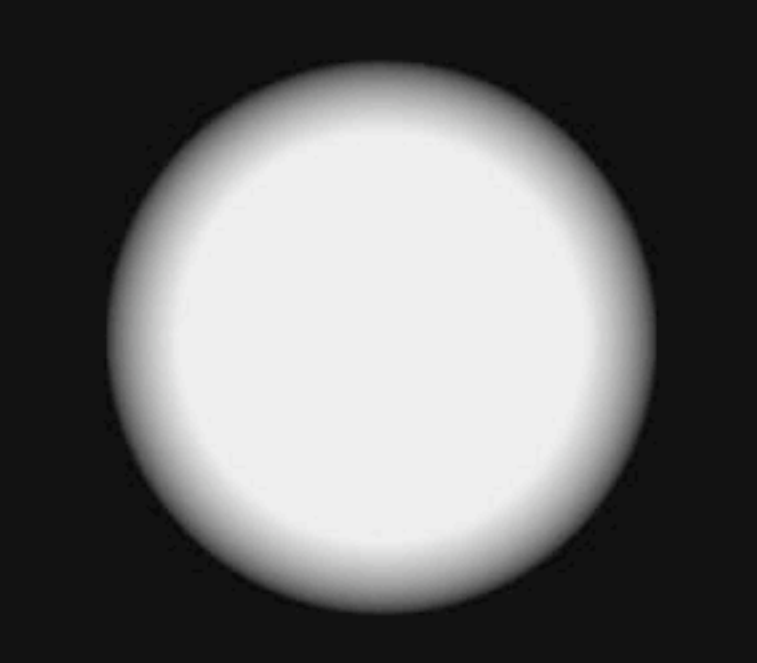

#### Accumulating Color x*c |* n ˆ *|* n ˆ *s |*  $\overline{a}$   $\overline{b}$   $\overline{c}$   $\overline{c}$

Camera located at  $\mathbf{x}_c$  $\mathbf{x}$ <sup>c</sup> +  $\mathbf{x}$ <sup>c</sup> +  $\mathbf{x}$ <sup>2</sup> +  $\mathbf{x}$ <sup>2</sup> +

> *C* "

(x*c,* n

ˆ

*, s*) = "

- Pixel looks in direction  $\hat{\mathbf{n}}$  $\hat{\mathbf{n}}$
- Pixel sees color accumulated along the line n ˆ x*<sup>c</sup>* + n ˆ *s | C* " (x*c,* n ˆ) *|*

*|* x*<sup>c</sup>* + n

ˆ) = " <sup>∞</sup>

*c*(x*<sup>c</sup>* + n

#### x*<sup>c</sup>* + n ˆ *s*  $\mathbf{x}_c$  +  $\hat{\mathbf{n}}$  *s*  $\mathbf{x}_c$  +

0 everywhere else *|*

ˆ

*s*

*|* x*<sup>c</sup> |*

*|* n

n ˆ

ˆ *|*

x*<sup>c</sup>* + n

ˆ

ˆ

*s*

*s |*

ˆ)

Accumulated color  $\,C({\bf x}_c,{\hat{\bf n}})\,$  has mathematical form *|* n ˆ *|*  $(4c, 1)$   $(4c, 1)$ *| C* d color  $\vec{C}(\mathbf{x}_c, \hat{\mathbf{n}})$  ha  $d$  color  $\vec{C}(\mathbf{x}_c, \hat{\mathbf{n}})$  has 0 as mathen

$$
\vec{C}(\mathbf{x}_c, \hat{\mathbf{n}}) = \int_0^\infty ds \; \vec{G}(\mathbf{x}_c, \hat{\mathbf{n}}, s)
$$

*s |*

*s*) *ρ*<br>2012 - Σεντεργασίας της Στρατικής<br>2013 - Σεντεργασίας

ˆ

*s*) *T*(x*c,* n

ˆ

*, s*)

ˆ

ˆ

0

"<br>3<br>3
### Proportional to material color and density

*ds G*

*s*) ρ(x*<sup>c</sup>* + n

"

(x*c,* n

ˆ

*ds*" ρ(x*<sup>c</sup>* + n

*ds*" ρ(x*<sup>c</sup>* + n

ˆ

*, s*) *|*

*s*) *T*(x*c,* n

ˆ

*s*"

)<br>)<br>)<br>)<br>)<br>)

#

ˆ

*, s*)

0

ˆ

ˆ) = " <sup>∞</sup>

*c*(x*<sup>c</sup>* + n

*, s*) = exp !

*, s*) = exp !

#### *| G*  $\bar{G}$  $\left(\mathbf{x}_c, \hat{\mathbf{n}}, s\right) = \vec{c}(\mathbf{x}_c + \hat{\mathbf{n}}s) \rho(\mathbf{x}_c + \hat{\mathbf{n}}s) T(\mathbf{x}_c, \hat{\mathbf{n}}, s)$

−κ

−κ

" *<sup>s</sup>*

0

" *<sup>s</sup>*

8

*| C*

(x*c,* n

*T*(x*,* n

*| T*(x*,* n

ˆ

ˆ

ˆ

"

*, s*) = "

(x*c,* n

#### Transmissivity & Opacity *| G* nsmissivity & Opacity

*c*(x*<sup>c</sup>* + n

*c*(x*<sup>c</sup>* + n

*, s*) = "

Transmissivity gives fraction of light passing through ransmissivity gives iract<br>volume to reach camera −κ *Tansmissivity gives fraction of light passing thro ds*" ρ(x*<sup>c</sup>* + n ˆ *s*" ) tior<br>-" *<sup>s</sup>* 0 ght passing throug #

ˆ

ˆ

*s*) ρ(x*<sup>c</sup>* + n

*s*) ρ(x*<sup>c</sup>* + n

ˆ

ˆ

*s*) *T*(x*c,* n

ˆ

*s*) *T*(x*c,* n

*, s*)

*, s*) *|*

ˆ

*, s*) *|*

*|*

*|*

#

)

$$
T(\mathbf{x}_c, \hat{\mathbf{n}}, s) = \exp\left\{-\kappa \int_0^s ds' \; \rho(\mathbf{x}_c + \hat{\mathbf{n}}s')\right\}
$$

0

Opacity is the complement of transmissivity

$$
O(\mathbf{x}_c, \hat{\mathbf{n}}, s) = 1 - T(\mathbf{x}_c, \hat{\mathbf{n}}, s)
$$

4

### Rendering Equation: No Lights *| O*(x*c,* n ˆ *, s*) = 1 − *T*(x*c,* n ˆ *, s*) *|*

−κ

0

*ds*" ρ(x*<sup>c</sup>* + n

ˆ

*s*" j.

*|*

*ds*" ρ(x*<sup>c</sup>* + n

ˆ

*s*" )

#

*| T*(x*c,* n

ˆ

*ds* ρ(x*<sup>c</sup>* + n

*, s*) = exp !

ˆ

*s*) "

$$
\vec{C}(\mathbf{x}_c, \hat{\mathbf{n}}) = \int_0^\infty ds ~ \rho(\mathbf{x}_c + \hat{\mathbf{n}}s) ~ \vec{c}(\mathbf{x} + \hat{\mathbf{n}}s) ~ \exp\left\{-\kappa \int_0^s ds' ~ \rho(\mathbf{x}_c + \hat{\mathbf{n}}s')\right\}
$$

4

*c*(x + n

ˆ

*<sup>s</sup>*) exp !

−κ

" *<sup>s</sup>*

0

(x*c,* n

ˆ) = " <sup>∞</sup>

0

#### **Discretize Integration** −κ  $Pic$ 0  $\frac{1}{2}$ −κ ! *<sup>s</sup>*

∞

ˆ

ˆ

*s*) !

*s*) !

*ds* ρ(x*<sup>c</sup>* + n

*ds* ρ(x*<sup>c</sup>* + n

Reduce integral over *s* to a discrete sum evaluated at evenly space points on ray line  $\frac{1}{2}$   $\frac{1}{2}$  ˆ ∆*s i, i* = 0*, . . . ,*∞ *|*

∆*s* ρ(x*i*) !

*c*(x + n

*c*(x + n

ˆ

ˆ

*<sup>s</sup>*) exp "

*<sup>s</sup>*) exp "

 $-$ 

0

8

−κ

0

! *<sup>s</sup>*

8

ˆ*, i*∆*s*)

*ds*" ρ(x*<sup>c</sup>* + n

ˆ

ˆ

*s*" )

*s*" )

**ds" - nach der der den den de** 

*ds*" ρ(x*<sup>c</sup>* + n

*ds*" ρ(x*<sup>c</sup>* + n

ˆ

ˆ

#

*s*"

)

*s*"

)<br>)<br>)<br>)

 $\mathbf{x}_i = \mathbf{x}_c + \hat{\mathbf{n}} \Delta s \; i, \quad i = 0, \ldots, \infty$ 

#### Full sum looks like ! ˆ) = \$ *C* (x*c,* n ˆ) = \$ *i*=0

!

*C*

*| C*

!

(x*c,* n

*| C*

*C* !

!

ˆ) = \$

*i*=0

+ = ∆*s* ρ(x*i*) !

+ = ∆*s* ρ(x*i*) !

$$
\vec{C}(\mathbf{x}_c, \hat{\mathbf{n}}) = \sum_{i=0}^{\infty} \Delta s \, \rho(\mathbf{x}_i) \, \vec{c}(\mathbf{x}_i) \, T(\mathbf{x}_c, \hat{\mathbf{n}}, i\Delta s)
$$

∆*s* ρ(x*i*) !

*c*(x*i*) *T*(x*c,* n

ˆ*, i*∆*s*) *|*

*c*(x*i*) *T*(x*c,* n

*c*(x*i*) *T*(x*c,* n

*c*(x*i*) *T*(x*c,* n

#### Ray Marching + = ∆*s* ρ(x*i*) ! *c*(x*i*) *T*(x*c,* n *| C* **1** *lay Marching*  $v$  Marching

+ = ∆*s* ρ(x*i*) !

+ = ∆*s* ρ(x*i*) !

8

Iterative version of this is a march along a line from the camera into the volume. + = ∆*s* ρ(x*i*) ! *c*(x*i*) *T*(x*c,* n ˆ*, i*∆*s*) *|* ˆ ∆*s C* ! = (0*,* 0*,* 0)

ˆ*, i*∆*s*)

*c*(x*i*) *T*(x*c,* n

*c*(x*i*) *T*(x*c,* n

*c*(x*i*) *T*(x*c,* n

ˆ*, i*∆*s*) *|*

ˆ*, i*∆*s*)

ˆ*, i*∆*s*) *|*

ˆ*, i*∆*s*)

ˆ*, i*∆*s*) *|*

ˆ*, i*∆*s*)

*c*(x*i*) *T*

*T* ∗ = exp *{*−κ∆*s* ρ(x*i*)*}*

Initialize *|* x*<sup>i</sup>* + = n ˆ ∆*s | | C*  $\vec{C} = (0, 0, 0)$   $\mathbf{x}_i = \mathbf{x}_c$ 

*c*(x*i*) *T*(x*c,* n

*c*(x*i*) *T*(x*c,* n

5

Proceed iteratively to update position and color

*T* = 1

 $\mathbf{x}_i$  + =  $\hat{\mathbf{n}} \Delta s$  $\frac{1}{2}$ **X**  $+ = \mathbf{n} \Delta s$ 

#### *| C*  $\overline{C}$  $+ = \Delta s \rho(\mathbf{x}_i) \ \vec{c}(\mathbf{x}_i) \ T(\mathbf{x}_c, \hat{\mathbf{n}}, i\Delta s)$  $\vec{r}$   $\vec{r}$   $\vec{r}$   $\vec{r}$   $\vec{r}$   $\vec{r}$   $\vec{r}$   $\vec{r}$   $\vec{r}$   $\vec{r}$   $\vec{r}$

**C** #

ˆ*, i*∆*s*)

ˆ*, i*∆*s*) *|*

+ = ∆*s* ρ(x*i*) #

*c*(x*i*) *T*(x*c,* n

+ = ∆*s* ρ(x*i*) !

*| C*

**C** !

#### Updating Transmissivity *C* = (0*,* 0*,* 0) *| C* ! = (0*,* 0*,* 0) *|*

!

At start of march, initialize  $|T| = 1$ 

*C* #

#

As march proceeds, update transmissivity as

$$
T * = \exp \{-\kappa \Delta s \; \rho(\mathbf{x}_i)\}
$$

+ = ∆*s* ρ(x*i*) #

*|* x*<sup>i</sup>* = x*<sup>c</sup> |*

*T* = 1

5

#### $Full$  Iterative Ray March x<br>*i* + = n = n = n = n = n = n = n<br>i + = n = n = n = n = n = n = n = n ˆ ∆*s*

ˆ*, i*∆*s*) *|*

*c*(x*i*) *T |*

*c*(x*i*) *T*(x*c,* n

#### $\mathbf{x}_i$  + =  $\hat{\mathbf{n}} \Delta s$ + = ∆*s* ρ(x*i*) ! *c*(x*i*) *T*(x*c,* n ˆ*, i*∆*s*) + = ∆*s* ρ(x*i*) ! *c*(x*i*) *T*(x*c,* n ˆ*, i*∆*s*) *|* #  $\mathbf{r}_i + \mathbf{r}_i \mathbf{n} \Delta s$  $T * = \exp \{-\kappa \Delta s \rho(\mathbf{x}_i)\}$ *C* + = ∆*s* ρ(x*i*) # *c*(x*i*) *T | T* ∗ = exp *{*−κ∆*s* ρ(x*i*)*} |* **C** #  $\tau = \exp \frac{1 - n \Delta \delta \mu}{\lambda}$ *| C*  $\overline{C}$  $+ = \Delta s \rho(\mathbf{x}_i) \vec{c}(\mathbf{x}_i)$  *T*

+ = ∆*s* ρ(x*i*) #

*| C*

#

*| C*

!

+ = ∆*s* ρ(x*i*) !

# Opacity Problem

- **\*** When composited into a scene, there is sometimes a black fringe around volume edge.
- **Example 12 Problem lies in how** transmissivity is integrated in ray march.

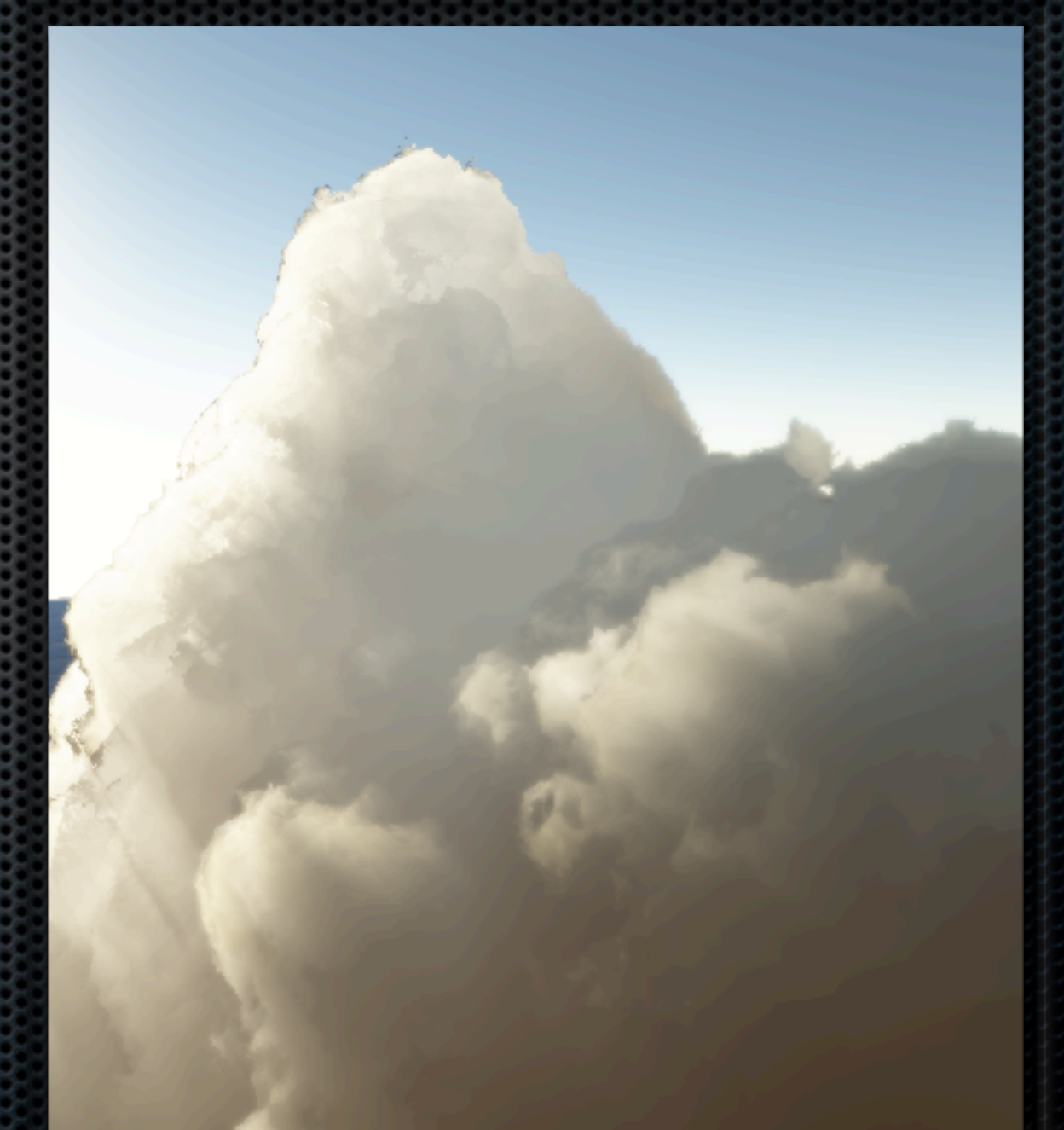

Image from: Antoine Bouthors, Interactive multiple anisotropic multiple scattering in clouds, ACM Symposium on Interactive 3D Graphics and Games (I3D), 2008

#### Solution *C* # + = ∆*s* ρ(x*i*) #

#

*C* #

Instead of 

#### *| C*  $\overline{C}$  $+ = \Delta s \rho(\mathbf{x}_i) \vec{c}(\mathbf{x}_i)$  *T*

+ = ∆*s* ρ(x*i*) #

+ = ∆*s* ρ(x*i*) #

*c*(x*i*) *T*

*c*(x*i*) *T |*

*c*(x*i*) *T*

*| T* ∗ = exp *{*−κ∆*s* ρ(x*i*)*} |*

*| T* ∗ = exp *{*−κ∆*s* ρ(x*i*)*} |*

A better representation of the integral is  $\mathbf{r}$  $\frac{1}{2}$  = epresentation of the integra κ  $\overline{\phantom{a}}$  *c* 

$$
\vec{C} + \frac{(1 - e^{-\kappa \Delta s \rho(\mathbf{x}_i)})}{\kappa} \vec{c}(\mathbf{x}_i) T
$$

∆*T* = exp *{*−κ∆*s* ρ(x*i*)*}*

#### Complete Ray March (No Lights) *| C*  $\epsilon$ mplete Bay M κ arch *(No |* ∆*T* = exp *{*−κ∆*s* ρ(x*i*)*} | T* ∗ = ∆*T*

ˆ*, i*∆*s*) *|*

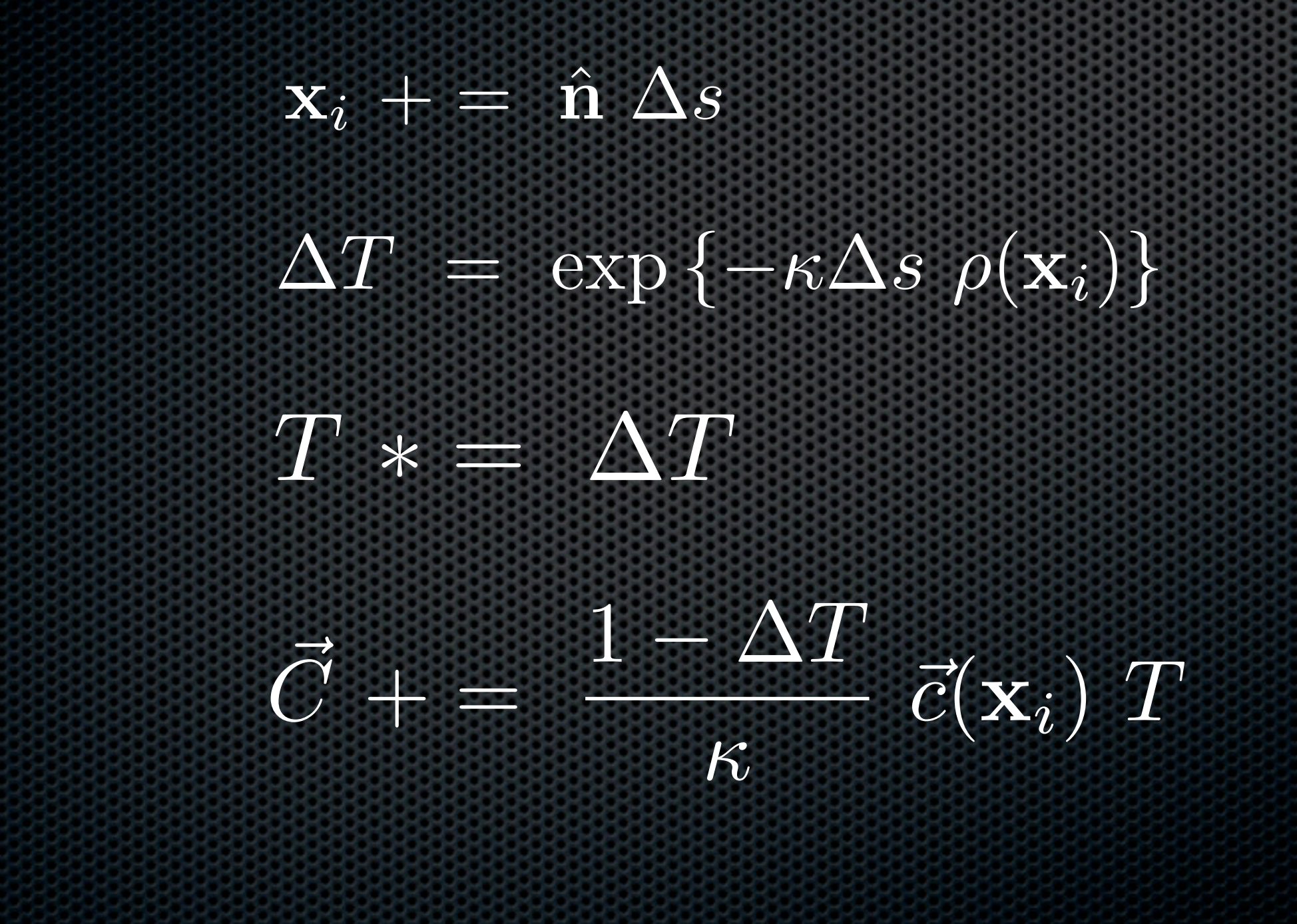

*c*(x*i*) *T*(x*c,* n

κ

*|* ∆*T* = exp *{*−κ∆*s* ρ(x*i*)*} |*

ˆ ∆*s*

x*<sup>i</sup>* + = n

∆*T* = exp *{*−κ∆*s* ρ(x*i*)*}*

κ

**C** #

- More efficient to ray march only where there actually is density
- Can use closed geometry as a bounding container
- Finer container definition improves volume render efficiency

- More efficient to ray march only where there actually is density
- Can use closed geometry as a bounding container
- Finer container definition improves volume render efficiency

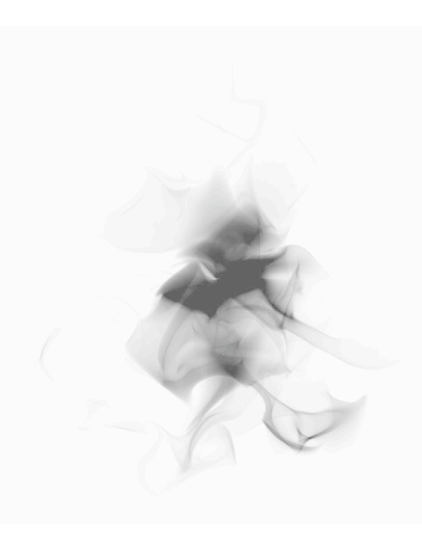

- More efficient to ray march only where there actually is density
- Can use closed geometry as a bounding container
- Finer container definition improves volume render efficiency

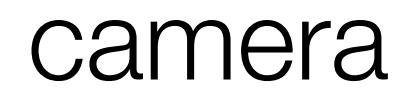

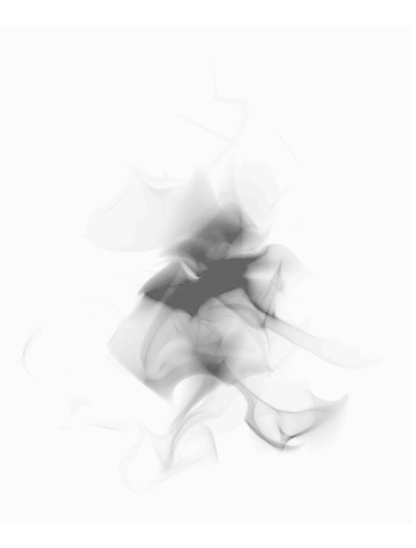

- More efficient to ray march only where there actually is density
- Can use closed geometry as a bounding container
- Finer container definition improves volume render efficiency

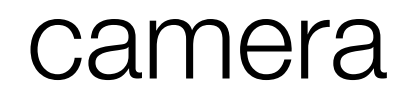

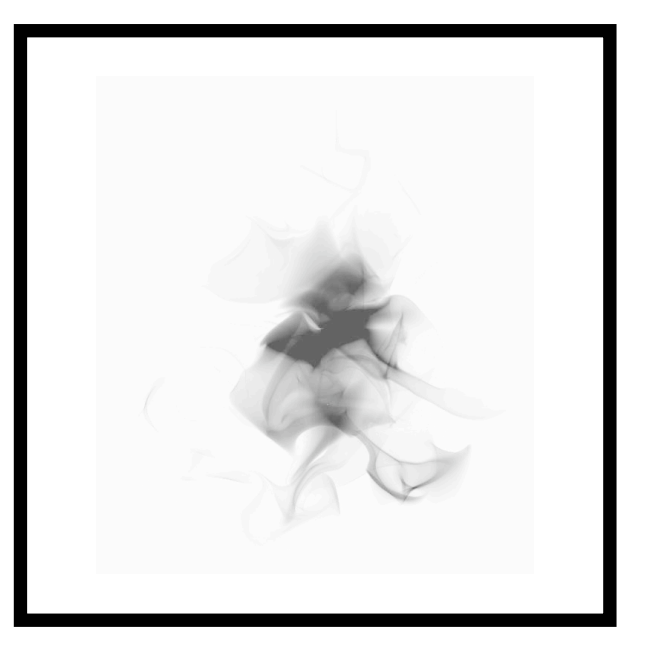

- More efficient to ray march only where there actually is density
- Can use closed geometry as a bounding container
- Finer container definition improves volume render efficiency

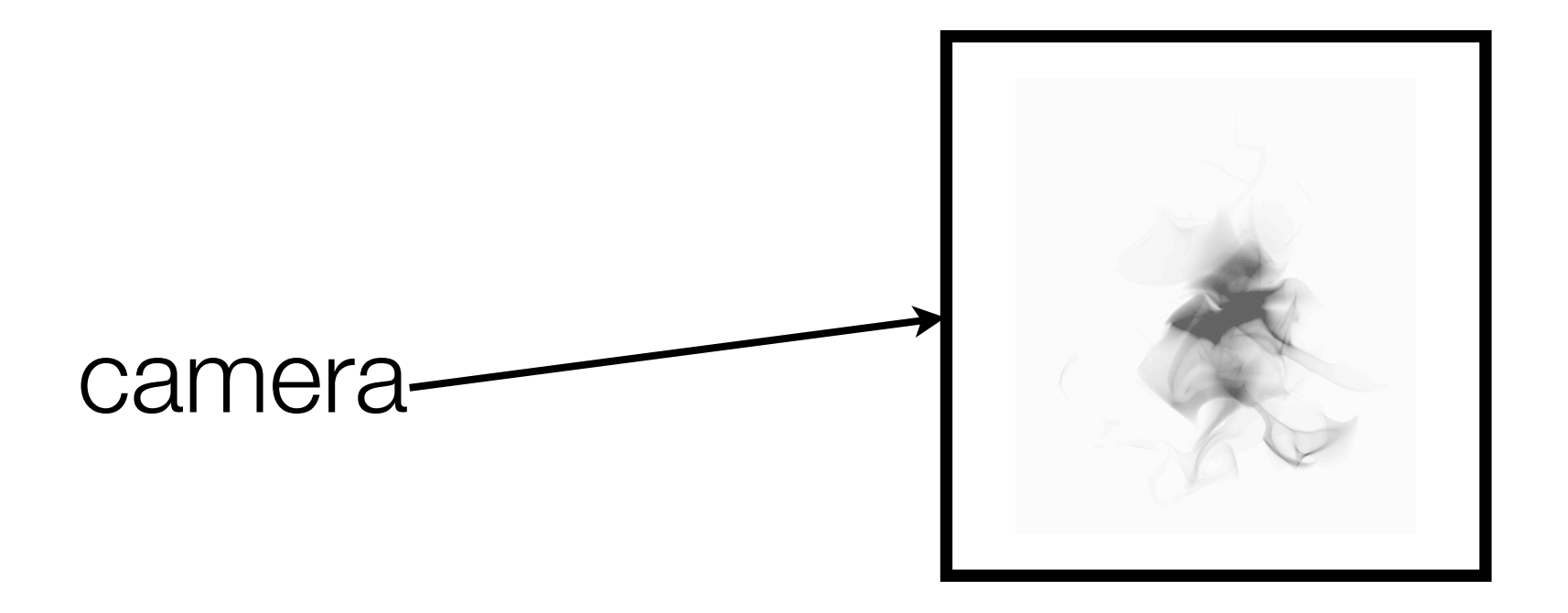

- More efficient to ray march only where there actually is density
- Can use closed geometry as a bounding container
- Finer container definition improves volume render efficiency

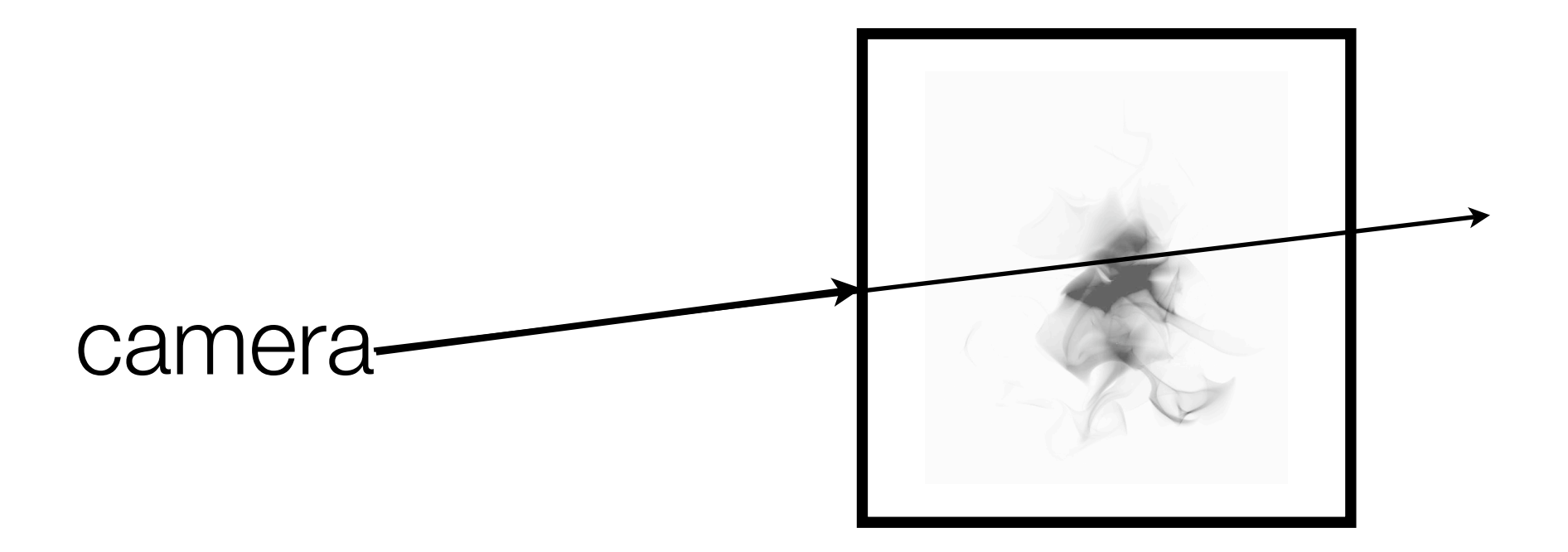

- More efficient to ray march only where there actually is density
- Can use closed geometry as a bounding container
- Finer container definition improves volume render efficiency

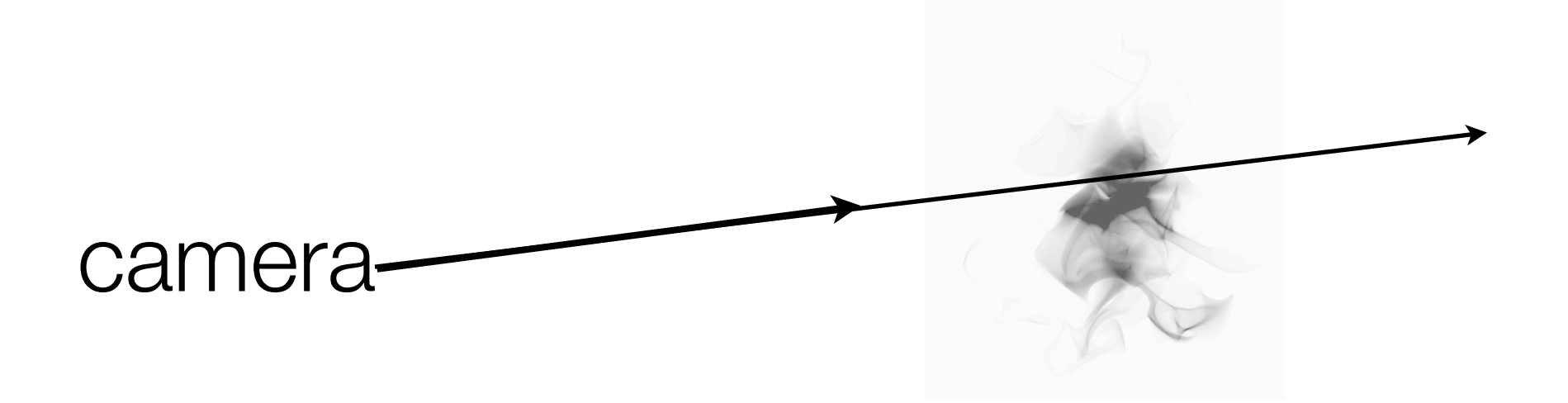

- More efficient to ray march only where there actually is density
- Can use closed geometry as a bounding container
- Finer container definition improves volume render efficiency

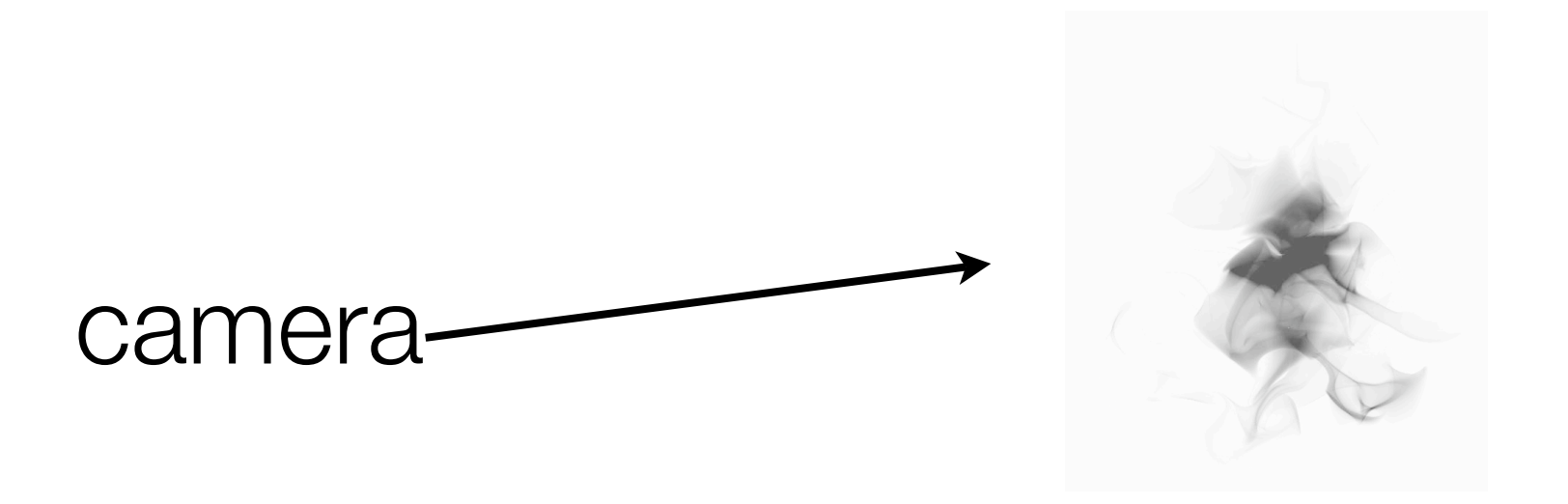

- More efficient to ray march only where there actually is density
- Can use closed geometry as a bounding container
- Finer container definition improves volume render efficiency

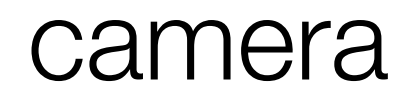

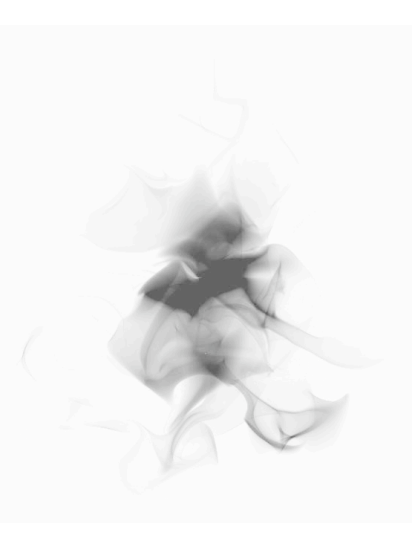

- More efficient to ray march only where there actually is density
- Can use closed geometry as a bounding container
- Finer container definition improves volume render efficiency

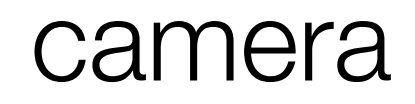

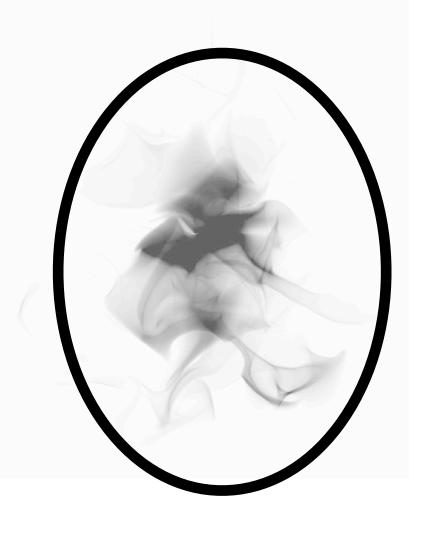

- More efficient to ray march only where there actually is density
- Can use closed geometry as a bounding container
- Finer container definition improves volume render efficiency

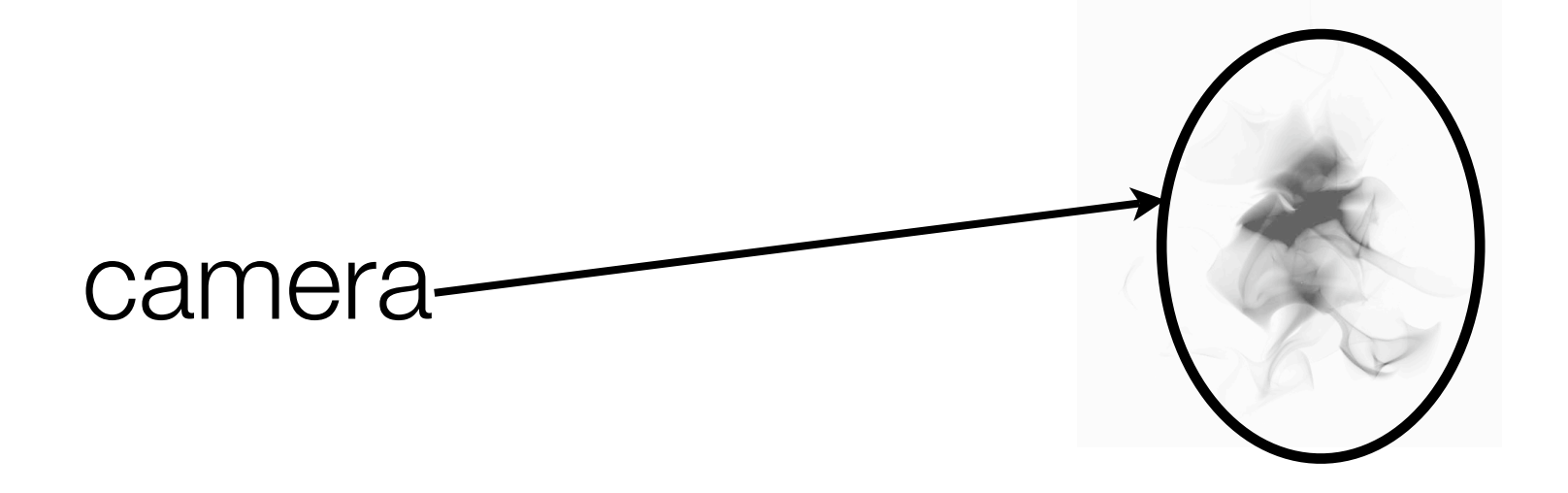

- More efficient to ray march only where there actually is density
- Can use closed geometry as a bounding container
- Finer container definition improves volume render efficiency

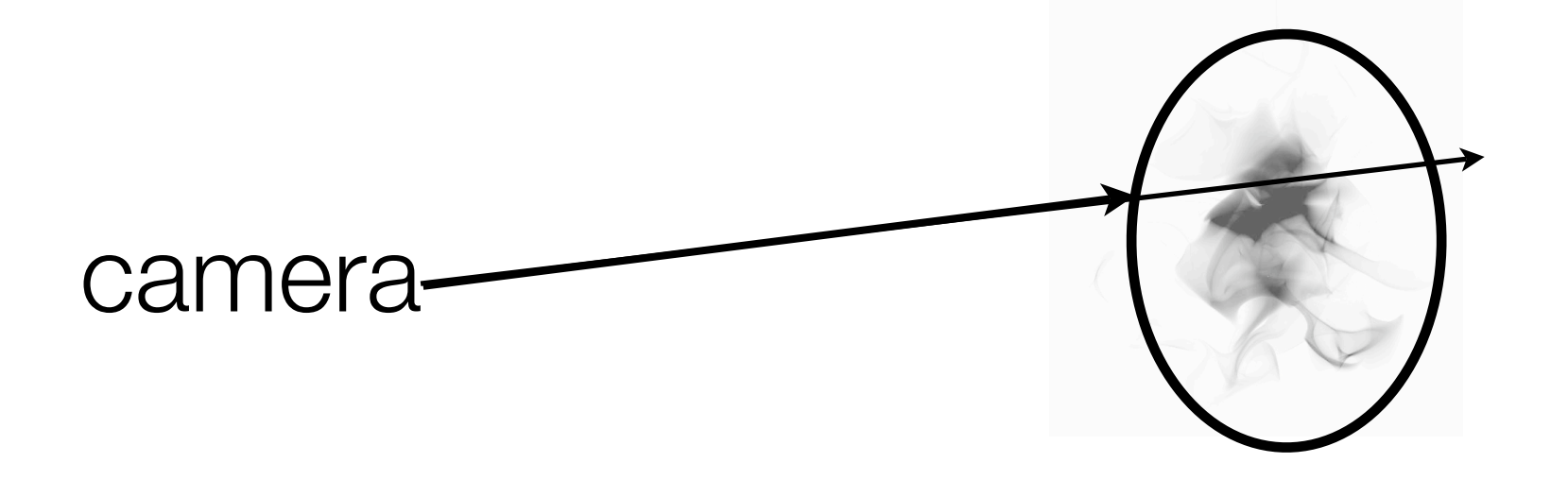

# Why Use Gridded Volumes

- Some algorithms for density & color work better with grids
- Even if density & color can be written as equations, they may be so slow to evaluate that a gridded sample is better
- Can store gridded values on disk for later use.  $\mathbf{u}$

#### Gridded Volumes: Voxels  $E$ ∆*x* x*ijk |* x*ijk |* ∆*x*

Rectangular mesh of  $p$ oints  $\mathbf{x}_{ijk}$  at the center of *voxels*   $\blacksquare$  |<br>  $\blacksquare$  |<br>  $\blacksquare$  |<br>  $\blacksquare$  | *c* ! *F |* ρ*ijk |* x*ijk* ∆*x |* ∆*x |*

*|* x*ijk |*

- *i,j,k = 1,.....,M |* ∆*x |* ρ(x*ijk*) = ρ*ijk*
- At each voxel center, density and color have  $\textsf{values}~\rho_{ijk}~~\vec{c}_{ijk}$ ρ*ijk* ! *cijk p*<br>*p i p piik* = *p*<sup>2</sup> *R*  $A$ <sup>*k*</sup> each voxel center

$$
\rho(\mathbf{x}_{ijk}) = \rho_{ijk}
$$

$$
\vec{c}(\mathbf{x}_{ijk}) = \vec{c}_{ijk}
$$

*cijk |*

*|* !

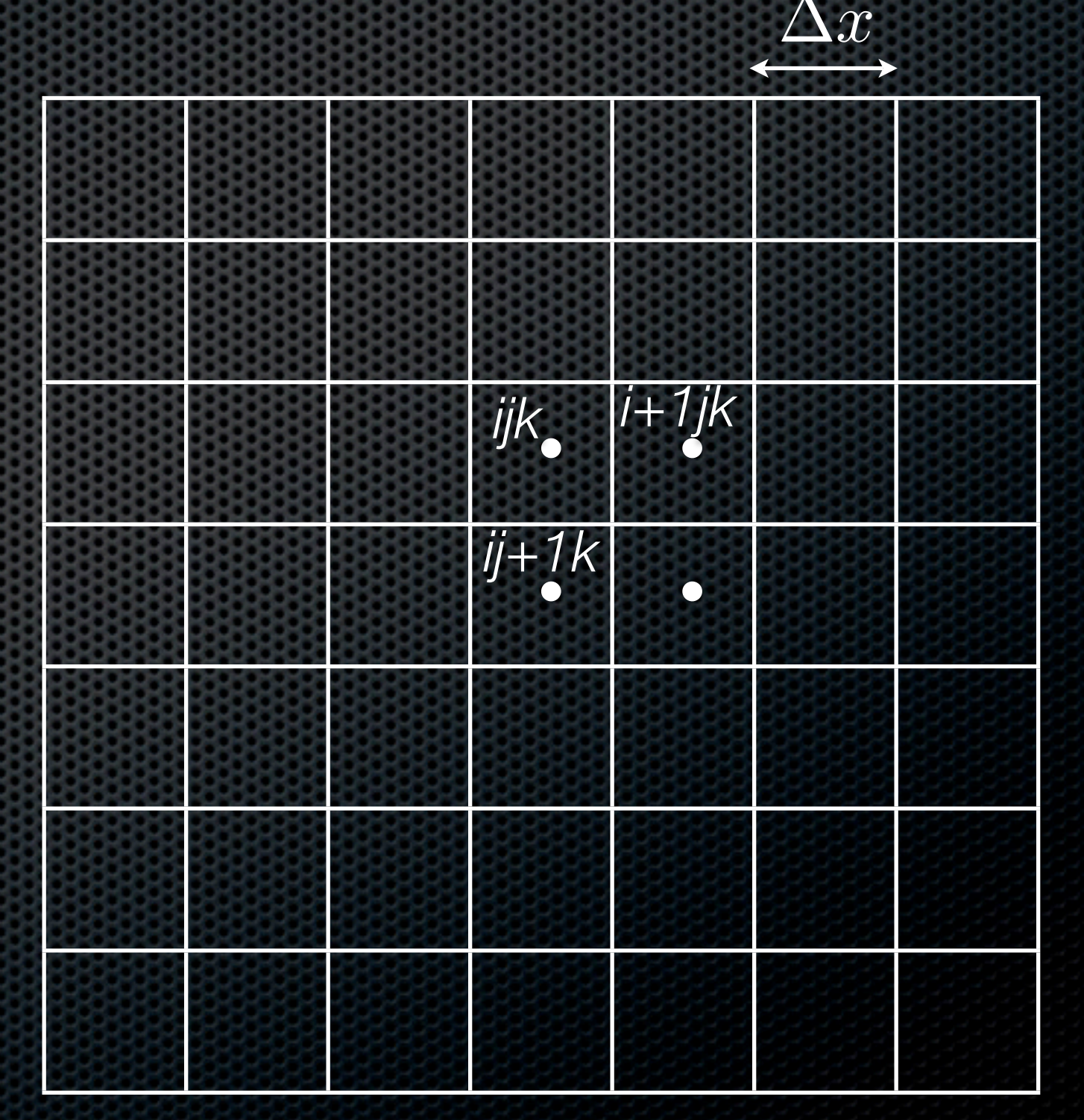

*|* x*ijk |*

*|* !

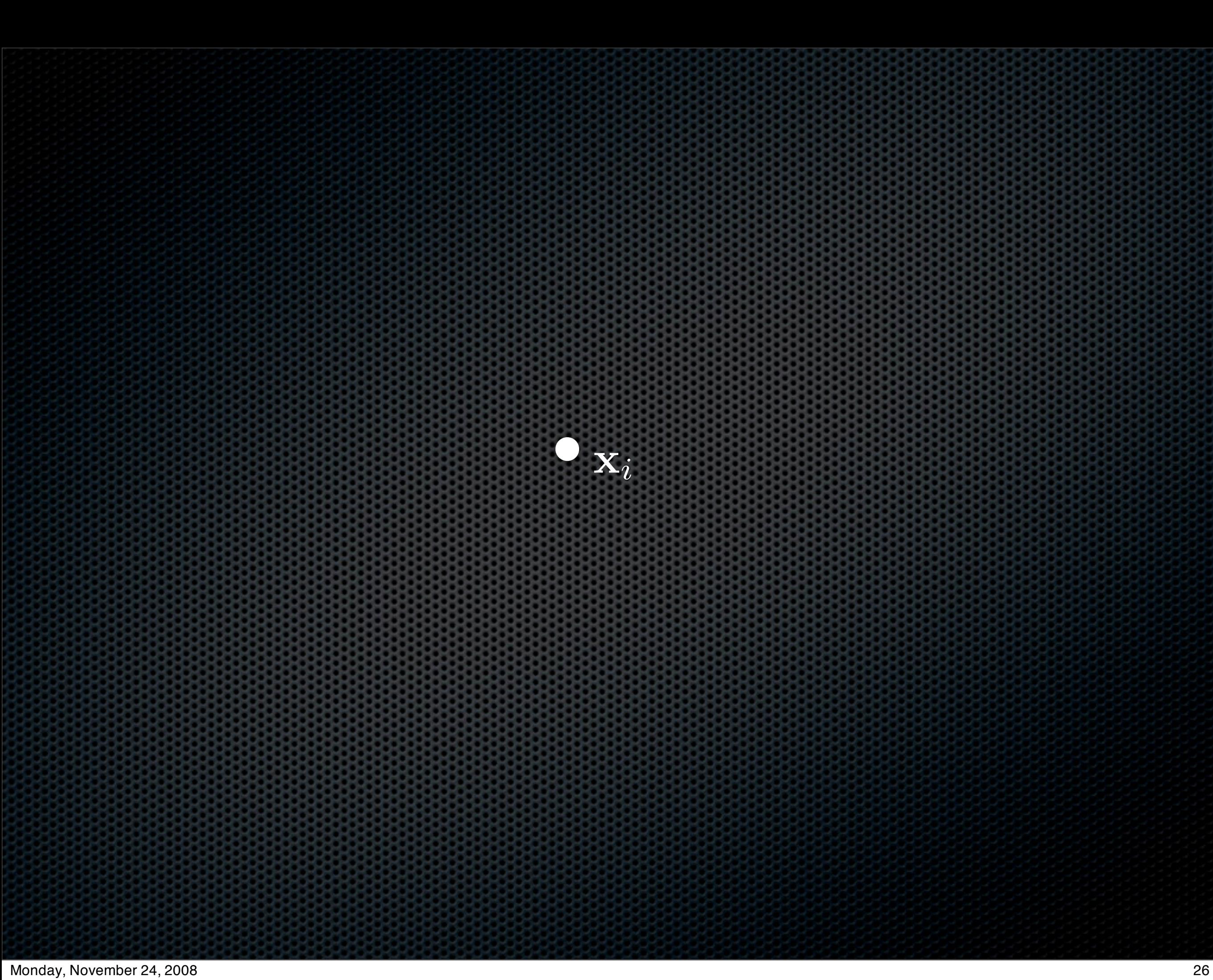

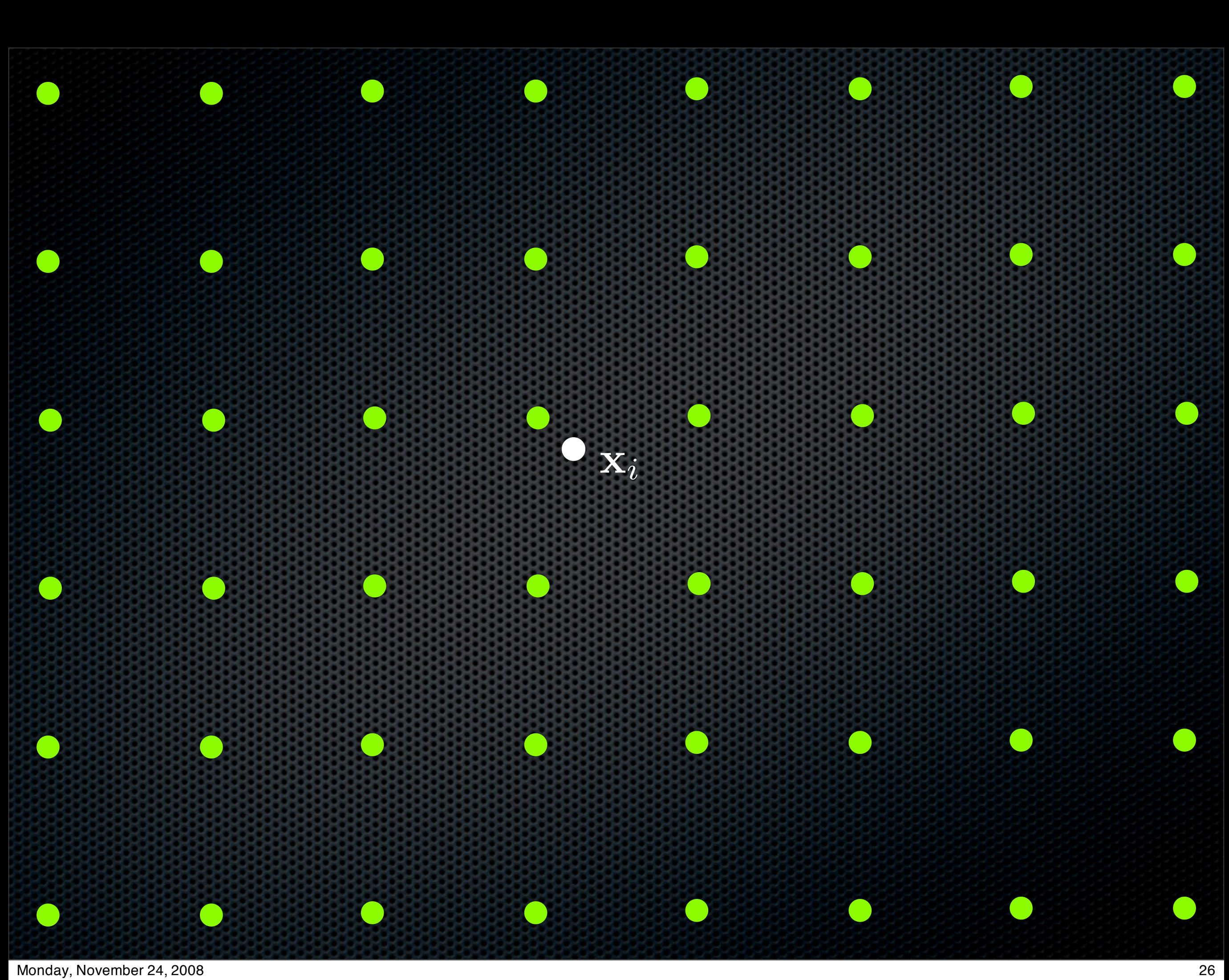

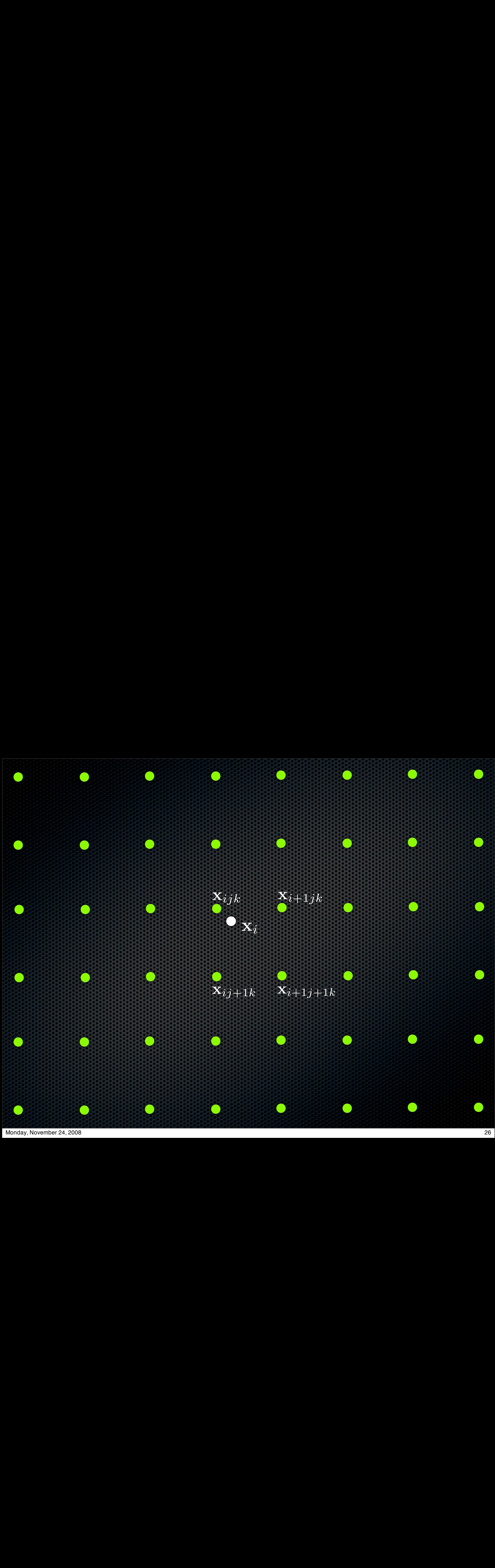

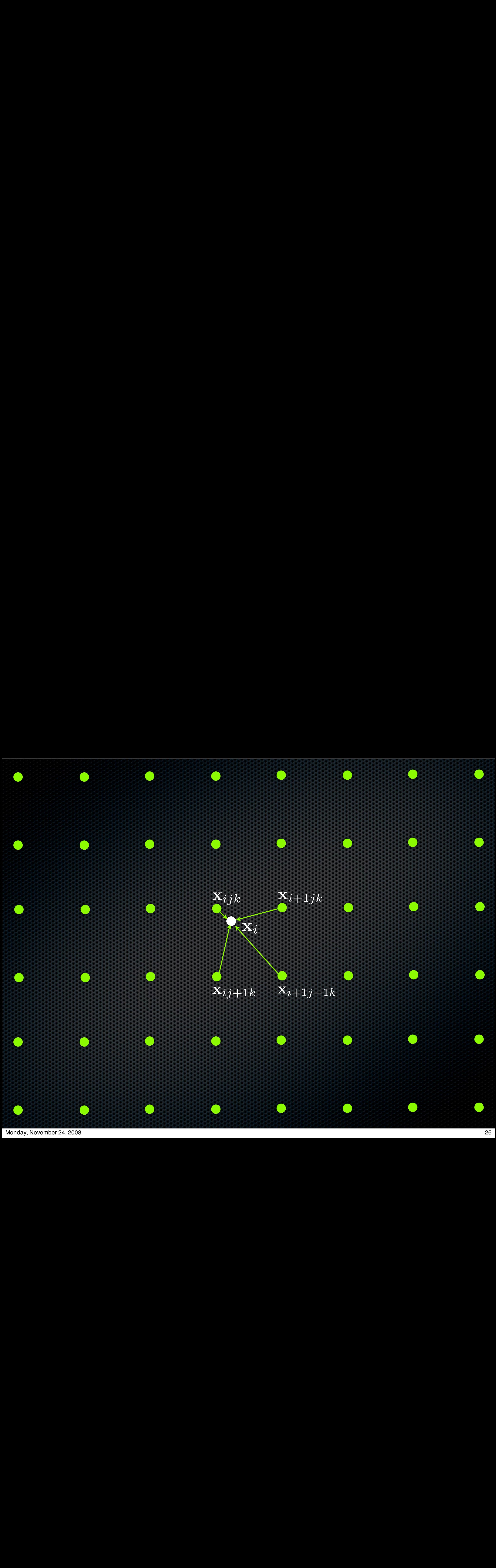

#### Trilinear Interpolation *i*+1 *j*+1 *k* +1 *|* riline  $2r$ *j*+1 *k b*=*j* <u>ir</u> +1 *c*=*k*  $\alpha$  *terpolatio i*+1 *a*=*i* ! *j*+1 *a*=*i b*=*j c*=*k i*+1 *j*+1 *k* +1

x**i** : 1

<sup>x</sup>*<sup>i</sup>* <sup>=</sup> !

*<sup>|</sup>* <sup>x</sup>*<sup>i</sup>* <sup>=</sup> ! x*abc* ω*abc |* Can express ray march position as a weighted sum of *a*=*i b*=*j c*=*k* ral nosition <sup>ρ</sup>(x*i*) = ! ! ! voxel positions ω*abc* = 1 ρ*abc* ω*abc*

!

!

!!!!

!

!

x*abc* ω*abc*

x*abc* ω*abc*

*b*=*j*

*a*=*i*

*k*

!

*c*=*k*

*b*=*j*

!

*b*=*j*

!

*j*+1

*j*+1

*c*=*k*

!

*c*=*k*

 $\frac{1}{2}$ 

ρ*abc* ω*abc |*

*k*

*k*

!

*c*=*k*

+1

!

*cabc* ω*abc*

+1

ω*abc* = 1 *|*

*|* x*<sup>i</sup> |*

*Programmer* 

$$
\mathbf{x}_i = \sum_{a=i}^{i+1} \sum_{b=j}^{j+1} \sum_{c=k}^{k+1} \mathbf{x}_{abc} \ \omega_{abc}
$$

Weights are positive and normalized *<sup>|</sup>* ! *a*=*i b*=*j c*=*k*  $u - \iota$   $v - j$   $c - \kappa$ <br>Nottive and normalized *a*=*i b*=*j c*=*k*

$$
\sum_{a=i}^{i+1} \sum_{b=j}^{j+1} \sum_{c=k}^{k+1} \omega_{abc} = 1
$$

<sup>ρ</sup>(x*i*) = ! Use weights for density & color interpolation  $\mathbf{C}$ *p*=*j*=*j*=*j* 

*i*+1

$$
\rho(\mathbf{x}_i) \; = \; \sum_{a=i}^{i+1} \; \sum_{b=j}^{j+1} \; \sum_{c=k}^{k+1} \; \rho_{abc} \; \omega_{abc} \quad \ \ \vec{c}(\mathbf{x}_i) \; = \; \sum_{a=i}^{i+1} \; \sum_{b=j}^{j+1} \; \sum_{c=k}^{k+1} \; \vec{c}_{abc} \; \omega_{abc}
$$

!

!

*j*+1

*a*=*i*

*i*+1

*b*=*j*

!

*i*+1

*i*+1

*j*+1

*k*

!

*j*+1

*k*

+1

*<sup>|</sup>* <sup>ρ</sup>(x*i*) = !

*j*+1

#### Interpolation Weights x*<sup>i</sup>* = ( *xi, yi, z<sup>i</sup>* ) x*abc* = ( *xabc, yabc, zabc* ) *|* x*abc* = ( *xabc, yabc, zabc* ) *|*  $a + b$ ∆*x* − *| x<sup>i</sup>* − *xabc|* ∆*x <sup>|</sup>* <sup>ω</sup>*<sup>x</sup>* ∆*x | <sup>|</sup>* <sup>ω</sup>*<sup>y</sup> abc* = ∆*y* − *| y<sup>i</sup>* − *yabc|* ∆*y |*

x*abc* = ( *xabc, yabc, zabc* )

∆*x* − *| x<sup>i</sup>* − *xabc|*

∆*y*

*c*=*k*

*<sup>|</sup>* <sup>ω</sup>*<sup>z</sup>*

*abc* =

ω*abc* = ω*<sup>x</sup>*

$$
\mathbf{x}_{i} = (x_{i}, y_{i}, z_{i}) \qquad \mathbf{x}_{abc} = (x_{abc}, y_{abc}, z_{abc})
$$
\n
$$
\omega_{abc}^{x} = \frac{\Delta x - |x_{i} - x_{abc}|}{\Delta x}
$$
\n
$$
\omega_{abc}^{y} = \frac{\Delta y - |y_{i} - y_{abc}|}{\Delta z}
$$

$$
\omega_{abc} = \omega_{abc}^x \omega_{abc}^y \omega_{abc}^z
$$

*<sup>|</sup>* <sup>ω</sup>*<sup>y</sup>*

*abc* ω*<sup>y</sup>*

ω*y*

∆*z* − *| z<sup>i</sup>* − *zabc|*

∆*z* − *| z<sup>i</sup>* − *zabc|*

∆*z* − *| z<sup>i</sup>* − *zabc|*

*abc* =

*abc* =

*abc* ω*<sup>z</sup>*

∆*z |*

*abc*

*abc |*

∆*y |*

## Motion Tests with Particles

#683586 : rd.daemonDeathl:FxDeath.Wire-0007 - 17:03 Jan 24

0060 rd.daemonDeathl

### Motion Tests with Gridded Volumes

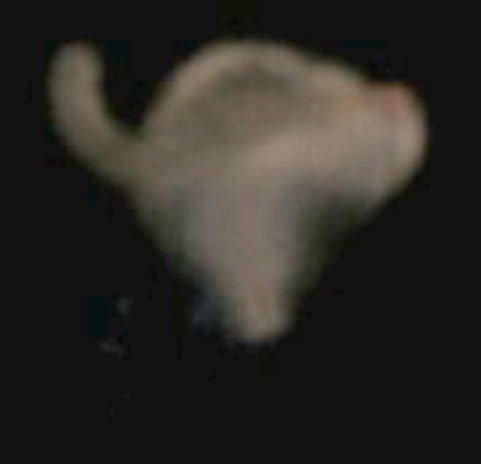

rd.daemonDeathl 0076

#698484 : rd.daemonDeathl:FxDeath.Smoke-0015 - 09:53 Mar 01

# Light Color Transmission

**Example 1 Fights modify this ray march procedure** 

**The color of the material is "multiplied" by the color of** the light.

**The color of the light is attenuated by the volume** material between the light and the ray march points.

# Color Triplet Product Color Triplet Product<br>
Color triplet  $\vec{c} = (r, g, b)$ <br>
Color triplet  $\vec{F} = (F_r, F_g, F_b)$ <br>
Component-wise product is a color triplet *| F I Folet*  $\rightarrow$  *Fole |* Trin 1 − ∆ *T* κ  $\Omega$ κ *F*#

+ =

11

#*c* = (*r, g, b*

*F*#

−

κ

*Fr, Fg, F<sup>b</sup>*

1

−

∆

= (

= (

*T*

)

*T*

∆

*|*

)

)

*|*

)

*|*

)

8<br>8

= (222222)<br>= 2222222<br>= 22222222

Color triplet *|*  $\vec{c} = (r, g, b)$ *F*# = ( *Fr, Fg, F<sup>b</sup>*

+ =

*|*

*|*

#*c*

#

*|*

*F*#

*C*#

Color triplet  $F = (F_r, F_g, F_b)$ <br>*F F F F F F F F E F E F E F E F E F E F E F E F E F E F E F E F E F E F E F E F E F E F E F E F E F E F* # *|*  $\vec{F}~=~(F_r, F_g, F_b)$  $F_{\sim}$   $F_{\sim}$   $F_{\rm k}$ )

*|* #*c*  $\overline{O}$ *F*# = (*r Fr, g Fg, b F<sup>b</sup>* ) *|*  $\epsilon$  product is a #*c* 15)<br>| *F*# = (*r Fr, g Fg, b F<sup>b</sup>*

6

*|*  $\vec{E}$   $\vec{E}$   $\vec{E}$ *|* #*c*  $\odot$  $\vec{F}$  = (*r*  $F_r$ ,  $g$   $F_g$ ,  $b$   $F_b$ )

= (*r Fr, g Fg, b F<sup>b</sup>*

)

#*c* = (*r, g, b*

#*c*(

x

*i* )

*Fr, Fg, F<sup>b</sup>*

*Fr, Fg, F<sup>b</sup>*

*T*

)

)

#*c*(

xx *i* )

*|*

*|*

)<br>)<br>)<br>)<br>)<br>)

*T*

*|*

Point Light *|* ! *c*(x*ijk*) = !

*c*(x*ijk*) = !

x*l*

**Position of light:** *|* x*<sup>l</sup> |*

*| F*

!

Light intensity in a vacuum: F  $\bar{\bar{F}}$  $= (F_r, F_g, F_b)$ 

= (*Fr, Fg, Fb*) *|*

**In volumetric medium, intensity depends on how much** material density exists between the light and the ray march point.  $d$ sity exists between <sup>.</sup>

*cijk*

*cijk |*

*F* !

*|* !

*c*(x*ijk*) = !

x*l*

*|* x*<sup>l</sup> |*

= (*Fr, Fg, Fb*)

*cijk |*

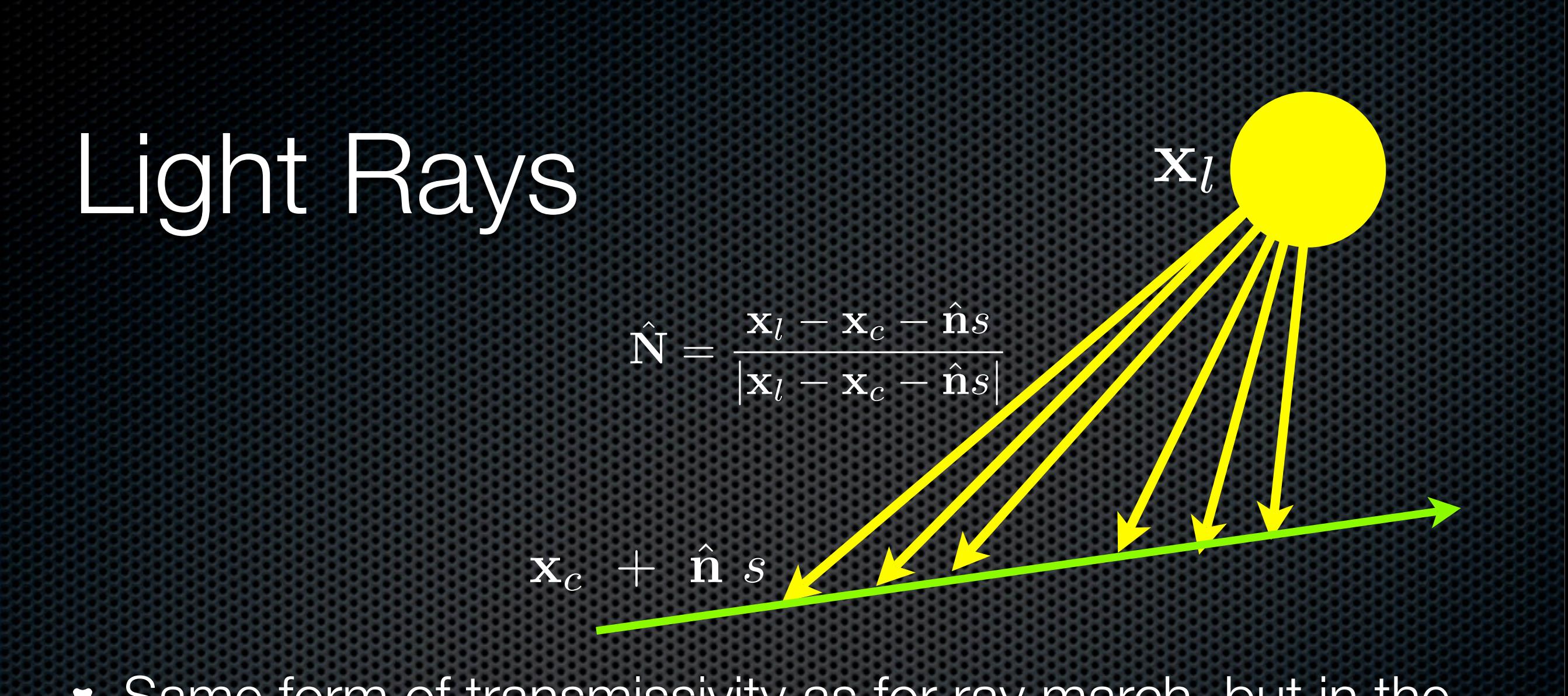

x*l*

 $\mathbb{Z}$ 

Same form of transmissivity as for ray march, but in the direction between the light and the ray march point. ame form of transmissivity as for ray march, bu  $\overline{\phantom{0}}$ *s*! ) *Definition* between the  $\overline{\phantom{a}}$   $\overline{\phantom{a}}$   $\overline{\phantom{a}}$  $n$  the ray m *s*! ) --<br>--*|*

$$
Q(\mathbf{x}_c, \hat{\mathbf{n}}, s, \mathbf{x}_l) = \exp\left\{-\kappa \int_0^D ds' \rho(\mathbf{x}_c + \hat{\mathbf{n}}s + \hat{\mathbf{N}}s')\right\}
$$

$$
D=|{\bf x}_l-{\bf x}_c-\hat{\bf n}s|
$$
# $P$  Rendering Equation: Lights

*ds*!

ρ(x*<sup>c</sup>* + nˆ*s* + Nˆ *s*!

)

*ds*! ρ(x*<sup>c</sup>* + nˆ*s*!

#

*|*

)

%

*Q*(x*c,* nˆ*, s,* x*l*)

−κ

" *<sup>D</sup>*

0

*| D* = *|*x*<sup>l</sup>* − x*<sup>c</sup>* − nˆ*s| |*

#

*c*(x+nˆ*s*)"*F*

*<sup>|</sup> <sup>Q</sup>*(x*c,* <sup>n</sup>ˆ*, s,* <sup>x</sup>*l*) = exp !

*ds* ρ(x*c*+nˆ*s*) (#

$$
\vec{C}(\mathbf{x}_c, \hat{\mathbf{n}}) = \int_0^\infty ds \, \rho(\mathbf{x}_c + \hat{\mathbf{n}}s) \left( \vec{c}(\mathbf{x} + \hat{\mathbf{n}}s) \odot \vec{F} \right) \, \exp\left\{ -\kappa \int_0^s ds' \, \rho(\mathbf{x}_c + \hat{\mathbf{n}}s') \right\} \, Q(\mathbf{x}_c, \hat{\mathbf{n}}, s, \mathbf{x}_l)
$$

) exp \$

−κ

" *<sup>s</sup>*

0

(x*c,* <sup>n</sup>ˆ) = " <sup>∞</sup>

0

#### Ray March with Lights # v March with κ *i*ghts *|* ∆*T* = exp *{*−κ∆*s* ρ(x*i*)*} | C* # 1 − ∆*T* + = # *c*(x*i*) *T*

κ

ˆ*, i*∆*s*) *|*

*| T* ∗ = ∆*T |*

κ

*c*(x*i*) *T*(x*c,* n

ˆ ∆*s*

### $\mathbf{x}_i$  + =  $\hat{\mathbf{n}} \Delta s$  $\Delta T$  = exp {*-* $\kappa \Delta s$   $\rho(\mathbf{x}_i)$ } *| C* #  $\mathbf{n} \triangle$ 1 − ∆*T* κ # *c*(x*i*) *T |*

#

+ = ∆*s* ρ(x*i*) ! *c*(x*i*) *T*(x*c,* n  $T * = \Delta T$ 1 − ∆*T*  $\frac{1}{2}$   $\Delta T$ 

κ

x*<sup>i</sup>* + = n

∆*T* = exp *{*−κ∆*s* ρ(x*i*)*}*

#### + = ∆*s* ρ(x*i*) ! *c*(x*i*) *T*(x*c,* n ˆ*, i*∆*s*) *| T* ∗ = ∆*T*  $\kappa$   $(\sqrt{2}t)$ 1 − ∆*T | C*  $\bar{C}$ + =  $1 - \Delta T$  $\frac{1}{\kappa}$  ( $\vec{c}(\mathbf{x}_i) \odot \vec{F}$  $\bar{\bar{F}}$  $\int T Q(\mathbf{x}_c, \hat{\mathbf{n}}, \Delta s i, \mathbf{x}_l)$

*c*(x*i*) *T*

ˆ*, i*∆*s*)

) *T Q*(x*c,* n

ˆ

*,* ∆*si,* x*l*)

#

*C* #

+

**C** #

### Precomputed Light Transmissivity *s*)"*F* −κ

*c*(x+n

ˆ

*ds* ρ(x*c*+n

ˆ

*s*) (!

Compute *Q* to each voxel center *Qijk <sup>|</sup> <sup>Q</sup>ijk* = exp ! Store  $Q_{ijk}$  at each voxel. −κ " *<sup>D</sup>* .<br>L *ds*! ρ(x*ijk* + N ˆ *ijks*! ) #

!!

) exp \$

" *<sup>s</sup>*

*ds*! ρ(x*<sup>c</sup>* + n

*|*

$$
Q_{ijk} = \exp\left\{-\kappa \int_0^D ds' \rho(\mathbf{x}_{ijk} + \hat{\mathbf{N}}_{ijk} s')\right\}
$$

$$
\hat{\mathbf{N}}_{ijk} = \frac{\mathbf{x}_l - \mathbf{x}_{ijk}}{|\mathbf{x}_l - \mathbf{x}_{ijk}|}
$$

Use trilinear interpolation for points off of voxels centers. ear int *x*<br>*x*olotior *<sup>|</sup>*x*<sup>l</sup>* <sup>−</sup> <sup>x</sup>*ijk<sup>|</sup> <sup>|</sup>*

#### Full Ray March with Lights x*<sup>i</sup>* + = n ˆ ∆*s | C* # + = (1 <sup>−</sup> *<sup>e</sup>*−κ∆*s*ρ(x*i*) κ  $x^2 + y^2 = 1$  $+$ ull Ray March wit **Full Bay March with I inht** 1 − ∆*T* # *,* ∆*si,* x*l*)

ˆ*, i*∆*s*) *|*

)<br>)<br>)<br>)<br>)<br>)<br>)<br><br><br><br><br><br><br><br><br><br><br><br><br><br><br><br><br><br>

*c*(x*i*) *T*(x*c,* n

∆*T* = exp *{*−κ∆*s* ρ(x*i*)*}*

1 − ∆*T*

#

*c*(x*i*) *T*

κ

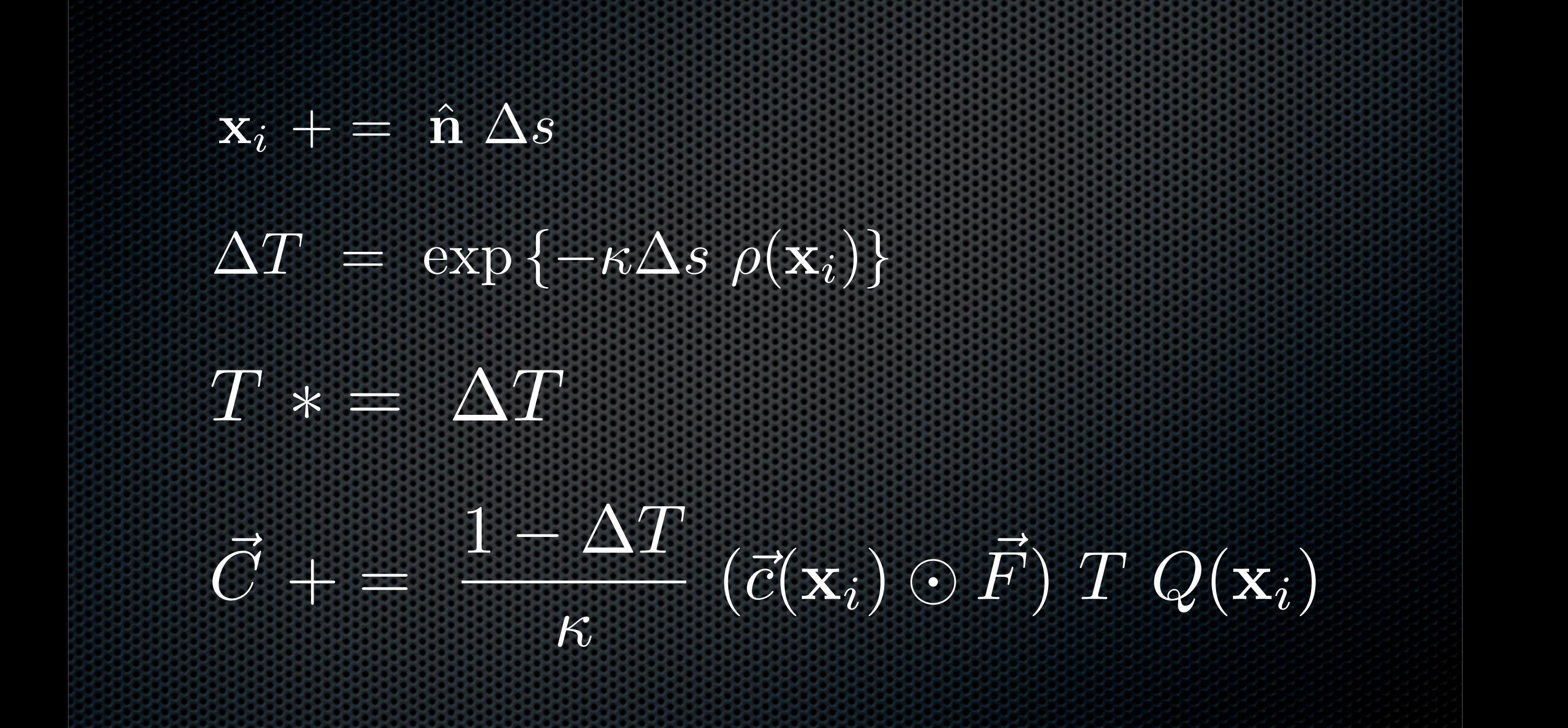

6

+ =

+ = ∆*s* ρ(x*i*) !

*| C*

#

### Some methods to fill volumes

- **EXELGY** Levelsets (implicit functions) of geometry
- **EXPYROCLASTIC VOXELS**
- Antialiased point "baking"
- **\*** Wisps
- **Example 3 ISSUES with grid memory usage**

### Implicit Functions  $\overline{a}$  and  $\overline{b}$  and  $\overline{b}$ *abc* ω*<sup>z</sup> <sup>|</sup>* <sup>1</sup> <sup>−</sup> *<sup>|</sup>*x*<sup>|</sup> <sup>r</sup>*<sup>2</sup> = 0 *<sup>|</sup>* <sup>1</sup> <sup>−</sup> *<sup>|</sup>*x*<sup>|</sup> <sup>|</sup>* <sup>1</sup> <sup>−</sup> *<sup>|</sup>*x*<sup>|</sup>*  $\overline{C}$   $\overline{C}$

*abc* =

*<sup>|</sup>* <sup>ω</sup>*<sup>z</sup>*

*<sup>|</sup>* <sup>ω</sup>*abc* <sup>=</sup> <sup>ω</sup>*<sup>x</sup> abc |*  $\frac{1}{2}$ Implicit functions define a surface geometry implicitly  $\mathbf{C}$ 

*abc* ω*<sup>y</sup>*

*| f*(x)=0 *|*

<sup>1</sup> <sup>−</sup> *<sup>|</sup>*x*<sup>|</sup>* 2  $f(\mathbf{x}) = 0$  $\frac{1}{2}$   $\frac{1}{2}$  $f(\mathbf{x}) = 0$ 

∆*z* − *| z<sup>i</sup>* − *zabc|*

2

*<sup>|</sup>* <sup>1</sup> <sup>−</sup> *<sup>|</sup>*x*<sup>|</sup>*

∆*z |*

2

*<sup>r</sup>*<sup>2</sup> = 0 *<sup>|</sup>*

2

*abc*

*<sup>r</sup>*<sup>2</sup> = 0 *<sup>|</sup>*

<sup>2</sup> = 0

*<sup>r</sup>*<sup>2</sup> = 0

*abc* ω*<sup>z</sup>*

*<sup>r</sup>*<sup>2</sup> = 0 *| f*(x)=0 *| <sup>|</sup>* <sup>4</sup>*R*<sup>2</sup>(*x*<sup>2</sup> <sup>+</sup> *<sup>z</sup>*<sup>2</sup>) <sup>−</sup> (*|*x*<sup>|</sup>* <sup>2</sup> <sup>+</sup> *<sup>R</sup>*<sup>2</sup> <sup>−</sup> *<sup>r</sup>*<sup>2</sup>) <sup>2</sup> = 0 *<sup>|</sup>* Examples:  $1-\frac{|\mathbf{x}|^2}{r^2}$ sphere  $\frac{1}{r^2} = 0$ <sup>4</sup>*R*<sup>2</sup>(*x*<sup>2</sup> <sup>+</sup> *<sup>z</sup>*<sup>2</sup>) <sup>−</sup> (*|*x*<sup>|</sup>* <sup>2</sup> <sup>+</sup> *<sup>R</sup>*<sup>2</sup> <sup>−</sup> *<sup>r</sup>*<sup>2</sup>) <sup>2</sup> = 0 !<sup>x</sup> *·* <sup>a</sup> " ˆ  $\overline{R}$ <sup>2</sup>  $\epsilon^{2}+R^{2}$  = 0  $4R^2(x^2+z^2) - (|\mathbf{x}|^2+R^2-r^2)^2 = 0$ *|*x*|* torus  $\cdot \cdot$ 

$$
\text{cone} \quad \cos^{-1} \left( \frac{\mathbf{x} \cdot \hat{\mathbf{a}}}{|\mathbf{x}|} \right) - \theta = 0
$$

## Levelset Density

One type of implicit function is a levelset: the function is defined at values sampled on a grid, along with interpolation.

Geometry can be converted to levelsets via the "Fast Marching Method". The levelset is a signed distance function.

[Introduction to Implicit Surfaces](http://www.unchainedgeometry.com/jbloom/book.html) <http://www.unchainedgeometry.com/jbloom/book.html>

#935576 : sm.markusk:FxSigBowl.FxCmpSimGlass-0002 - 12:11 Jan 23

0001

### Density from Implicit Function <sup>ρ</sup>(x) = # *<sup>f</sup>*(x)*/fmax <sup>f</sup>*(x) *<sup>&</sup>gt;* 0 (inside)

ˆ

**The Company's Company** 

!<sup>x</sup> *·* <sup>a</sup>

*|*x*|*

 $\rho(\mathbf{x}) = \begin{cases} f(\mathbf{x})/f_{max} & f(\mathbf{x}) > 0 \text{ (inside)} \\ 0 & f(\mathbf{x}) < 0 \text{ (outside)} \end{cases}$ 

*<sup>|</sup>* cos−<sup>1</sup>

 $f(\mathbf{x}) \leq 0$  (outside)

− θ = 0 *|*

0 *f*(x) ≤ 0 (outside)

# Sphere (1998) F-Rep Implicit Functions

*The Making of Black-Hole and Nebula Clouds for the Motion Picture "Sphere" with Volumetric Rendering and the F-Rep of Solids,*  Gokhan Kisacikoglu, Siggraph 1998

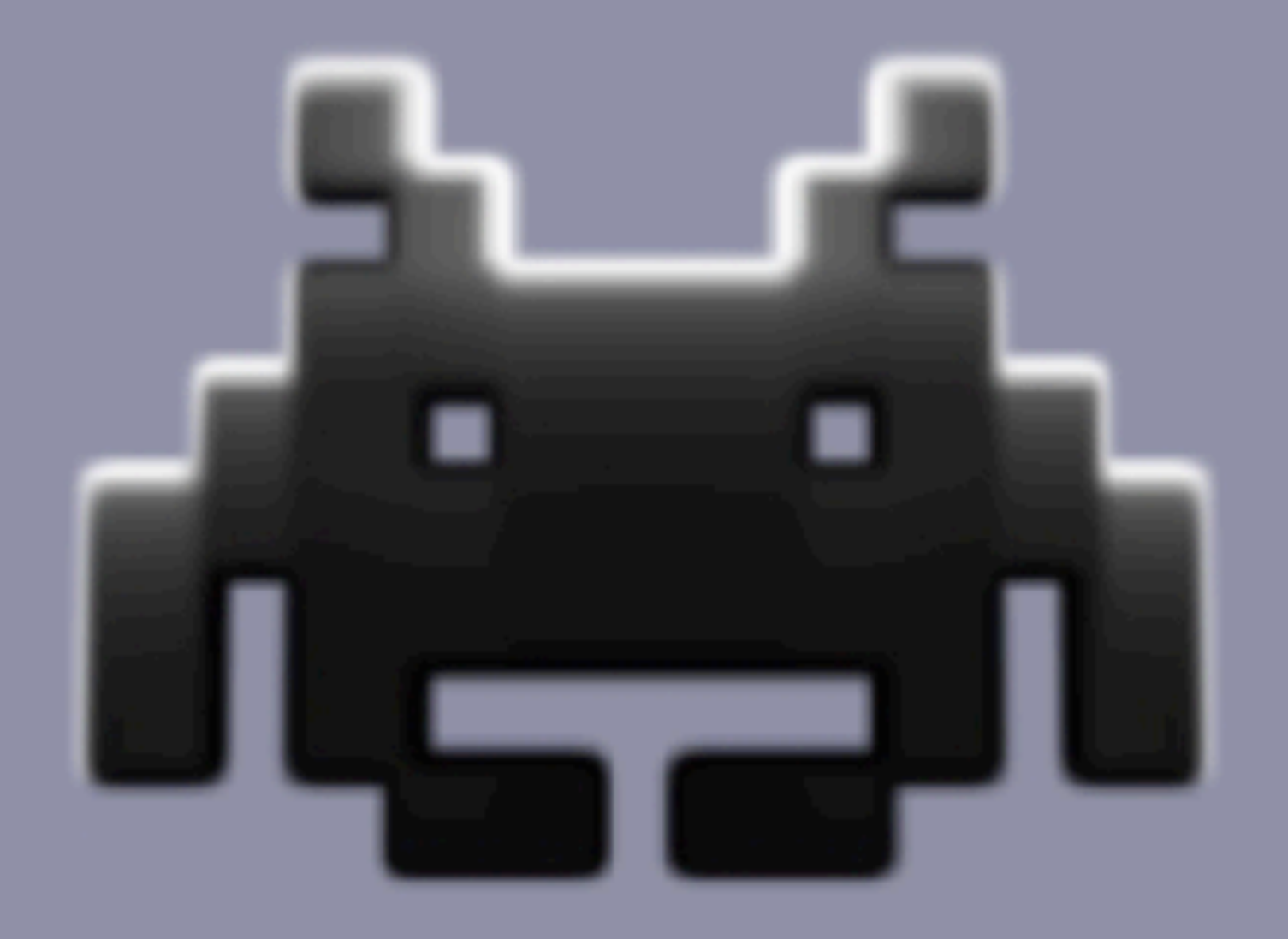

## Noises

**. Many types of noise are employed to generate volumes** 

- Pseudo random number generators  $\cdot \epsilon$
- Perlin noise  $-8$
- Perlin noise with octaves
- Quick introduction to them

### Pseudo random number generators

**Eunctions that produce a sequence of numbers that** are statistically independent and effectively random.

**\*** The sequence is not truly random, but passes various statistical tests of randomness.

Controllable via a seed parameter so that you can repeatedly start sampling the sequence at a known place.

# rand()

**Budgerates a "random" number between 0 and and and strengthenum** RAND\_MAX

**Algorithm has noticeable patterns in the sequence** 

**Sequence repeats after around 231 values** 

## drand48()

**Produces a sequence of values between 0 and 1.** 

**Higher quality than rand() - fewer patterns in the** sequence

**Example 1** Longer sequence - repeats after about  $2^{48}$  values.

## Mersenne Twister

**Produces a sequence between 0 and 1** 

### **Extremely high quality**

• HUGE sequence length - repeats after 2<sup>19937</sup>-1 values.

## Perlin Noise

A procedural texture with a random appearance

**Produces a spatial pattern in 1, 2, 3, or 4 dimensions.** 

See Wikipedia for details and code.

*Textures & Modeling: A Procedural Approach*, Ebert, Musgrave, Peachy, Perlin, & Worley

code:<http://cobweb.ecn.purdue.edu/~ebertd/texture/>

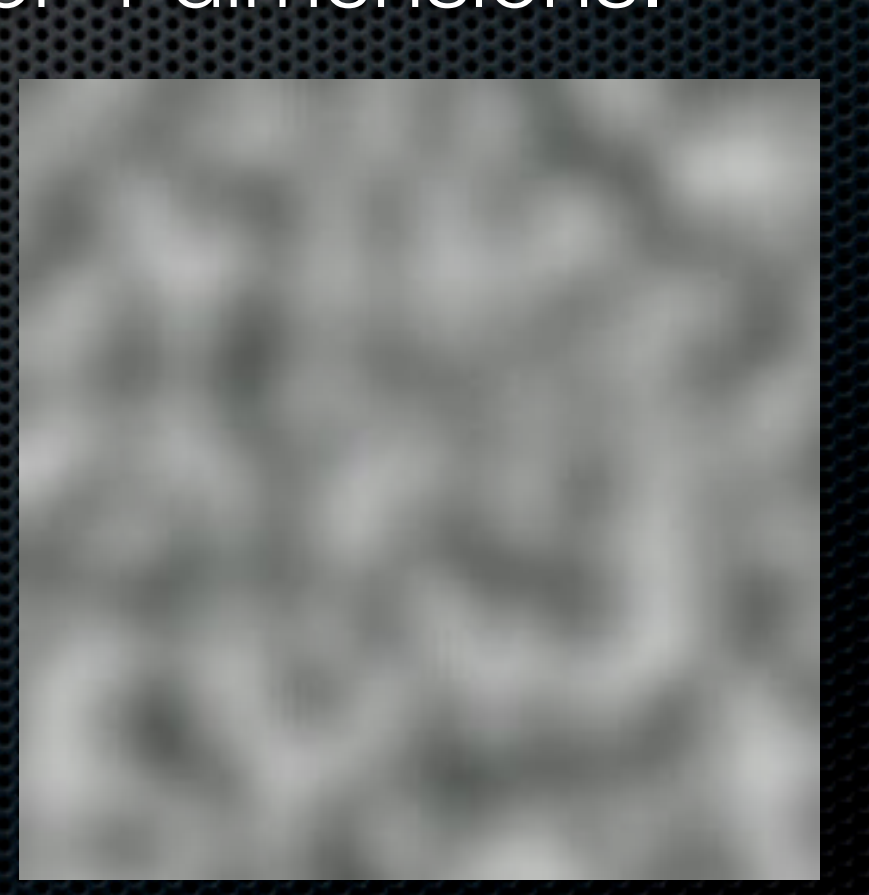

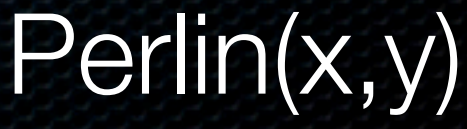

### Perlin Noise with Octaves (fractal Brownian motion - fBm)  $\overline{\phantom{a}}$ ˆ *ijk* = x*<sup>l</sup>* − x*ijk <sup>|</sup>*x*<sup>l</sup>* <sup>−</sup> <sup>x</sup>*ijk<sup>|</sup> <sup>|</sup> L*

- Fractal sum scaling of multiple copies of Perlin noise.
- Control noise appearance via amplitude *A* and scale *f*. !=1  $fBm(x) = \sum$ *L*  $A^{\ell-1}$  Perlin $(\mathbf{x} | f^{\ell})$

*<sup>|</sup>* <sup>1</sup> <sup>−</sup> *<sup>|</sup>*<sup>x</sup> <sup>−</sup> <sup>x</sup>*s<sup>|</sup>*

*<sup>|</sup>*fBm(<sup>x</sup> <sup>−</sup> <sup>x</sup>*s*)*<sup>|</sup>* <sup>+</sup> *<sup>a</sup>* <sup>−</sup> *<sup>|</sup>*<sup>x</sup> <sup>−</sup> <sup>x</sup>*s<sup>|</sup>*

*r*<sup>2</sup> *|*

2

 $\ell=1$ 

### Pyroclastic Puff ! <sup>1</sup> <sup>−</sup> *<sup>|</sup>*<sup>x</sup> <sup>−</sup> <sup>x</sup>*s<sup>|</sup> r*2

*<sup>|</sup>* fBm(x) = \$

|<br>| **p**<br>| **p**<br>| **p**<br>| **p**<br>| **p**<br>| **p**<br>| **p**<br>| **p**<br>| **p**<br>| **p**<br>| **p**<br>| **p**<br>| **p**<br>| **p**<br>| <br><br><br><br><br><br><br><br><br><br><br><br><br><br><br><br><br><br><br><br><br>  $\frac{1}{2}$  for a sphere: *r*<sup>2</sup> *|*

%

*|*

$$
1-\frac{|\mathbf{x}-\mathbf{x}_s|^2}{r^2}
$$

A<br>A<br>BA PERLING FINANCIA DE REGIONALE DE REGIONALE DE REGIONALE DE REGIONALE DE REGIONALE DE REGIONALE DE REGIONALE

2

2

2

) *|*

2

2

*<sup>r</sup>*<sup>2</sup> ≤ 0

Use fBm of perlin noise to displace boundary %  $\mathbf{a}$ % fBm & <sup>x</sup> <sup>−</sup> <sup>x</sup>*<sup>s</sup> |*x − x*s|*  $\begin{array}{c} \circ \\ \circ \end{array}$ %  $\overline{\mathsf{K}}$  $\frac{1}{\sqrt{2}}$ −−<br>splace boundary nd

*L*

$$
\left| \text{fBm} \left( \frac{\mathbf{x} - \mathbf{x}_s}{|\mathbf{x} - \mathbf{x}_s|} \right) \right| + a - \frac{|\mathbf{x} - \mathbf{x}_s|^2}{r^2}
$$

0 1 <sup>−</sup> *<sup>|</sup>*x*<sup>|</sup>*

Update density of each voxel inside this implicit **function** *r*<sup>2</sup> *|* <sup>ρ</sup>(x) = ! 2 2 <sup>1</sup> <sup>−</sup> *<sup>|</sup>*x*<sup>|</sup> <sup>r</sup>*<sup>2</sup> <sup>1</sup> <sup>−</sup> *<sup>|</sup>*x*<sup>|</sup>*

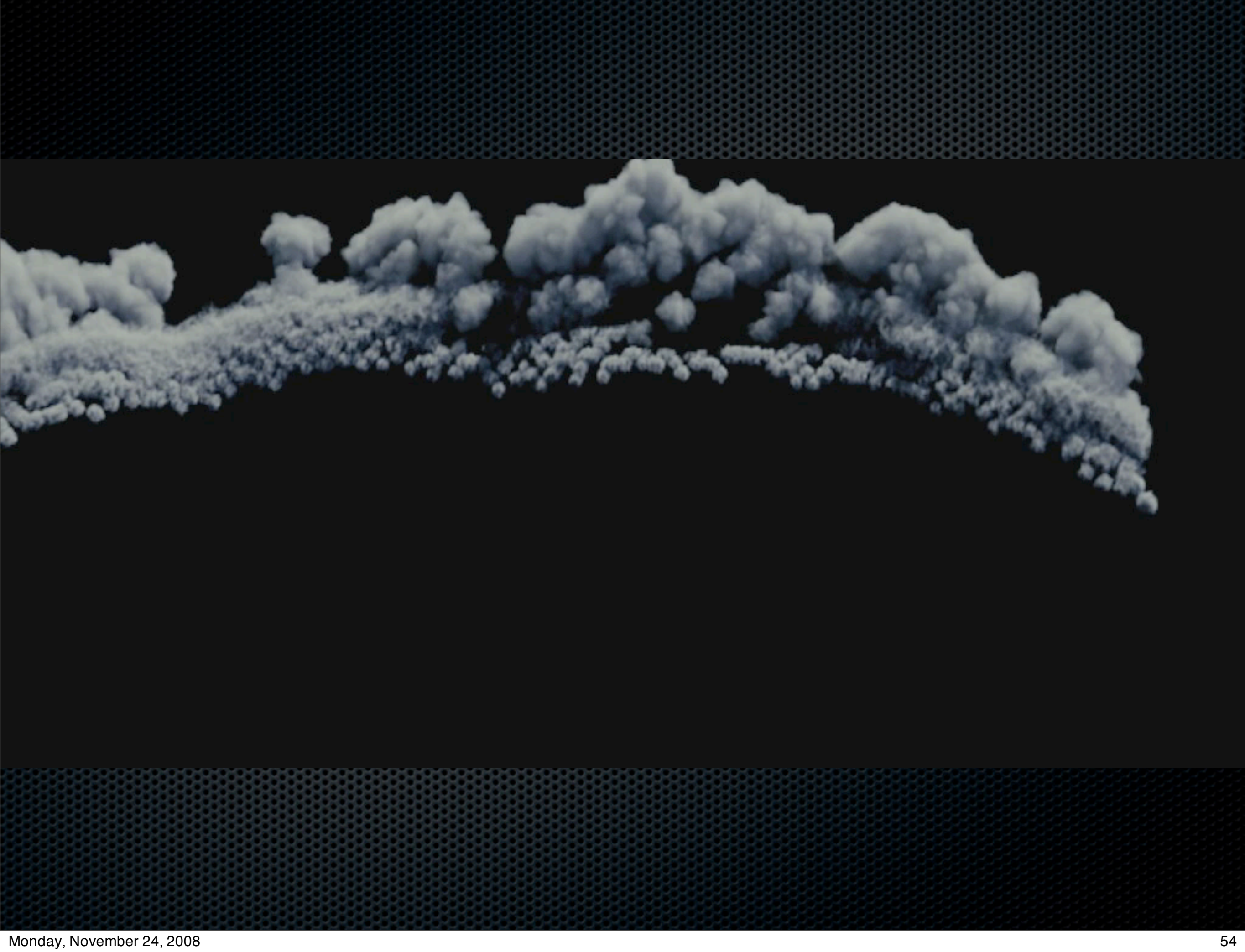

## Baking anti-aliased dots

Some algorithms generate tiny dots of density & color

**Bake many of them into a grid one by one.** 

**Since they are tiny, baking has to be done with anti**aliasing, smearing dot across eight neighboring voxels.

**This is a very powerful & flexible technique** 

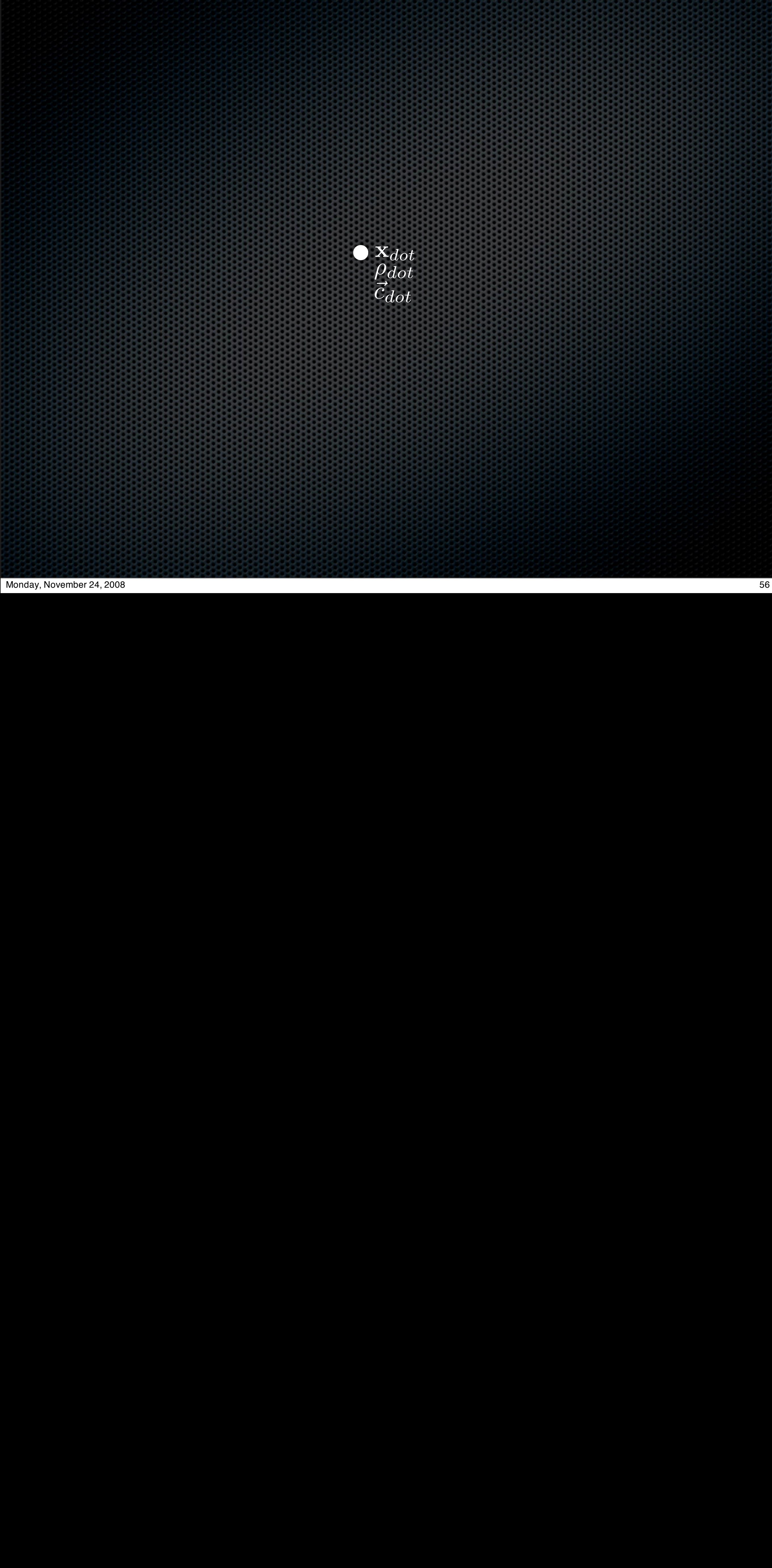

−

*r*

≤

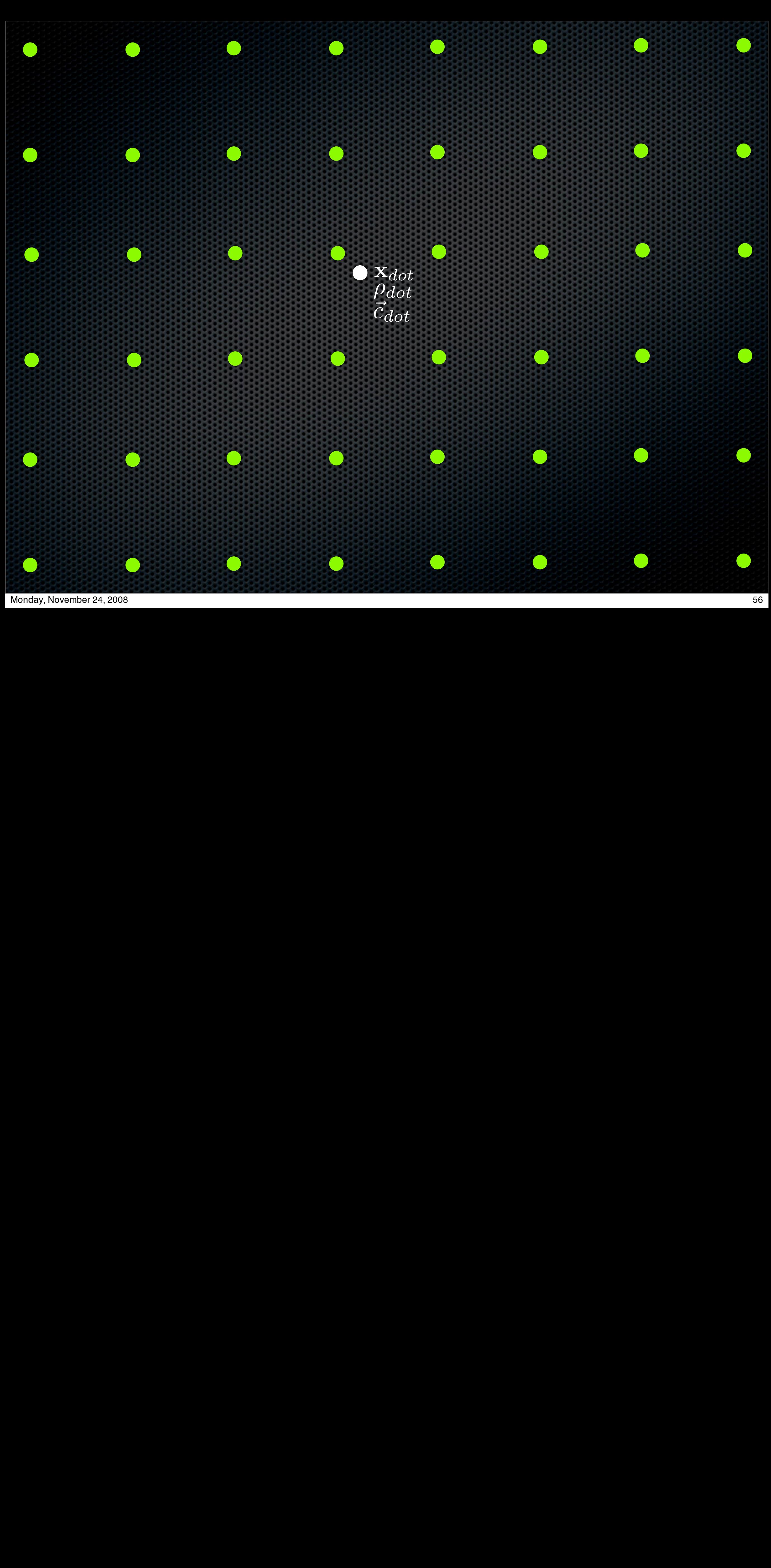

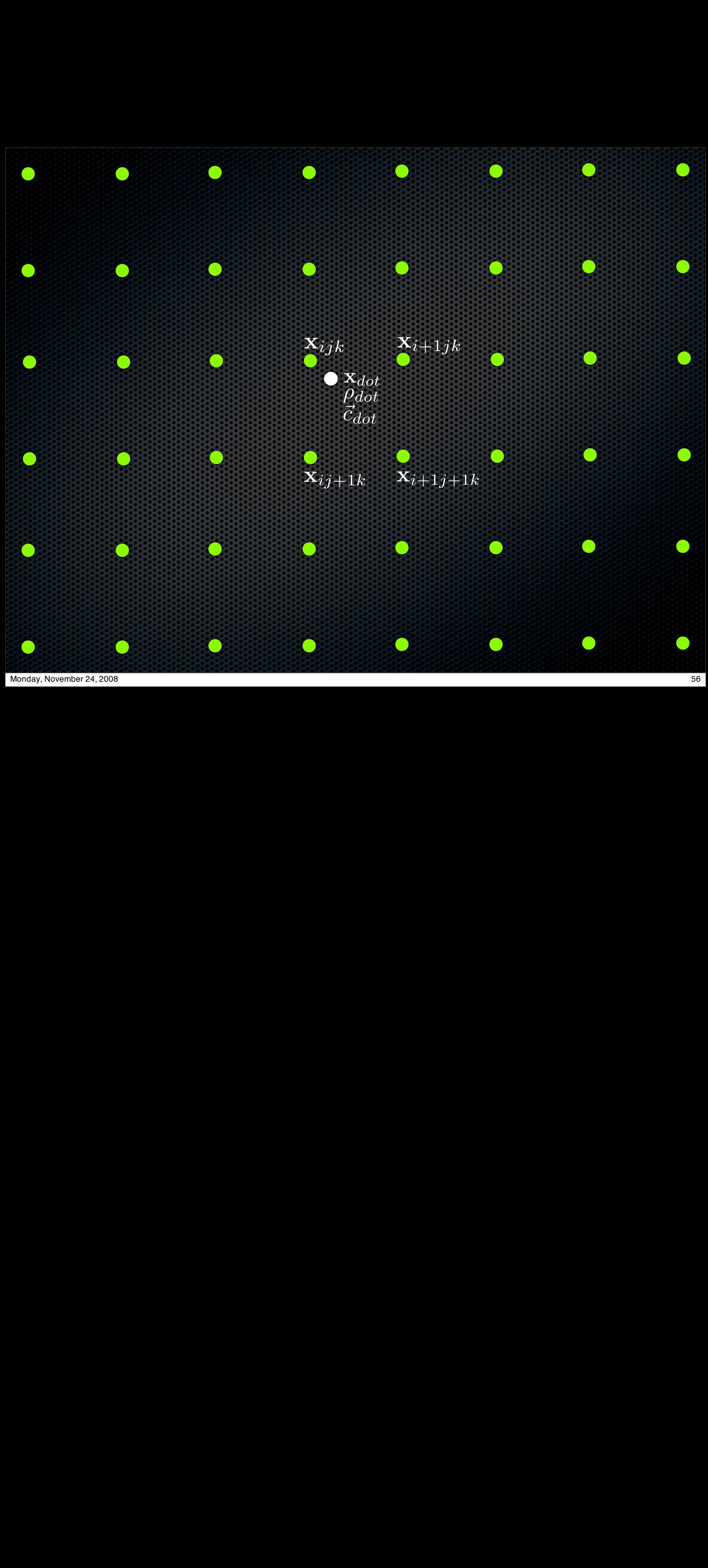

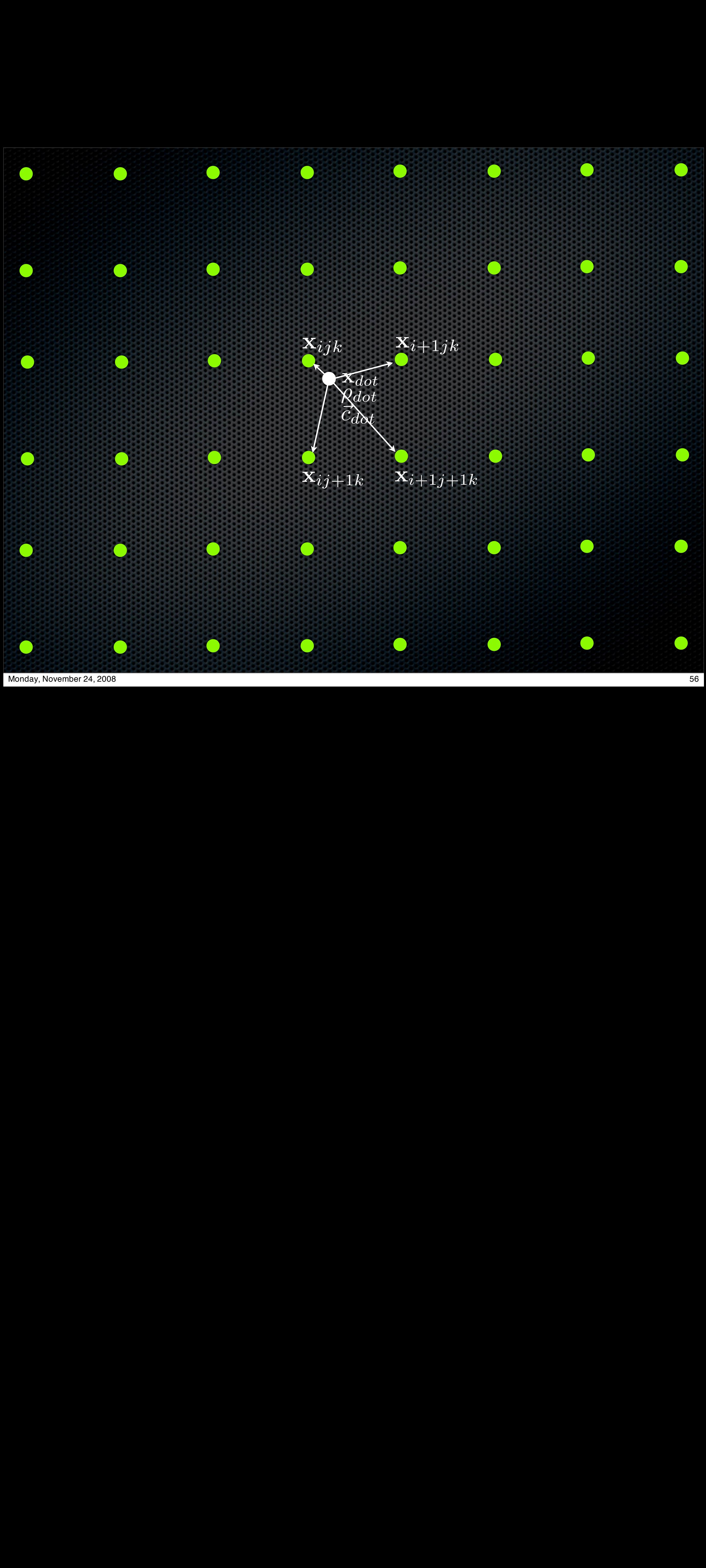

### Bake dot by updating voxels x*dot* ρ*dot |* x*i*+1*j*+1*<sup>k</sup> | | ijk, i*+1*jk, ij*+1*k, ijk*+1*, i*+1*j*+1*k, i*+1*jk*+1*, ij*+1*k*+1*, i*+1*j*+1*k*+1 *| | ijk, i*+1*jk, ij*+1*k, ijk*+1*, i*+1*j*+1*k, i*+1*jk*+1*, ij*+1*k*+1*, i*+1*j*+1*k*+1 *| {*x*abc|a* = *i, i* + 1*, b* = *j, j* + 1*, c* = *k, k* + 1*} | {*x*abc|a* = *i, i* + 1*, b* = *j, j* + 1*, c* = *k, k* + 1*} |*

x*i*+1*j*+1*<sup>k</sup>*

*ijk, i*+ 1*jk, ij* + 1*k, ijk* + 1*, i*+ 1*j* + 1*k, i*+ 1*jk* + 1*, ij* + 1*k* + 1*, i*+ 1*j* + 1*k* + 1

x*ij*+1*<sup>k</sup>*

*| {*x*abc|a* = *i, i* + 1*, b* = *j, j* + 1*, c* = *k, k* + 1*} |*

*{*x*abc|a* = *i, i* + 1*, b* = *j, j* + 1*, c* = *k, k* + 1*}*

Dot located at  $\mathbf{x}_{dot}$  with density & color  $\rho_{dot}$   $\vec{c}_{dot}$  $\rho_{dot}$  $\vec{c}_{dot}$   $\vec{c}_{dot}$  $\alpha$  at  $\mathbf{x}_{dot}$  with density & color  $\rho_{dot}$ ω*abc*

- 8 nearest voxels are  $\overline{1}$   $\overline{i}$   $\overline{1}$  $\label{eq:2.1} ijk,\; i\!+\!1jk,\; ij\!+\!1k,\; ijk\!+\!1,\; i\!+\!1j\!+\!1k,\; i\!+\!1jk\!+\!1,\; ij\!+\!1k\!+\!1,\; i\!+\!1j\!+\!1k\!+\!1$ *|* ω*abc |*
- Use trilinear interpolation weights  $\omega_{abc}$ *{*x*abc|a* = *i, i* + 1*, b* = *j, j* + 1*, c* = *k, k* + 1*}* ρ*abc* + = ρ*dot* ω*abc |* ρ*abc* + = ρ*dot* ω*abc |*

"

*c*(x) = (1*,* 1*,* 1) *|*

*|* #

Update density & color at the 8 nearest voxels *| {*x*abc|a* = *i, i* + 1*, b* = *j, j* + 1*, c* = *k, k* + 1*} |* ρ*abc* + = ρ*dot* ω*abc*  $\frac{1}{2}$ 

*cabc* + = "

 $\vec{c}_{abc}$  + =  $\vec{c}_{dot}$   $\omega_{abc}$  $\rho_{abc}$  + =  $\rho_{dot}$   $\omega_{abc}$  $\overline{\Omega}$   $\overline{\Omega}$  +  $\overline{\Omega}$  =  $\overline{\Omega}$   $\overline{\Omega}$   $\overline{\Omega}$   $\overline{\Omega}$   $\overline{\Omega}$ 

*cdot* ω*abc*

*|* "

*cdot |*

*|* ρ*dot |*

"

*cdot*

Distribute points randomly in space around the  $\circledcirc$ guide point

correlated random walk

hundreds or thousands of points

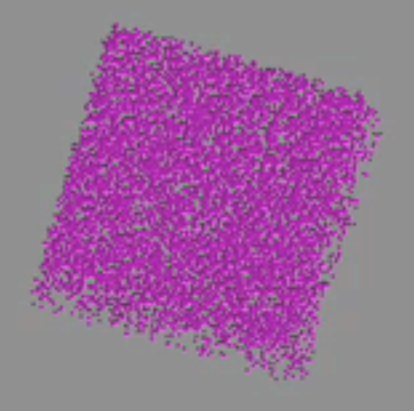

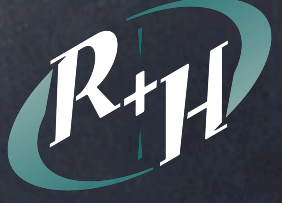

Distribute points randomly in space around the  $\circledcirc$ guide point

correlated random walk

hundreds or thousands of points

Move them to the unit sphere  $\bigcirc$ 

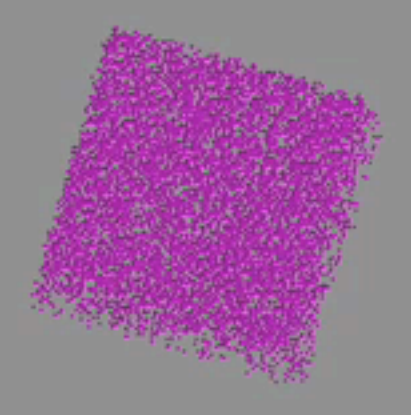

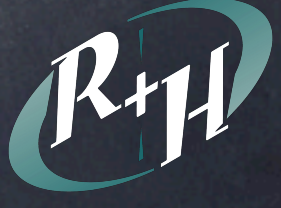

Distribute points randomly in space around the  $\circledcirc$ guide point

correlated random walk

hundreds or thousands of points

- Move them to the unit sphere  $\circledcirc$
- Use fractal perlin noise to displace radially from  $\circledcirc$ unit sphere

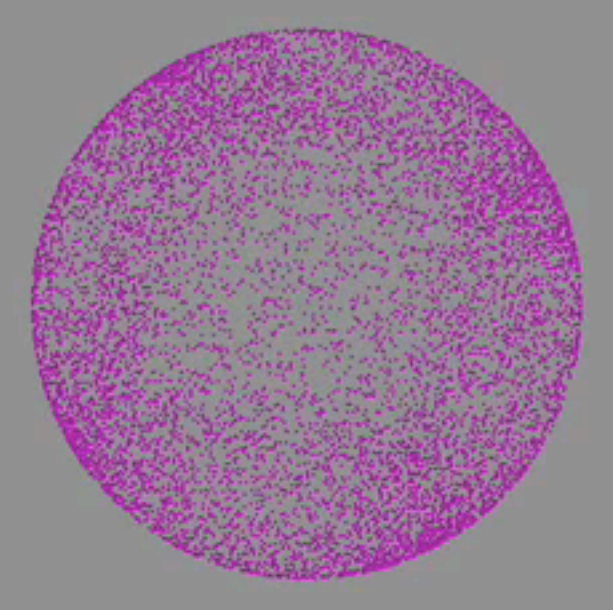

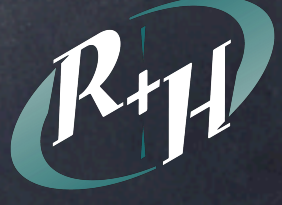

Distribute points randomly in space around the  $\circledcirc$ guide point

correlated random walk

hundreds or thousands of points

Move them to the unit sphere  $\bigcirc$ 

Use fractal perlin noise to displace radially from  $\circledcirc$ unit sphere

Use vector fractal perlin noise to displace in 3D  $\circledcirc$ 

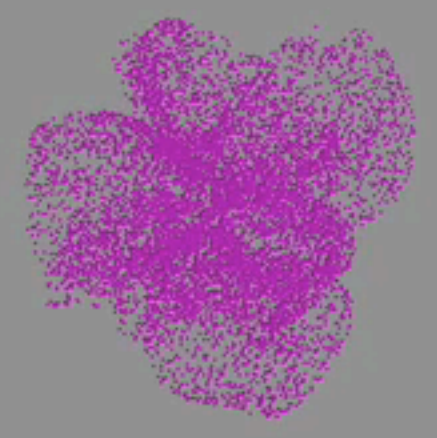

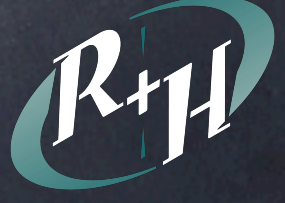

Distribute points randomly in space around the  $\circledcirc$ guide point

correlated random walk

hundreds or thousands of points

- Move them to the unit sphere  $\bigcirc$
- Use fractal perlin noise to displace radially from  $\circledcirc$ unit sphere
- Use vector fractal perlin noise to displace in 3D  $\circledcirc$
- "Bake" to a voxel grid as antialiased dots ◈

Smear dots to emulate motion blur

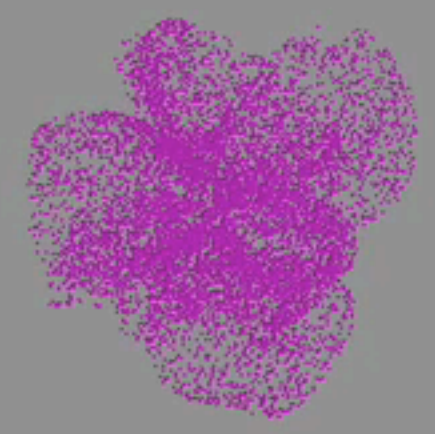

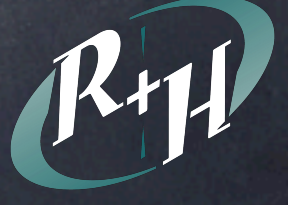

### Wisp algorithm 0: Set up a Guide Particle Position & Size

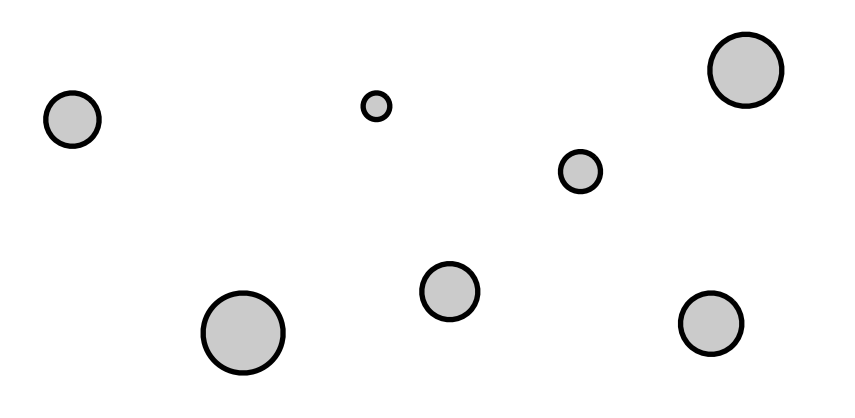

( xparticle, yparticle, zparticle ),

particle size,

particle density,

particle\_color

### Wisp algorithm 1: Generate a new position for a dot

- // random position between -1 and 1
- $x = 2.0 * drand48() 1;$
- $y = 2.0 * drand48() 1;$
- $z = 2.0*drand48() 1;$
## Wisp algorithm 2: Move to Unit Sphere

// move position to unit sphere radius = sqrt( $x*x + y*y + z*z$ );  $x$ sphere =  $x/r$ adius;  $y$ sphere =  $y/r$ adius; zsphere = z/radius;

# Wisp algorithm 3: Displace Radially from Sphere

```
// displace radially from sphere using fractal sum
radial disp = pow(fabs(fBm(x, y, z))), clump );
xsphere *= radial disp;
ysphere *= radial_disp;
zsphere *= radial disp;
```
### Wisp algorithm 4: Map to Guide Particle Coordinates

// map to guide particle coordinate  $xdot$  = xparticle + xsphere \* particle size;  $ydot = yparticle + ysphere * particle size;$  $zdot = zparticle + zsphere * particle size;$ 

# Wisp algorithm 5: Displace by vector noise

```
// displace again with 3D fractal sum noise
xfsn = fBm( xsphere, ysphere, zsphere );
yfsn = fBm( xsphere + 0.1, ysphere + 0.1, zsphere + 0.1);zfsn = fBm( xsphere - 0.1, ysphere - 0.1, zsphere - 0.1);
```

```
xdot += xfsn;
ydot += yfsn;
zdot += zfsn;
```
## Wisp algorithm 6: Bake and Repeat

- Bake particle\_color and particle\_density for anti-aliased dot at (xdot, ydot, zdot)
- Repeat at step 1 for another dot.
- When you have enough dots for this guide particle, repeat entire process for another guide particle.

#### Pseudo-code

```
for( loop over particles ){
    // set xparticle, yparticle, zparticle
   // set particle size, particle color, particle density
    for( loop over dots for this particle ){
       // random position between -1 and 1
      x = 2.0*drand48() - 1;y = 2.0 * \text{d} \cdot \text{r} and 48() - 1;
      z = 2.0*drand48() - 1; // move position to unit sphere
      radius = sqrt(x*x + y*y + z*z);
      xsphere = x/radius;
      ysphere = y/radius;
      zsphere = z/radius;
       // displace radially from sphere using fractal sum
      radial_disp = pow(fabs(fBm(x, y, z))), clump );
      xsphere *= radial disp;
       ysphere *= radial_disp;
       zsphere *= radial_disp;
       // map to guide particle coordinate
      xdot = xparticle + xsphere * particle size;
       ydot = yparticle + ysphere * particle_size;
       zdot = zparticle + zsphere * particle_size;
       // displace again with 3D fractal sum noise
       xfsn = fBm( xsphere, ysphere, zsphere );
      yfsn = fBm( xsphere + 0.1, ysphere + 0.1, zsphere + 0.1);zfsn = fBm( xsphere - 0.1, ysphere - 0.1, zsphere - 0.1);
       xdot += xfsn;
       ydot += yfsn;
       zdot += zfsn;
       // Now ready to bake a dot into the volume at (xdot, ydot, zdot)
      BakeDot( xdot, ydot, zdot, particle density, particle color );
    }
```
}

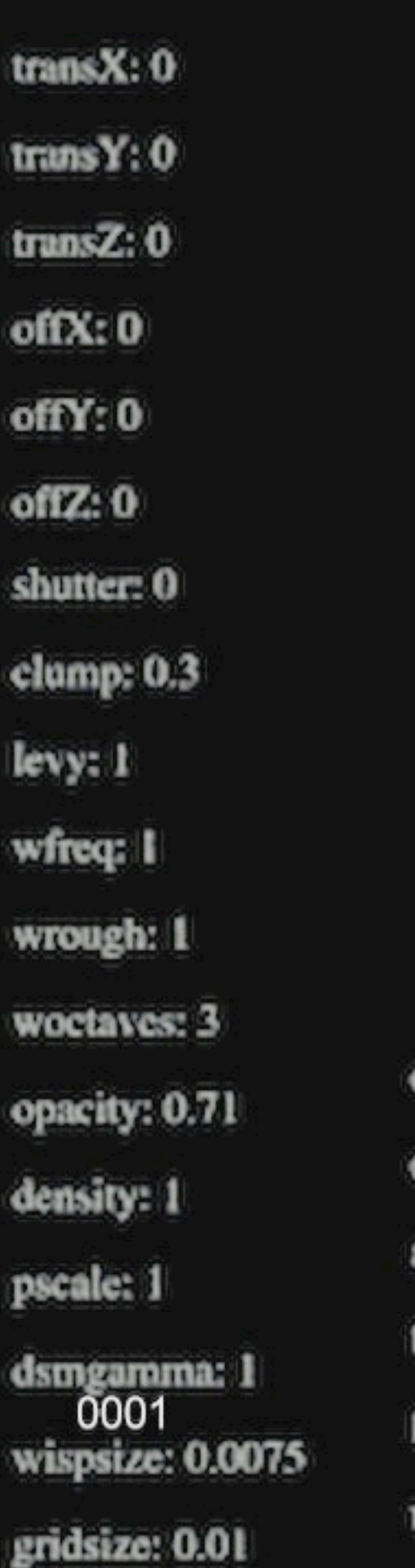

octaves: 3 corr. O amp: 1 freq: 1 fjump: 2 rough: 0.5

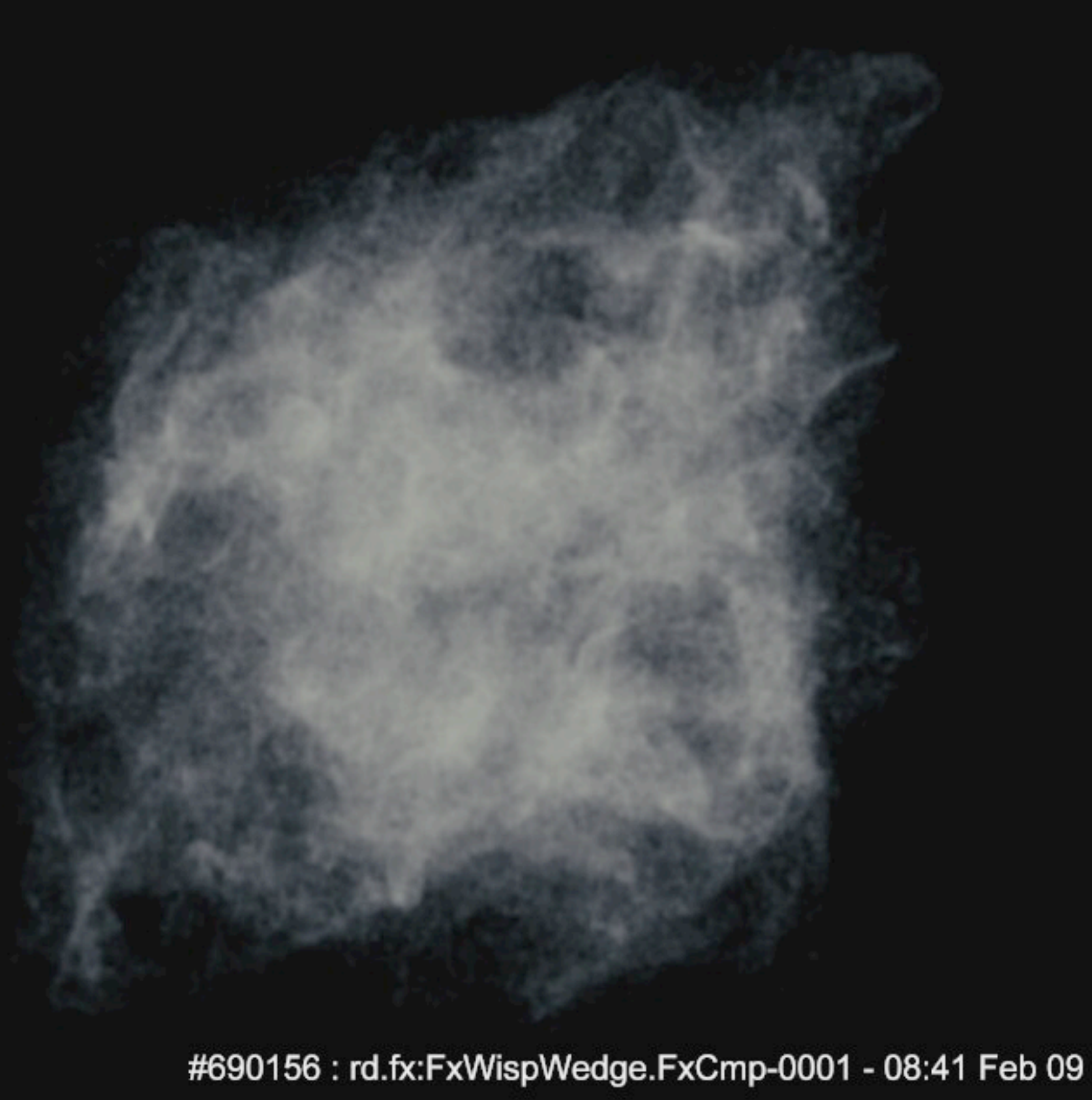

#457678 : rd.jamesa:MasterFeltTest.Boat-0008 - 01:49 Oct 03

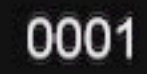

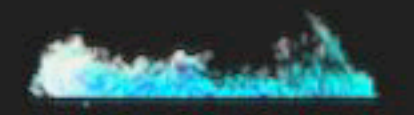

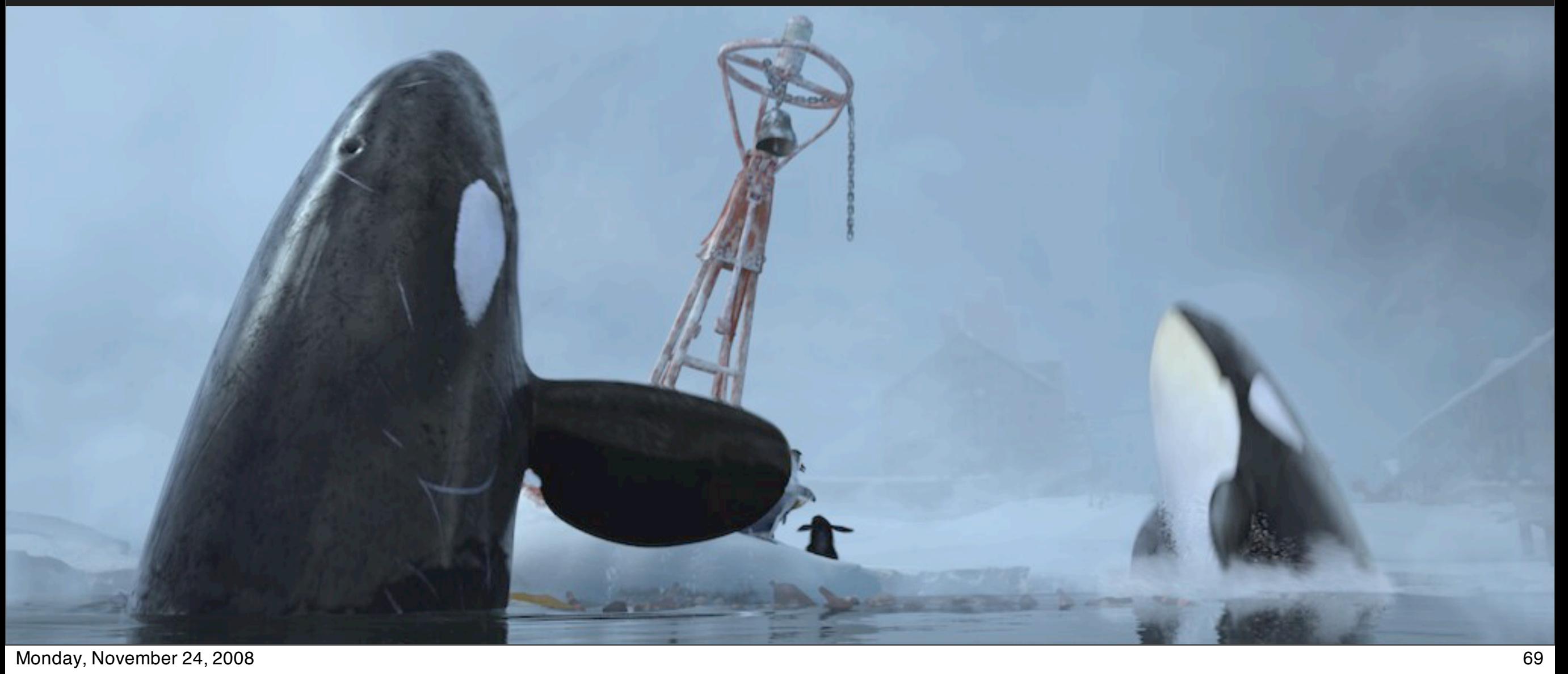

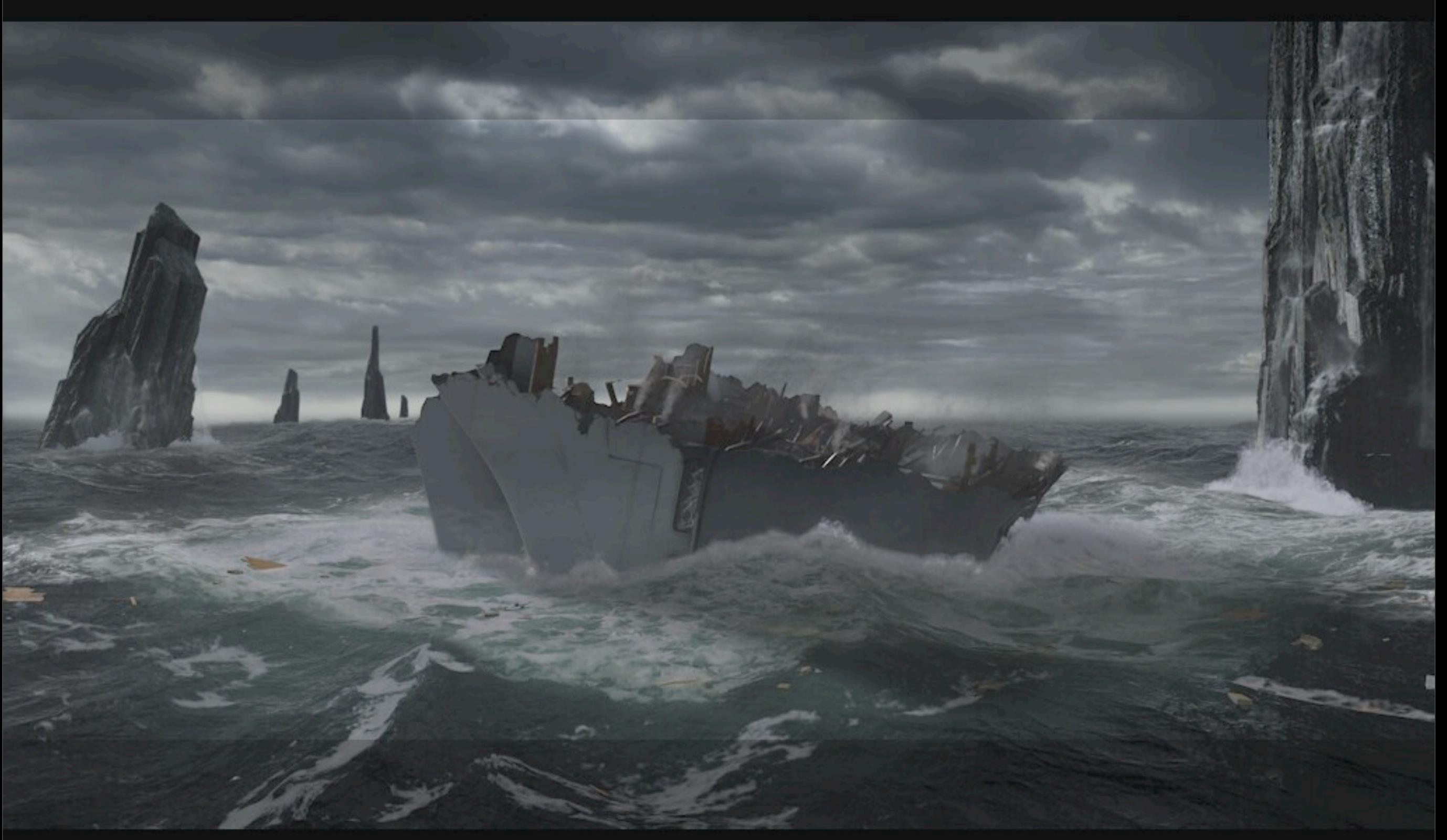

0188

#560449: SR\_266\_039:Cmp-0054 - 09:44 Apr 06

### Guide particles

0003

1065520 : hidekitgs.340:FxPeakCollapse.TestRenCamMain-0016 - 10:11 Jun 10 GS340\_v0074

### Avalanche Sequence

The Mummy: Tomb of the Dragon Emperor

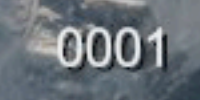

1087776 : slo:gs.340:CmpMain.Main-0050 - 10:06 Jul 07 GS340\_V0205

# Memory Issues

- Avalanche Grid Dimensions: 1 mile X 1 mile X 1 mile
- **Resolution: 6 inches**
- Grid size: over 40,000 X 40,000 X 40,000
- **Implied memory for Avalanche grid:**  $>$  200 TB / frame

# Memory Solution

- **.16 bit floats are usually sufficient for density**
- **There is a lot of empty space in the avalanche**
- Do not allocate memory to voxels that are empty  $\mathbf{z}$
- Actual memory for Avalanche: around 200 MB/frame